# **PONTIFICIA UNIVERSIDAD CATÓLICA DEL PERÚ ESCUELA DE POSGRADO**

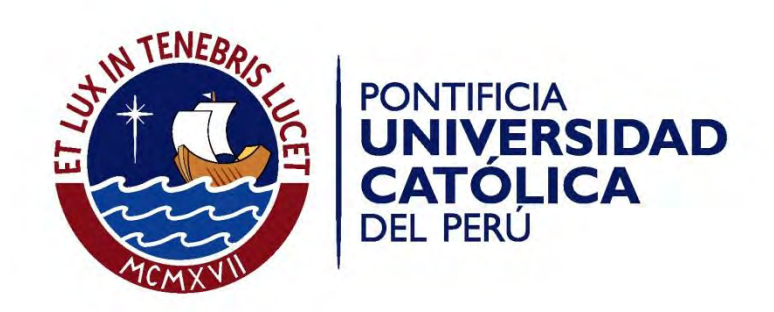

# **EVALUACIÓN EXPERIMENTAL Y MODELADO TERMODINÁMICO DEL PROCESO DE COMBUSTIÓN DE UN MOTOR DIESEL DE APLICACIÓN INDUSTRIAL**

**Tesis para optar el Título de Magister en Energía, que presenta el ingeniero:**

**JORGE ALVAREZ MARÍN**

**ASESOR: Dr. Julio César Cuisano Egúsquiza**

**LIMA -PERÚ 2017**

#### <span id="page-1-0"></span>**Resumen**

El presente trabajo analiza el comportamiento de un motor estacionario de cuatro tiempos del ciclo Diesel, para lo cual se consideró tres regímenes de giro del motor (1000, 1500 y 2000 RPM) y para cada régimen de giro se varió tres veces la carga (40, 80 y 120 N-m). En dichas condiciones de funcionamiento se analizaron los parámetros de desempeño del motor, las curvas de presión dentro del cilindro en función de ángulo de giro del cigüeñal, la liberación de calor producida por la quema del combustible y el intercambio de calor a través de las paredes del cilindro. El estudio abarca la parte experimental y la parte del modelado termodinámico cerodimensional.

En la parte experimental se realizaron mediciones con el objetivo de recolectar informaciones sobre la presión al interior del cilindro, el flujo de combustible, las temperaturas y presiones de los fluidos del motor y la emisión de gases contaminantes; con excepción de los contaminantes, los datos sirvieron como datos iniciales para la implementación del modelo cero-dimensional y a su vez de referente para poder hacer la validación del modelo.

En la parte del modelado, fue necesario el uso de datos correspondientes a la geometría del motor, datos de operación del motor, datos de tiempos de combustión y datos del combustible utilizado. Por ser el modelo de tipo cero-dimensional, no fue posible validar los datos de emisión de contaminantes, pero si los fenómenos físicos como el calor liberado durante la combustión y el intercambio de calor entre los gases y la pared del cilindro. La presión se predice mediante la aplicación de la ley de gas ideal y la primera ley empleada en la liberación de calor, modelada con una función dupla de Wiebe.

Los resultados experimentales y del modelado de la presente tesis se presentan de forma gráfica, superponiendo las curvas de liberación de calor y variación de presión al interior del cilindro en las distintas condiciones de operación del motor, comparando así el porcentaje de aproximación entre las curvas teóricas y las experimentales. También se representan, numérica y gráficamente, parámetros de importancia como el retraso al autoencendido, los tiempos de duración de la combustión, la presión sin combustión y la temperatura de los gases en el cilindro.

El modelo propuesto consigue una buena reproducción de la presión dentro del cilindro en condiciones de funcionamiento del motor de estudio.

Así, para la comparación de los picos máximos de presión al interior de la cámara de combustión se modelaron las curvas de presión al interior del cilindro con un error mínimo de 4.40 % y un máximo de 98.84 %, a partir de la función dupla de Wiebe, también se logró modelar de la curva de liberación de calor, la cual fue validada con el modelo experimental, para dicho modelado fue necesario el ajuste de los factores de forma de combustión premezclada (mp) y combustión difusiva (md) de dicha función, los valores obtenidos fueron 4 y 1.5 para mp y md respectivamente. También se modeló la variación de la temperatura de los gases al interior de la cámara de combustión para todas las condones de operación del motor (régimen de giro y carga), obteniéndose una temperatura 1258.6 K para la condición de mínima de operación (1000 RPM a 40 Nm) y 1562.8 K para la condición máxima de operación (2000 RPM a 120 Nm).

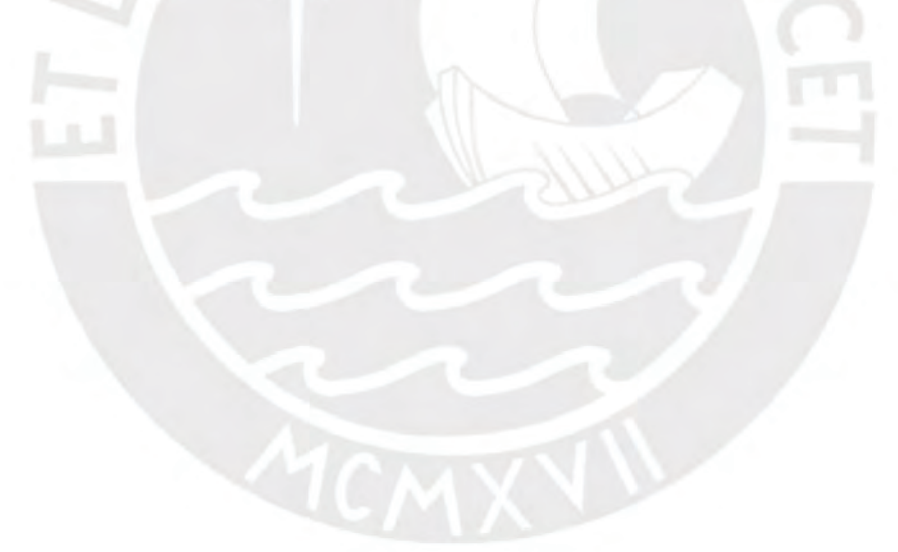

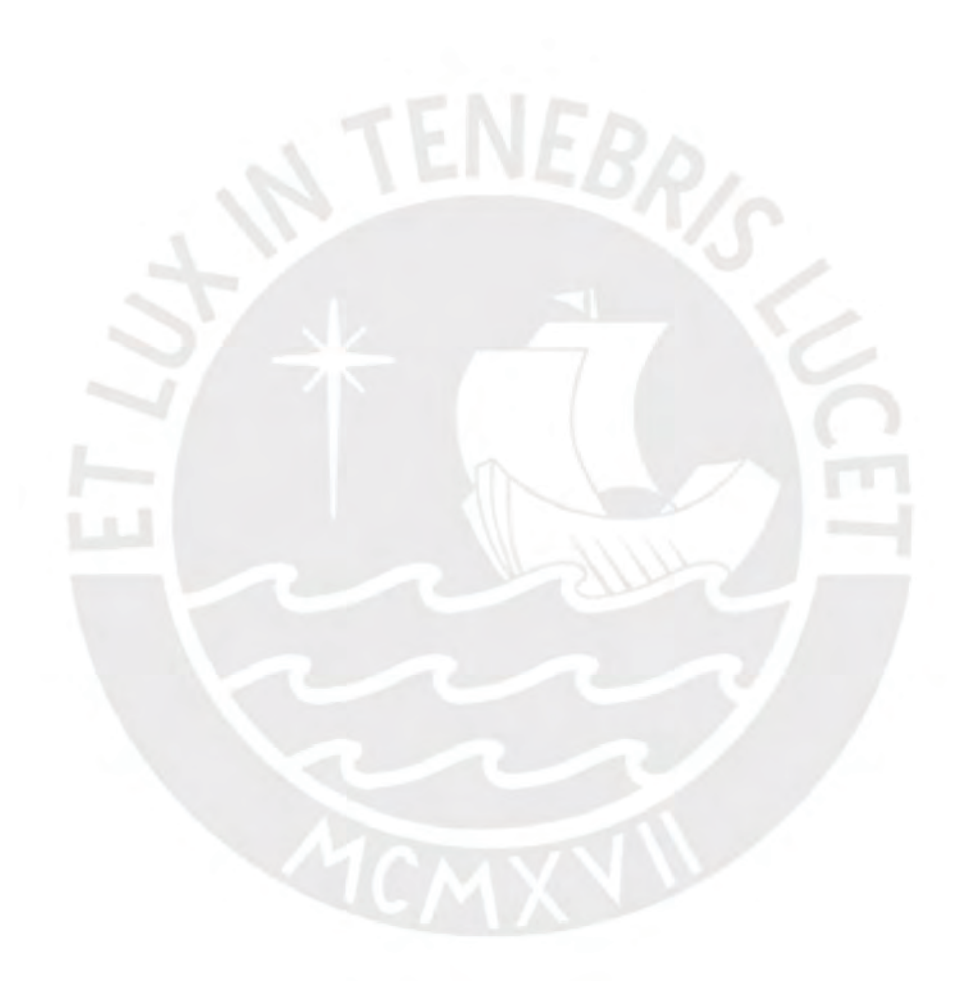

## <span id="page-3-0"></span>**Dedicatoria**

A mi hijo André Matías.

A mi hermana Carla.

### **Agradecimientos**

<span id="page-4-0"></span>A mis padres Juan y Gloria, jamás tendré palabras para agradecer el amor y la ayuda que me brindaron a lo largo de mi vida para poder conseguir mis objetivos.

A mi asesor de tesis, el Dr. Julio César Cuisano Egúsquiza, por haber dedicado su tempo en orientarme con el desarrollo de la presente tesis.

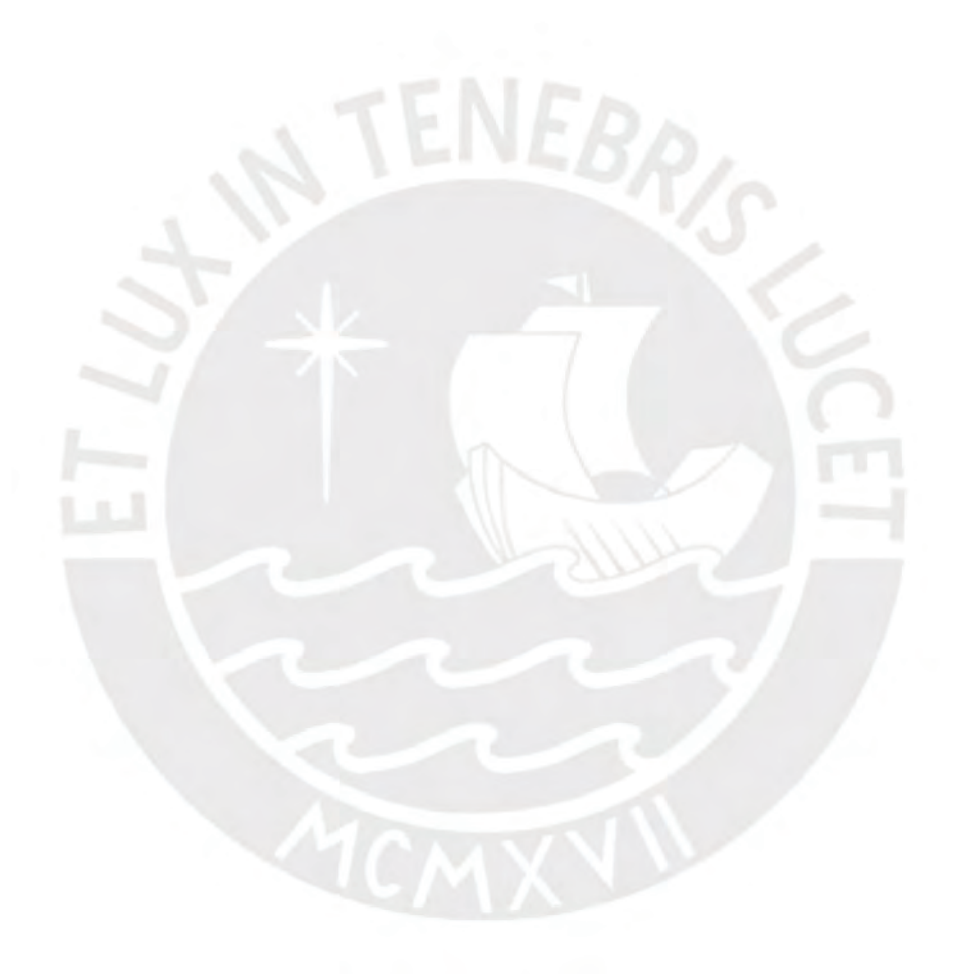

# ÍNDICE

<span id="page-5-0"></span>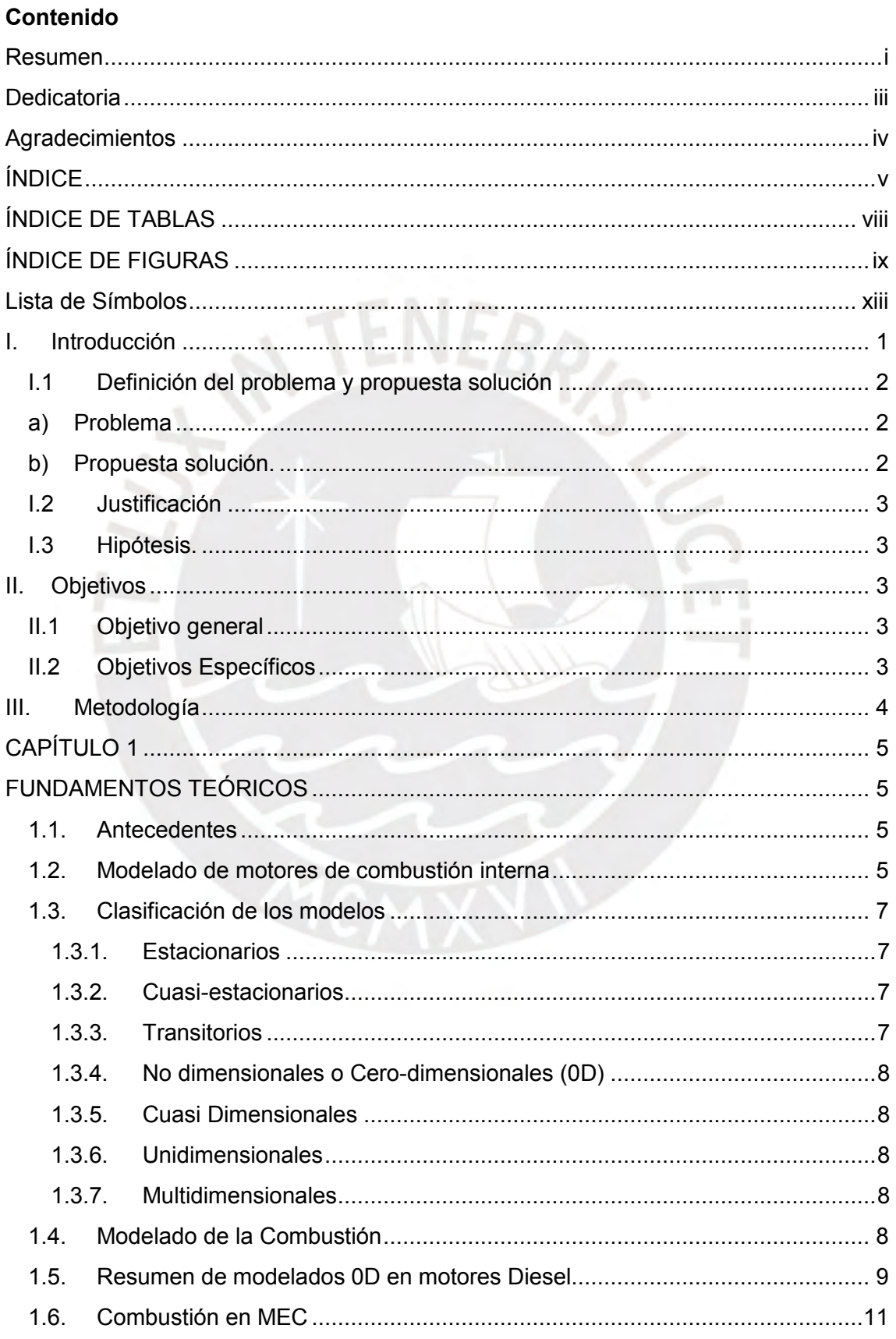

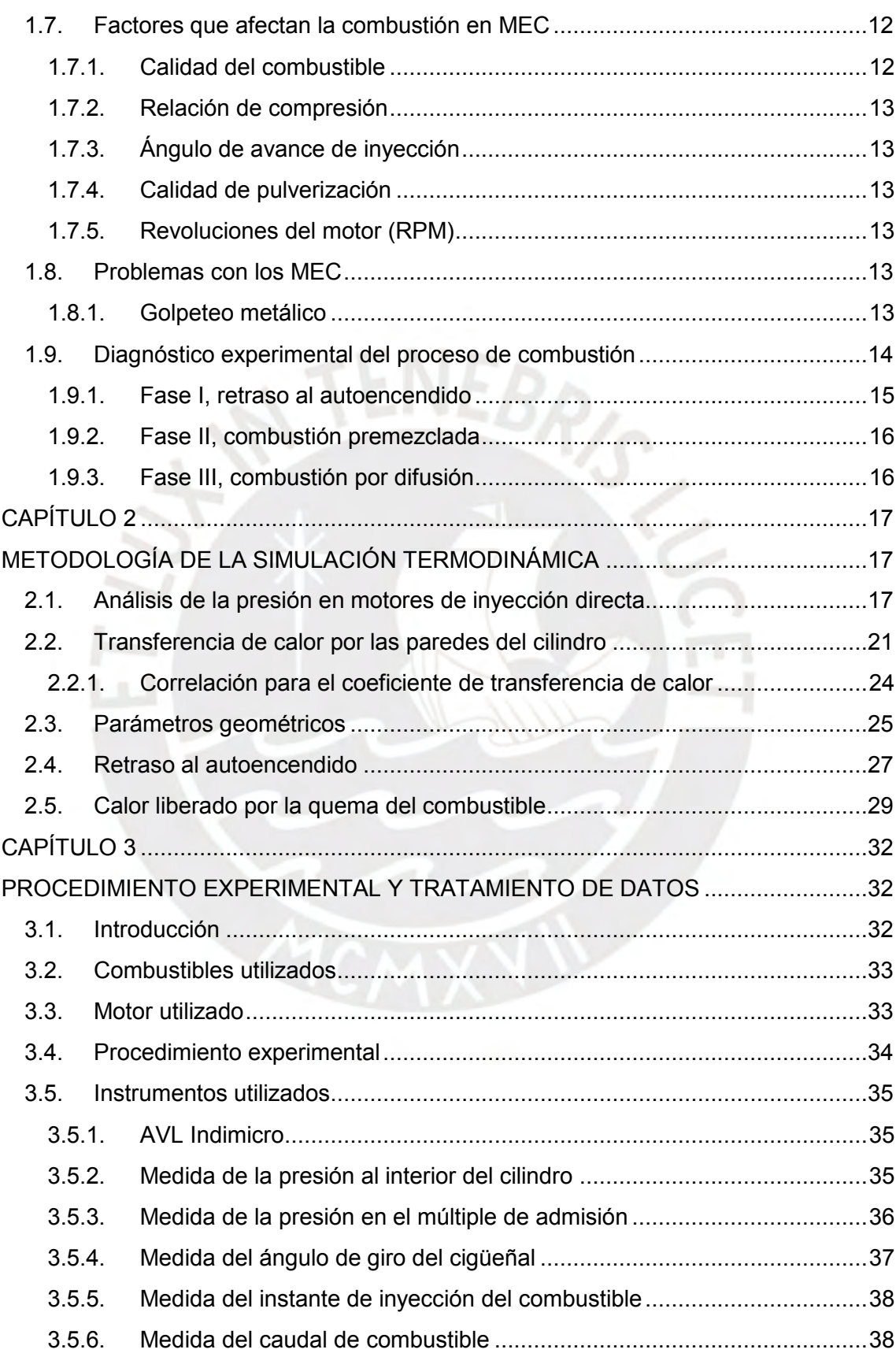

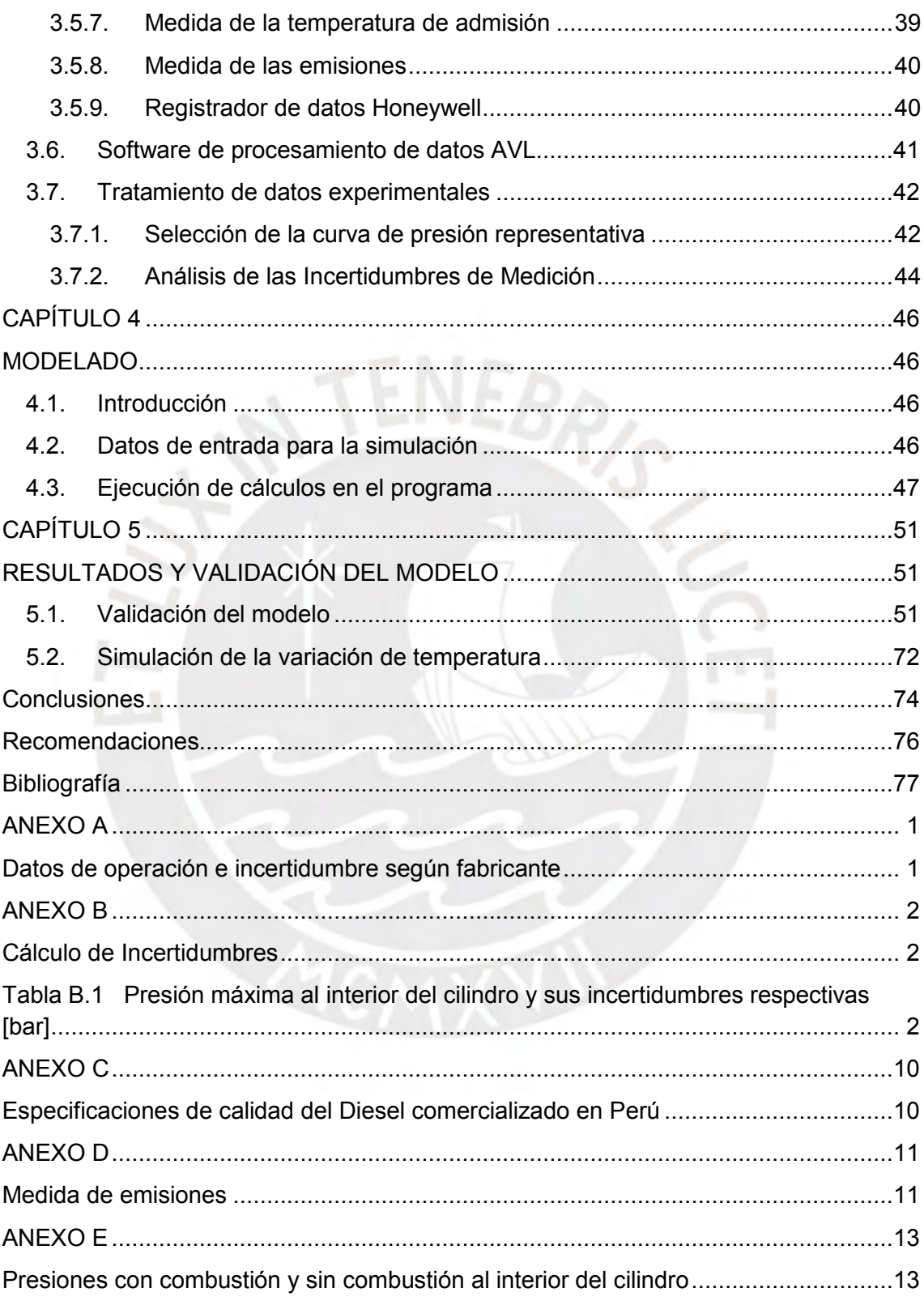

# **ÍNDICE DE TABLAS**

<span id="page-8-0"></span>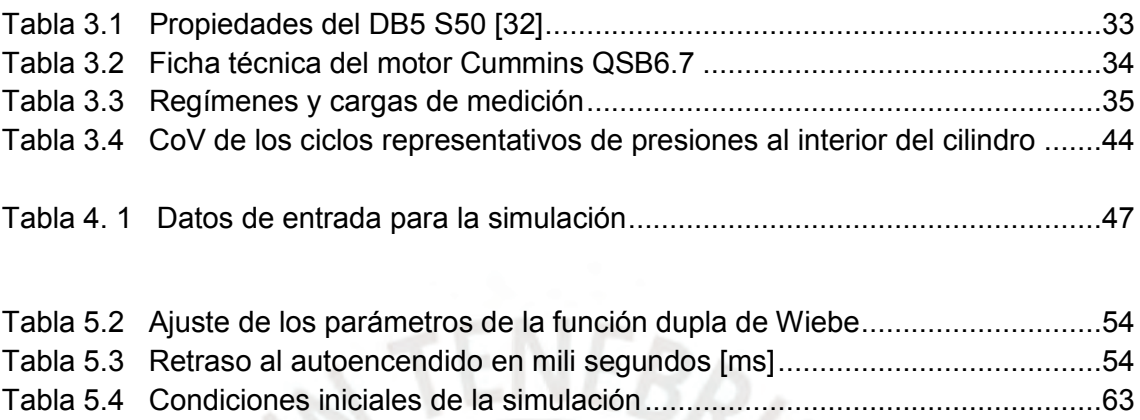

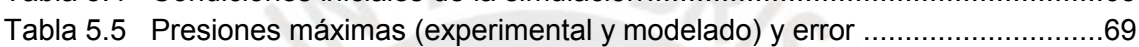

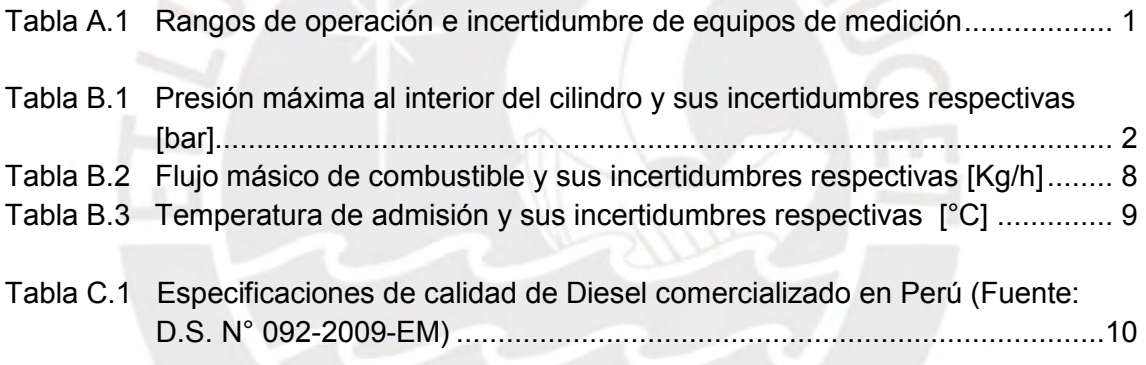

# **ÍNDICE DE FIGURAS**

<span id="page-9-0"></span>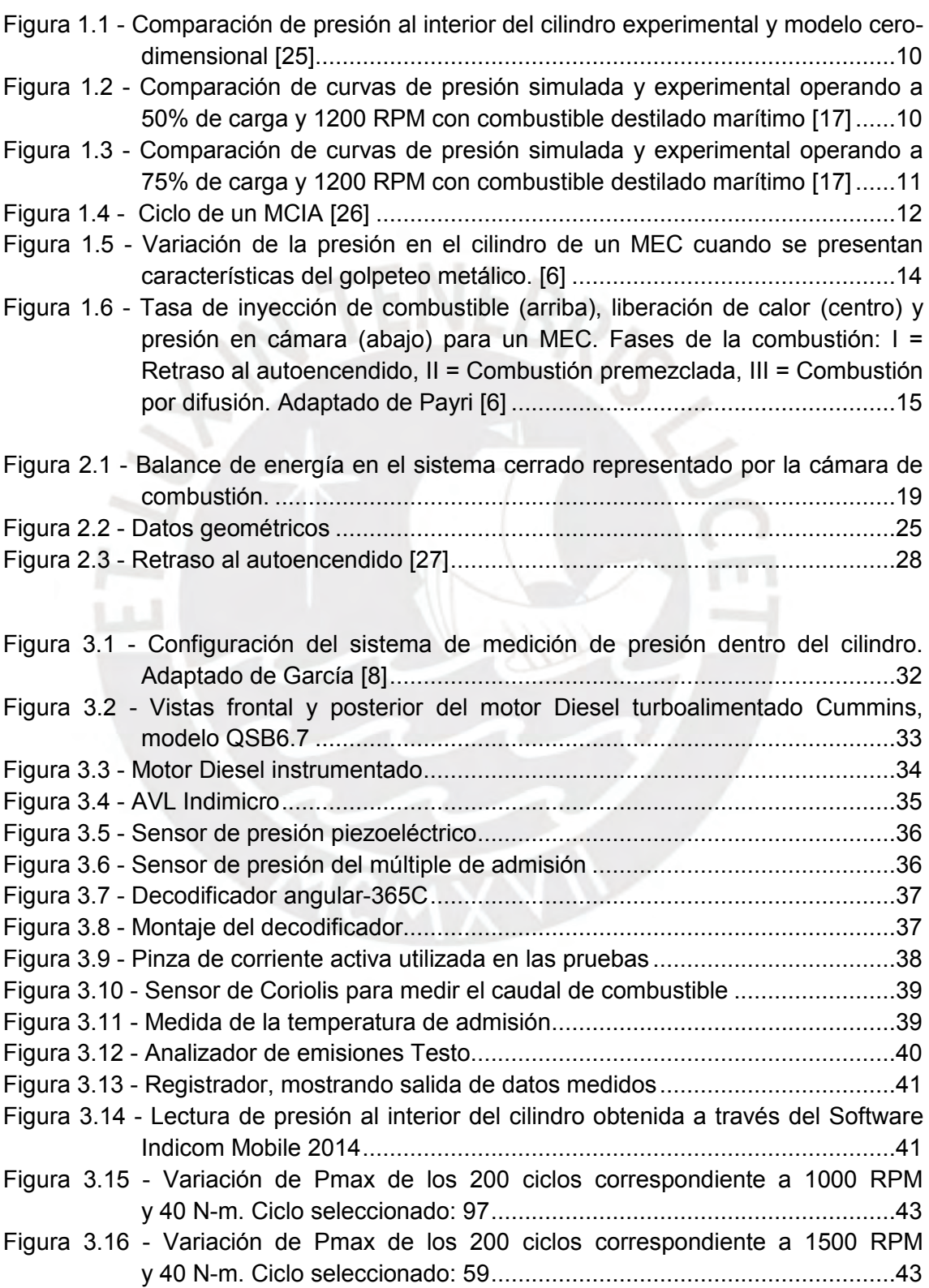

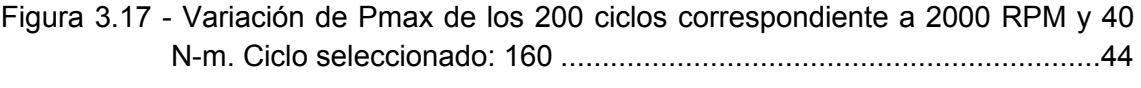

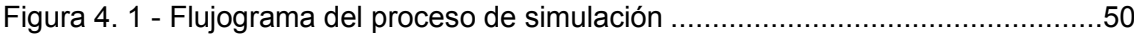

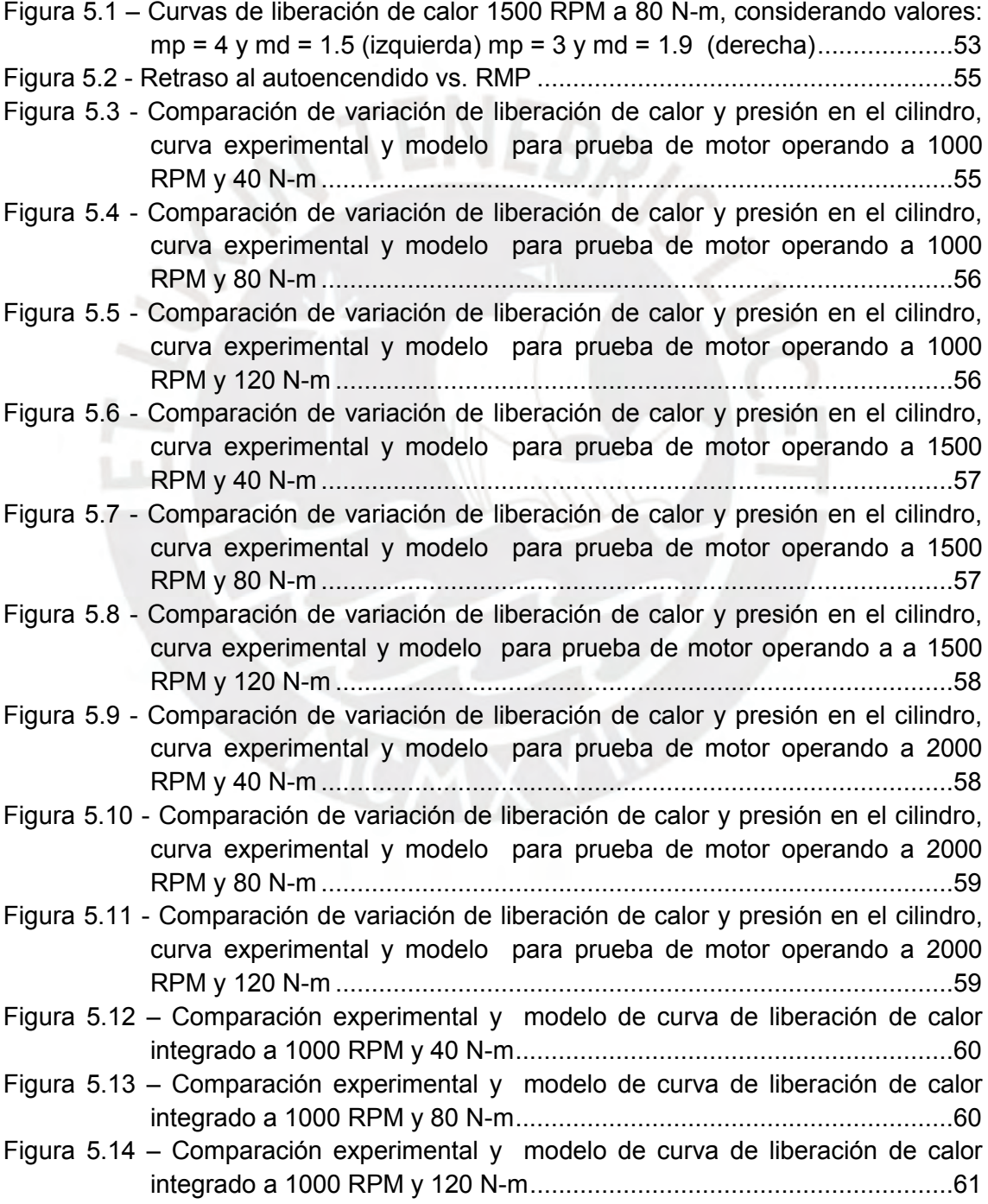

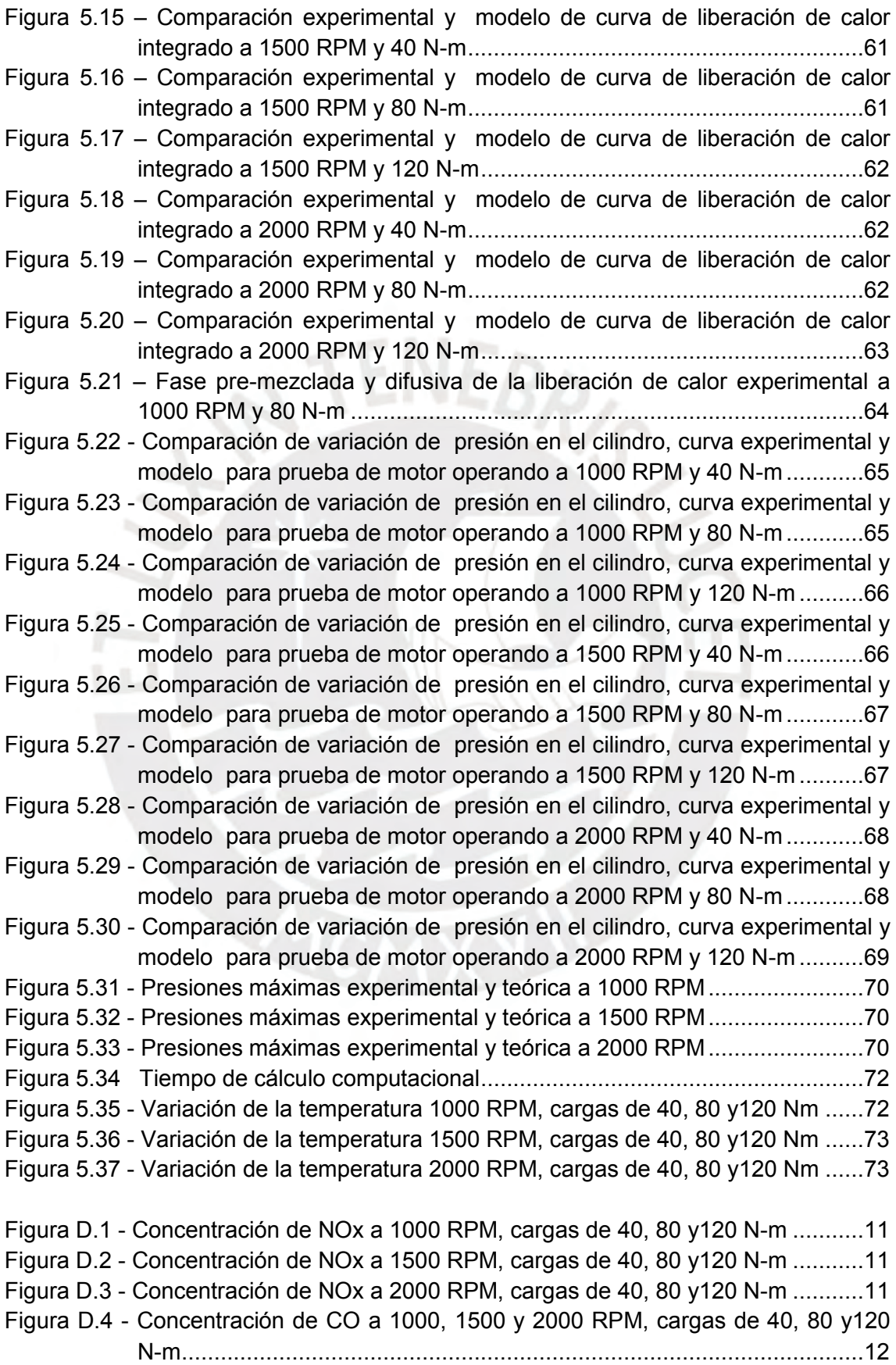

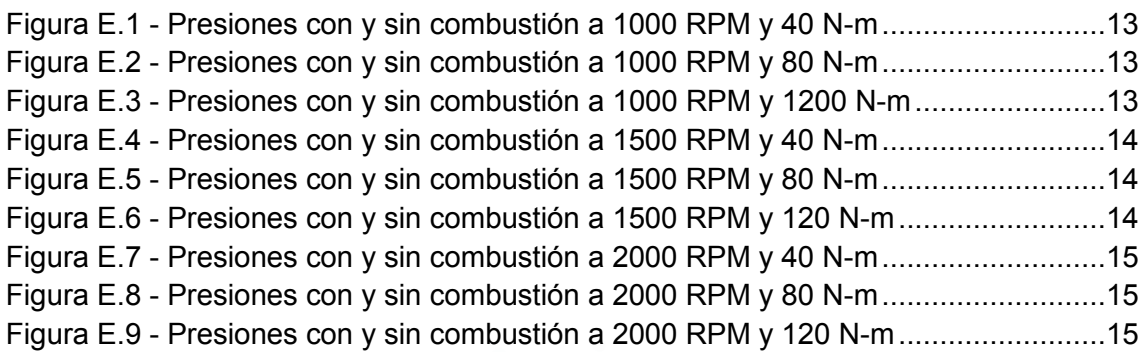

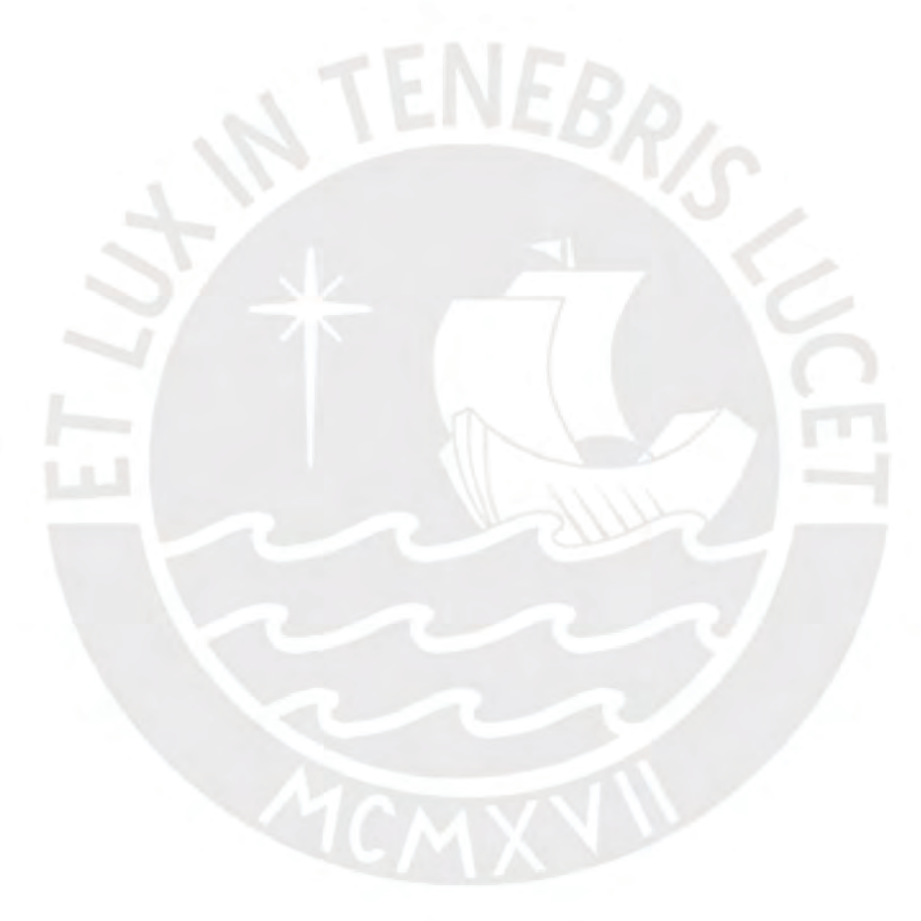

# <span id="page-13-0"></span>**Lista de Símbolos**

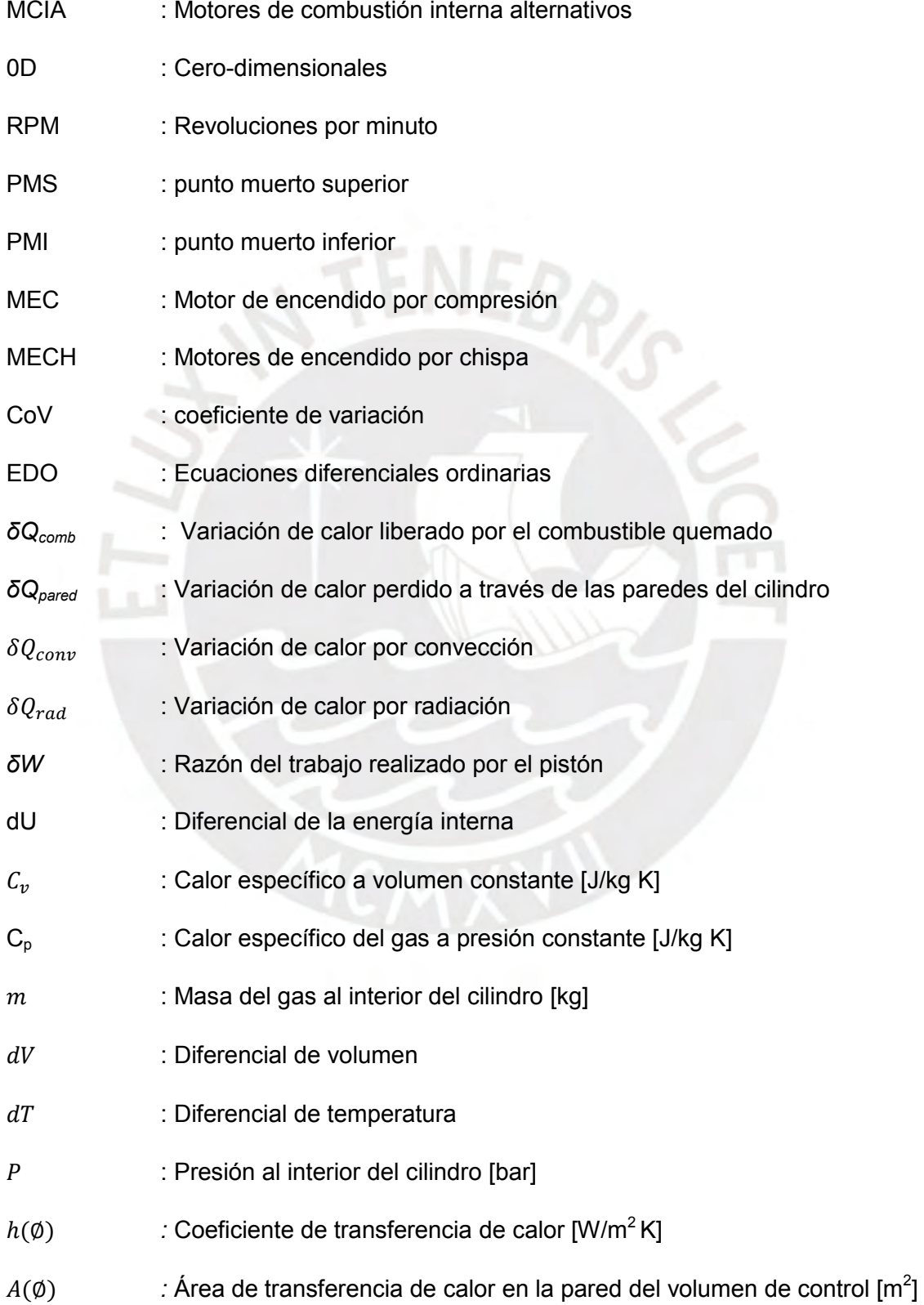

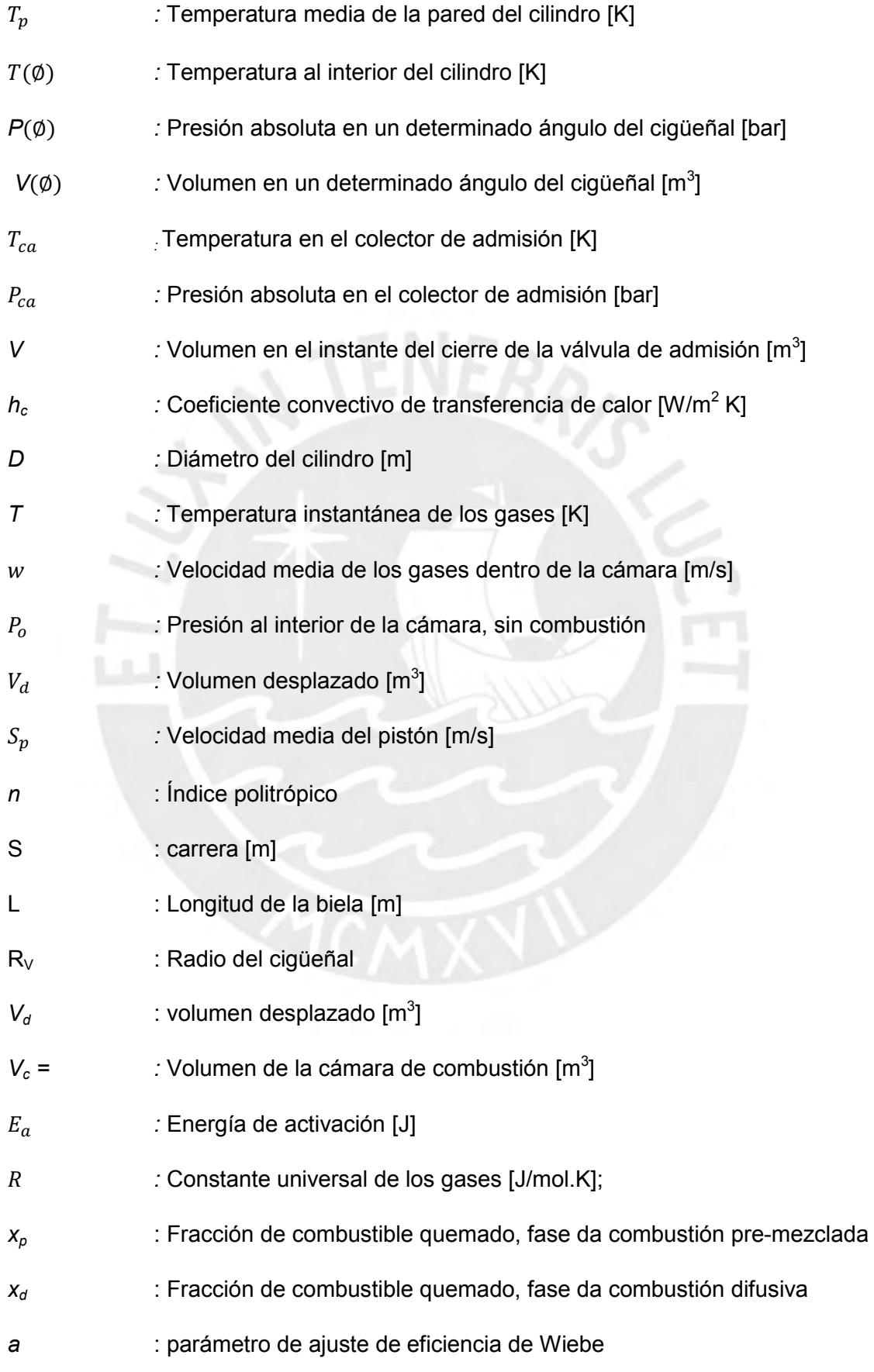

- *mp* : Factor de forma de la cámara, fase de la combustión pre-mezclada
- *md* : Factor de forma de la cámara, fase de la combustión difusiva
- *VM* : Valor medido
- *FS* : *Full scale.*

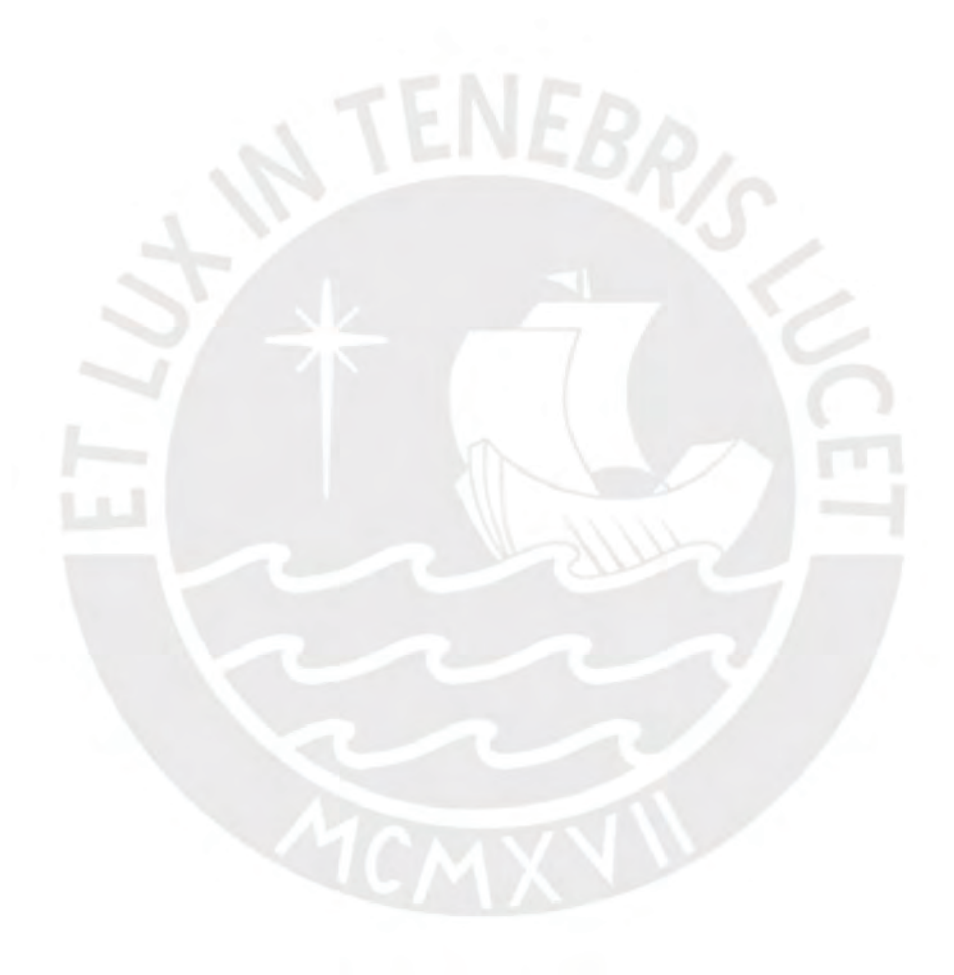

# **Suscritos a letras griegas**

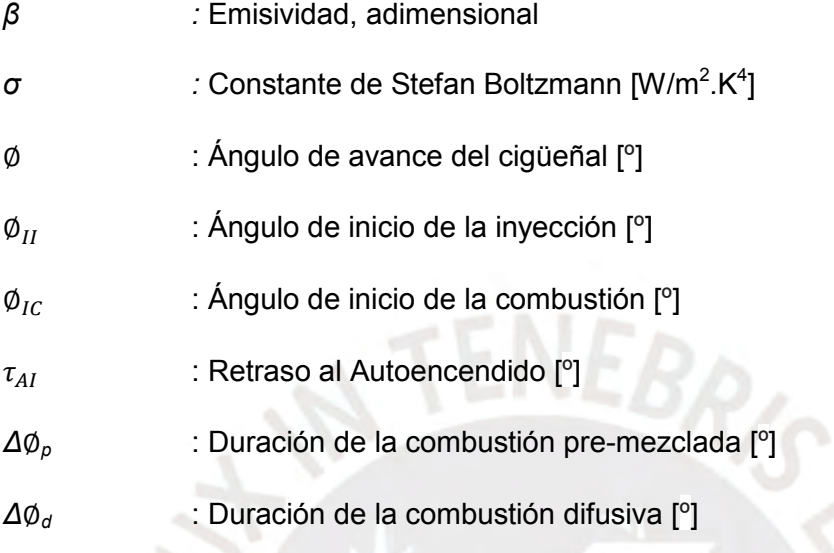

#### <span id="page-17-0"></span>**I. Introducción**

Los motores de combustión interna alternativos (MCIA) desarrollan un papel muy importante en el sector transporte y en la industria, no solo por su uso para producir trabajo mecánico para tracción sino también por su capacidad de producir energía eléctrica, lo cual es posible gracias al proceso de combustión de una mezcla airecombustible que ocurre al interior de los cilindros, y en la cual se transforma la energía química del combustible en energía mecánica.

El proceso de combustión es, sin duda alguna, el aspecto más importante en los MCIA. Por ello el estudio de este proceso es de suma importancia debido a que permite conocer los parámetros más influyentes con los cuales se puede mejorar la eficiencia térmica, reducir el consumo de combustible y a la vez las emisiones de contaminantes.

El estudio del proceso de la combustión se puede realizar de forma experimental, en cuyo caso el inconveniente es el elevado costo económico que esto requiere; pero también se puede realizar mediante el modelado computacional, cuyo costo es más económico y con aproximaciones muy cercanas a las experimentales.

Debido al vertiginoso avance tecnológico en las últimas décadas, los equipos de cómputo son capaces de resolver la matemática de los algoritmos de manera cada vez más rápida y menos costosa. Por ello, el modelamiento se ha convertido en una herramienta indispensable en muchas ramas de la investigación y la ciencia, como son la economía, la biología, astrofísica, medicina, nanotecnología, por citar algunas y las ingenierías no son la excepción, es así que la ingeniería mecánica no puede estar exenta de ello y en el presente estudio el modelado se enfoca más precisamente en el campo del motor Diesel.

Una de las partes más importantes del desarrollo de nuevas tecnologías que permiten mejorar las prestaciones de los MCIA y reducir el nivel de emisiones de contaminantes es, hoy en día, la simulación computacional. El modelado y simulación son usados por muchas marcas prestigiosas a nivel mundial, a través del uso de varios modelos computacionales en los cuales se puede modificar un amplio rango de parámetros de operación y funcionamiento, los cuales hacen predicciones muy certeras de como es el comportamiento del motor bajo esas condiciones, ahorrando así tiempo y costosos ensayos experimentales, los cuales de no ser por los modelos computacionales deberían ser llevados a cabo cada vez que se quiera modificar algún parámetro de operación.

En ese contexto, el presente trabajo es una contribución al desarrollo de modelos computacionales, los cuales, a través de un conjunto de ecuaciones asociados a los procesos físicos que ocurren en el interior de un cilindro y el uso de métodos numéricos para resolver el sistema de ecuaciones obtenido, permite reproducir la evolución de la presión y la tasa de liberación de calor durante la combustión de un motor Diesel de aplicación industrial.

#### <span id="page-18-0"></span>**I.1 Definición del problema y propuesta solución**

#### <span id="page-18-1"></span>**a) Problema**

Para mejorar el rendimiento y reducir las emisiones de cualquier tipo de MCIA es importante, en un primer momento entender las características del proceso de combustión. Sin embargo, para evaluar el proceso de liberación de energía, conforme varía el ángulo de giro del cigüeñal, además de la instrumentación de la cámara de combustión, se requiere de un modelo que simplifique el proceso de combustión y utilice las variables medidas dentro de la cámara [2].

Recientemente, el Laboratorio de Energía de la PUCP ha adquirido la instrumentación necesaria para estudiar la combustión en motores. Con ello, el trabajo de tesis propuesto permitirá realizar las mediciones de presión indicada de un motor Diesel de aplicación industrial. Asimismo, se desarrollará un modelo termodinámico cerodimensional para evaluar el proceso de combustión y de este modo el estudio buscará mejorar el conocimiento sobre el proceso de combustión en motores Diesel en distintas condiciones de operación.

#### <span id="page-18-2"></span>**b) Propuesta solución.**

Desarrollo de una matriz experimental y desarrollo de un modelo termodinámico cerodimensional, basado principalmente en la ley de conservación de energía y que asume homogeneidad espacial de las variables implicadas (temperatura, composición, etc.) dentro de todo el recinto físico en el que están confinadas [3-4], para evaluar el proceso de liberación de energía durante la combustión de un motor Diesel de aplicación industrial funcionando en distintas condiciones de operación.

#### <span id="page-19-0"></span>**I.2 Justificación**

Los estudios termodinámicos a través de las curvas de presión son de vital importancia para el desenvolvimiento de motores de combustión interna alternativos [1]. El modelo termodinámico cero-dimensional, una vez validado con datos experimentales, contribuirá con mejorar el entendimiento de las distintas fases del proceso de combustión en un motor Diesel industrial [3].

#### <span id="page-19-1"></span>**I.3 Hipótesis.**

El modelo cero-dimensional a ser desarrollado permitirá conocer el comportamiento del proceso de combustión de un motor Diesel. Conociendo la presión en el interior del cilindro, en función de la posición angular del cigüeñal, se puede conocer cómo se desarrolla las distintas fases del proceso de combustión [1]. En base a parámetros relacionados al combustible, geometría del motor y condiciones de operación (régimen de giro y carga), se podrá modelar y simular la variación de la presión de los gases al interior del cilindro y liberación de calor. Asimismo, el modelo termodinámico cerodimensional a ser desarrollado, será validado con datos experimentales haciendo la respectiva comparación para cada condición de funcionamiento definido. A partir del modelo validado se podría conocer el desarrollo del proceso de combustión para distintas condiciones no ensayadas del motor bajo estudio.

#### <span id="page-19-2"></span>**II. Objetivos**

#### <span id="page-19-3"></span>**II.1 Objetivo general**

Evaluar el proceso de combustión de un motor de encendido por compresión funcionando en diferentes condiciones de régimen de giro y grado de carga.

#### <span id="page-19-4"></span>**II.2 Objetivos Específicos**

 Realizar un levantamiento del estado del arte sobre los modelos termodinámicos cero-dimensional, utilizados en motores Diesel.

- Implementar la instrumentación y configuración de sensores y software para medir la presión indicada y la posición angular del cigüeñal en un motor Diesel de aplicación industrial.
- Determinar experimentalmente la evolución de la presión en el interior de un cilindro de un motor Diesel.
- Evaluar el comportamiento y las características de la liberación de energía en un motor Diesel, funcionando sobre diferentes condiciones de régimen de giro y carga.
- Modelar el comportamiento de la curva de liberación de calor y la curva de presión al interior de la cámara de combustión y validarlo con la data experimental.

#### <span id="page-20-0"></span>**III. Metodología**

- Levantamiento del estado del arte sobre el trabajo de tesis.
- Instrumentación de un motor Diesel de aplicación industrial del Laboratorio de Energía PUCP.
- Medición de presión al interior de la cámara de combustión de un cilindro en función al ángulo de giro del cigüeñal, medición de temperatura y presión de admisión, medición del flujo de combustible y medición de emisión de contaminantes. Se evaluará para tres regímenes de giro (1000, 1500 y 2000 rpm) con tres diferentes niveles de carga (en términos de torque).
- Modelamiento del proceso de combustión Diesel utilizando datos experimentales y el análisis termodinámico cero-dimensional.
- Cálculo de incertidumbres de medición.
- Comparación de las curvas de liberación de calor y curvas de presión al interior del cilindro obtenidas a través del modelo cero-dimensional con el modelo experimental.
- Presentación de otras variables de simulación como son: variación de temperatura y presión sin combustión.

# **CAPÍTULO 1 FUNDAMENTOS TEÓRICOS**

#### <span id="page-21-2"></span><span id="page-21-1"></span><span id="page-21-0"></span>**1.1. Antecedentes**

Los MCIA han sido y siguen siendo una pieza clave en el desarrollo de las sociedades, debido a su simplicidad, robustez y alta relación peso/potencia. Los MCIA son ampliamente utilizados no solo para transporte y locomoción sino también para la generación de potencia en distintas aplicaciones industriales, principalmente por la posibilidad que tienen de poder quemar combustibles líquidos y gaseosos de elevado poder calorífico y su amplio rango de potencias, las cuales permiten aplicaciones que van desde pequeños motores usados en aeromodelismo hasta grandes motores de uso marítimo o motores estacionarios.

En las recientes décadas, debido a las altas emisiones de contaminantes que dichos motores generan, se han establecido rígidas normas ambientales, las cuales establecen los límites aceptables para algunos contaminantes de los gases de escape. Por ello, se apunta al desarrollo de nuevas tecnologías de MCIA para hacerlos cada vez menos contaminantes y más eficientes, en este escenario un punto clave para lograrlo es el entendimiento y estudio del proceso de la combustión, ya sea de forma experimental, mediante modelamiento matemático o una combinación de ambos.

#### <span id="page-21-3"></span>**1.2. Modelado de motores de combustión interna**

Modelado de motores se refiere al cálculo de sistemas del motor mediante modelos matemáticos implementados en forma de programas de ordenador. Dichos modelos matemáticos resuelven las ecuaciones de un modelo físico que representa con mayor o menor fidelidad los fenómenos más relevantes en el sistema del motor a calcular [3]. La fidelidad del modelo a los fenómenos físicos vendrá determinada por las hipótesis simplificadoras en las que se base.

En Ingeniería, modelado se considera como el proceso de describir los fenómenos físicos en un sistema particular con la ayuda de ecuaciones matemáticas e hipótesis apropiadas, los modelos matemáticos permiten conocer características críticas del proceso a ser analizado [1].

Los modelos sirven de herramienta para evaluar las distintas opciones de diseño, predecir las prestaciones que el motor alcanzaría; a su vez, permiten analizar los fenómenos físicos identificando las variables que controlan los procesos e identifican tendencias y sensibilidad de variables de salida al variar las respectivas variables de entrada.

El modelado de los procesos de los motores continúa desarrollándose de forma constante para proporcionar un mejor entendimiento básico de la física y química de los fenómenos que ocurren en el interior del cilindro, mientras la capacidad de las computadoras para resolver ecuaciones complejas continua aumentando, las actividades de modelado pueden hacer una mayor contribución a la ingeniería del motor en diferentes niveles de generalidad y detalle [1].

La elaboración de un modelo se puede esquematizar en las siguientes fases [6]:

- Análisis del fenómeno o fenómenos físicos a representar. En esta fase se determina el alcance del modelo ya que, ni se puede ni es necesario realizar un modelo de todos los sistemas del motor. Por el contrario, los estudios de modelado se suelen centrar en algún sistema del motor, aunque es posible realizar cálculos acoplados para analizar las interacciones. En esta fase es importante determinar que fenómenos físicos son relevantes y cuáles se pueden despreciar.
- Elaboración del modelo físico. En esta fase se analizan los fenómenos a calcular, estableciendo las hipótesis simplificadoras. También se decide en función del objetivo del modelo cuales son las magnitudes de entrada y de salida del mismo.
- Elaboración del modelo matemático. En función de las hipótesis establecidas se han de obtener las ecuaciones que representan el fenómeno físico y establecer el método de resolución de las mismas.
- Elaboración del modelo informático. En esta última fase se realiza la programación de la resolución de las ecuaciones del modelo matemático. También es importante la integración y la exploración de los resultados (postproceso).

### <span id="page-23-0"></span>**1.3. Clasificación de los modelos**

Los modelos de motor se pueden clasificar según diferentes criterios, los cuales tienen que ver con el objetivo que se pretende utilizar en el modelo, el tipo de variables de entrada y de salida y las características de modelo en cuanto a las hipótesis adoptadas y la resolución de las ecuaciones resultantes.

Un primer criterio de clasificación es el sistema del motor que se pretende calcular. Se puede hablar así de modelos que resuelven el flujo de gases en el motor o modelos que calculan el proceso de renovación de la carga del motor. Otro grupo importante de modelos son los que calculan el proceso de combustión en el interior de los cilindros. Existen también otros modelos que se utilizan para calcular el sistema de alimentación e inyección de combustible, la refrigeración, etc [6].

Según Payri [6] y García [8], considerando la variación temporal de las magnitudes, se pueden distinguir los siguientes tipos de modelos.

### <span id="page-23-1"></span>**1.3.1. Estacionarios**

No tienen en cuenta las variaciones de las propiedades físicas o de las variables de entrada del modelo en función del tiempo.

#### <span id="page-23-2"></span>**1.3.2. Cuasi-estacionarios**

No tienen en cuenta las variables de las propiedades físicas en función del tiempo, pero si las variables de entrada del modelo. De esta manera se pueden obtener resultados variables en el tiempo como una sucesión de estados estacionarios.

#### <span id="page-23-3"></span>**1.3.3. Transitorios**

Estos modelos tienen en cuenta las variaciones en función del tiempo de las propiedades a calcular. Así, en las ecuaciones del modelo aparecerán términos con derivadas totales o parciales en función del tiempo.

Por otra parte en relación a la variación espacial de los fenómenos físicos, se pueden distinguir los siguientes modelos [6], [8]:

### <span id="page-24-0"></span>**1.3.4. No dimensionales o Cero-dimensionales (0D)**

Son los modelos en los que no existe ninguna resolución espacial, basados principalmente en la ley de conservación de la energía.

### <span id="page-24-1"></span>**1.3.5. Cuasi Dimensionales**

Son modelos en los que se considera alguna dimensión característica del sistema físico o geométrico que caracteriza al proceso como puede ser la geometría del chorro, aunque no existe una relación espacial estrictamente hablando.

#### <span id="page-24-2"></span>**1.3.6. Unidimensionales**

Son modelos en los que existe resolución espacial de una de las variables espaciales. En estos modelos aparecen términos en las ecuaciones con derivadas en función de la variable espacial predominante.

### <span id="page-24-3"></span>**1.3.7. Multidimensionales**

Que a su vez pueden ser bidimensionales (2D) o tridimensionales (3D). En los modelos multidimensionales se consideran las variaciones de las propiedades del sistema en dos o tres variables espaciales.

#### <span id="page-24-4"></span>**1.4. Modelado de la Combustión**

Según Payri [6], el modelado del proceso de combustión es uno de los aspectos más importantes a considerar durante la simulación del comportamiento global de un MCIA. Sin embargo, la combustión es uno de los procesos cuyo modelado resulta más complejo, debido a su carácter heterogéneo, transitorio, multifásico (coexistencia de fase líquida y gaseosa en el combustible), turbulento y también debido a que involucra combustibles complejos constituidos por un elevado número de compuestos, siendo los mecanismos de reacción de algunas de dichas especies todavía poco conocidos. Además, todos los procesos implicados en el ciclo de funcionamiento de un motor (renovación de carga, inyección, transferencia de calor, etc.) influyen directamente sobre el proceso de combustión, y la interacción entre ellos es difícil de describir matemáticamente.

Atendiendo a la clasificación descrita en el apartado 1.3, los modelos de combustión pueden ser [6], [8]:

- Cero-dimensionales o termodinámicos, basados principalmente en la ley de conservación de la energía y que asumen homogeneidad espacial de las variables implicadas (temperatura, composición, etc.).
- Cuasi dimensionales o fenomenológicos, los cuales a pesar de su carácter cero-dimensional y al planteamiento termodinámico básico, incluyen algún aspecto geométrico característico del proceso de combustión o detalles espaciales adicionales para alguno de los fenómenos involucrados en la combustión.
- Multidimensionales o fluidodinámicos (CFD), más complejos que los anteriores además describen exhaustivamente la dependencia espacial del movimiento del fluido mediante la resolución de la correspondiente ecuación de conservación de la cantidad de movimiento en dos o tres dimensiones.

### <span id="page-25-0"></span>**1.5. Resumen de modelados 0D en motores Diesel**

Para el modelado de la liberación de calor, el modelo más conocido y utilizado es el de la función de Wiebe [5], modelo que también es utilizado en la presente tesis. Dicho modelo es utilizado en muchas investigaciones desde la década del 70, y fue utilizado por muchos investigadores en distintos lugares del mundo y en distintos idiomas. Tal es su gran aceptación que incluso algunos autores han dejado de citar su fuente originaria [7]. La función de Wiebe [5] se utiliza para el modelado de la liberación de calor en motores de encendido por chispa (MECH) o en MEC, pero con variaciones para cada caso. Para el caso de MEC se hace uso de una función dupla de Wiebe [5], la razón es que en este tipo de motores la combustión se divide en dos fases que son la combustión premezclada y la combustión difusiva. En la primera fase ocurre una combustión rápida de la mezcla aire-combustible existente en la cámara y en la segunda fase el proceso de combustión es más lento y controlado, en la cual termina de quemarse el resto de la mezcla. Con dicho arreglo de duplicidad se logra una muy buena aproximación en el modelado de liberación de calor. Entre los numerosos estudios al respecto se pueden citar los siguientes trabajos: Donepudi, J. Ravi, P. Madhu M. [9]; Venkateswara, R. y Prasad, A. [10]; Menacer, B. Bouchetara, M. [11]; Pierini [13] y Mikulski M. Wierzbicki S. Piętak A. [25]. Este último estudio fue realizado de manera experimental y teórica con un modelo cero-dimensional, para lo cual se trabajó con distintas configuraciones en el motor para poder obtener la curva de presión al interior del cilindro, uno los resultados gráficos obtenidos se detallan en las Figura 1.1.

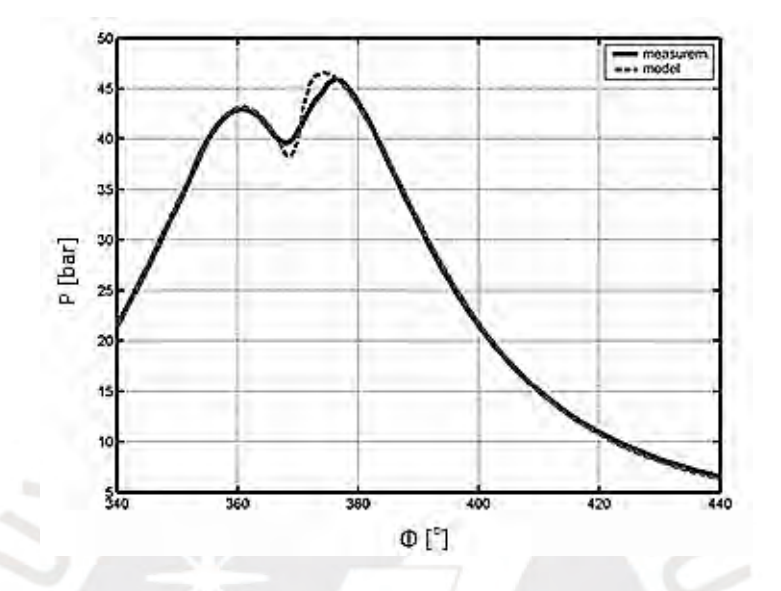

**Figura 1.1 - Comparación de presión al interior del cilindro experimental y modelo cerodimensional [25]** 

También está el trabajo de Vargas [17], el cual realizó un modelo termodinámico cero dimensional para hacer la validación con datos experimentales de un motor diesel usando combustible bunker trabajando en distintas configuraciones de carga y régimen de giro de motor, en las Figuras 1.2 y 1.3 se observan dos de sus resultados.

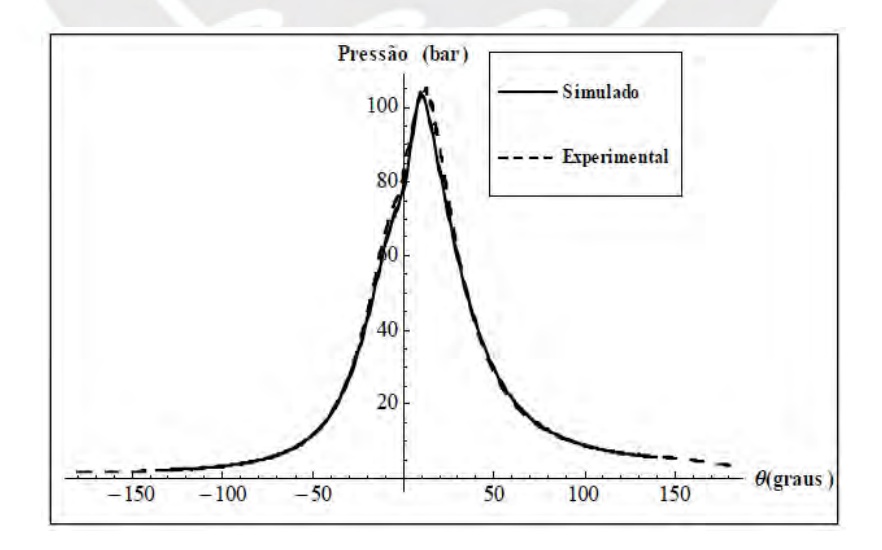

**Figura 1.2 - Comparación de curvas de presión simulada y experimental operando a 50% de carga y 1200 RPM con combustible destilado marítimo [17]** 

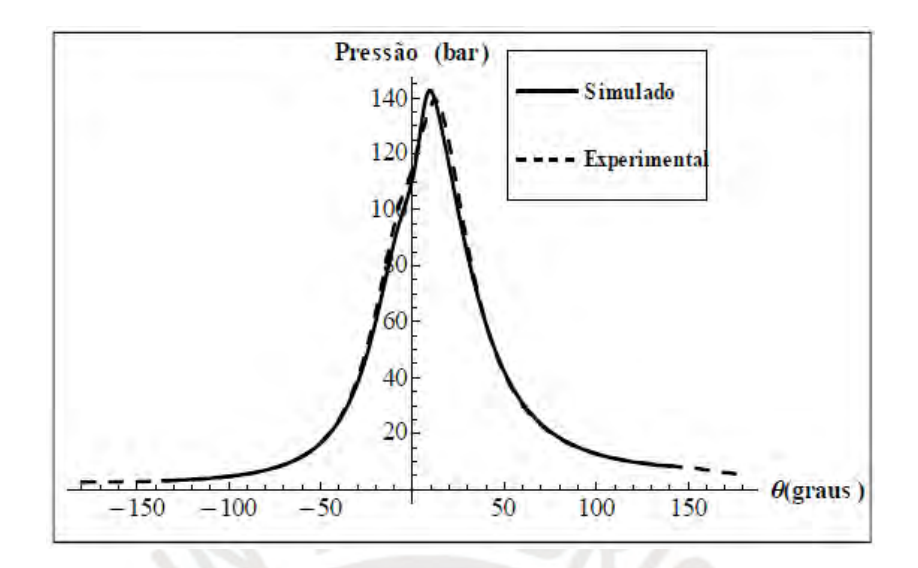

**Figura 1.3 - Comparación de curvas de presión simulada y experimental operando a 75% de carga y 1200 RPM con combustible destilado marítimo [17]** 

### <span id="page-27-0"></span>**1.6. Combustión en MEC**

En el proceso de combustión de un MEC, la mezcla aire-combustible se forma a una alta temperatura, lo que la hace inestable químicamente, esto quiere decir en las condiciones usuales de funcionamiento del motor, dicha mezcla es muy propensa al autoencendido y además en un tiempo muy corto. Según Payri [6] este tiempo es de aproximadamente 2 milisegundos. Además la evaporación y mezcla ocurren dentro del cilindro y también en un periodo de tiempo muy corto, justo en las cercanías del punto muerto superior (PMS).

Para que en un MEC se presenten los primeros focos de inflamación se requieren, además de las condiciones adecuadas de presión y temperatura, una apropiada calidad del combustible y un buen funcionamiento del sistema de inyección.

Las condiciones de contorno en las que ocurre el proceso de inyección-combustión en condiciones usuales de motores en sistemas de inyección directa, vienen definidas por los siguientes parámetros [3]:

- Tobera de inyección con 5-8 orificios de diámetro entre 100 y 200 μm;
- Presión de inyección entre 500 y 2000 bar;
- Densidad del aire en cámara entre 10 y 50 kg/m<sup>3</sup>;
- Temperatura del aire en cámara entre 900 y 1000 K.

A lo largo del ciclo de un MEC, como se puede apreciar en la Figura 1.4, el proceso de combustión está íntimamente ligado al sistema de inyección de combustible, así el inicio de la combustión viene determinado por el inicio de la inyección antes del PMS, al final de la fase de compresión, hasta que toda la llama se extingue por completo, lo cual ocurre en la carrera de expansión, donde se puede notar el final de la combustión.

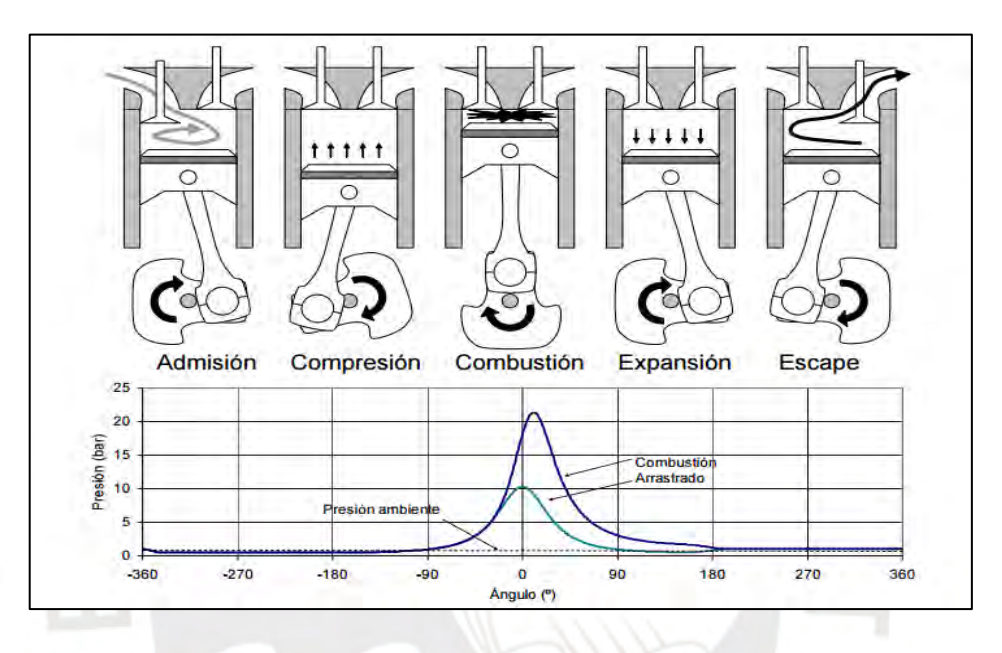

**Figura 1.4 - Ciclo de un MCIA [26]** 

#### <span id="page-28-0"></span>**1.7. Factores que afectan la combustión en MEC**

Según Fygueroa [3] y Heywood [1], los factores que afectan la combustión en los MEC son los siguientes:

#### <span id="page-28-1"></span>**1.7.1. Calidad del combustible**

Para que el proceso de combustión se inicie rápidamente y con un incremento de presión muy suave es necesario utilizar combustibles de buena calidad o sea con número de cetano alto, que normalmente está entre 43 y 45. Durante el proceso de vaporización influyen otras propiedades del combustible como la viscosidad, tensión superficial y la volatilidad, las cuales tienen influencia sobre la velocidad de formación de la mezcla aire-combustible.

#### <span id="page-29-0"></span>**1.7.2. Relación de compresión**

El aumento de la relación de compresión mejora las condiciones de presión y temperatura para el momento en el que se da la inyección del combustible, disminuyendo el retraso a la inflamación, aumentando la velocidad de combustión para así lograr un funcionamiento más suave del motor. Sin embargo, las altas relaciones de compresión requieren tanto de mayor resistencia mecánica como mayor robustez del motor.

#### <span id="page-29-1"></span>**1.7.3. Ángulo de avance de inyección**

Un ángulo de avance de inyección muy pequeño ocasiona funcionamientos más suaves en el motor debido a que las altas presiones y temperaturas aseguran un rápido encendido con retrasos muy cortos, pero la potencia desarrollada disminuye y aumenta la cantidad de combustible que se quema durante la carrera de expansión. El valor óptimo depende de la relación de compresión, presión y temperatura iniciales del aire, características del sistema de inyección y revoluciones por minuto (RPM).

#### <span id="page-29-2"></span>**1.7.4. Calidad de pulverización**

Esta aumenta con la presión de inyección, reduciendo los retrasos a la inflamación, pero esto dificulta el grado de penetración del chorro de combustible, lo que puede empeorar el proceso de combustión.

#### <span id="page-29-3"></span>**1.7.5. Revoluciones del motor (RPM)**

Aumentar las RPM mejora las condiciones de pulverización del combustible y las condiciones de turbulencia del aire; sin embargo, el tiempo de retraso de inyección aumenta, esto para que la presión máxima se mantenga próxima al PMS, y como consecuencia es necesario adelantar el ángulo de avance de inyección para mantener el desarrollo de la presión máxima en las cercanías del PMS.

#### <span id="page-29-4"></span>**1.8. Problemas con los MEC**

#### <span id="page-29-5"></span>**1.8.1. Golpeteo metálico**

Cuando se trabaja en MEC con combustibles cuyo período de retraso a la inflamación es muy grande, se presenta acumulación de una gran cantidad de combustible para el instante en que debe ocurrir el fenómeno de autoencendido; lo anterior ocasiona que se mejoren las condiciones de homogeneidad de la mezcla para encendidos de tipo explosivo. Estos encendidos van acompañados de ondas de choque que originan vibraciones de presión que se observan en el diagrama presión versus el ángulo de giro del cigüeñal (*φ*) al principio del proceso de combustión [3], como se detalla en la Figura 1.5. Esta condición de trabajo eleva la temperatura en el interior del cilindro y puede generar sobrecarga en los pistones disminuyendo su tiempo de vida útil.

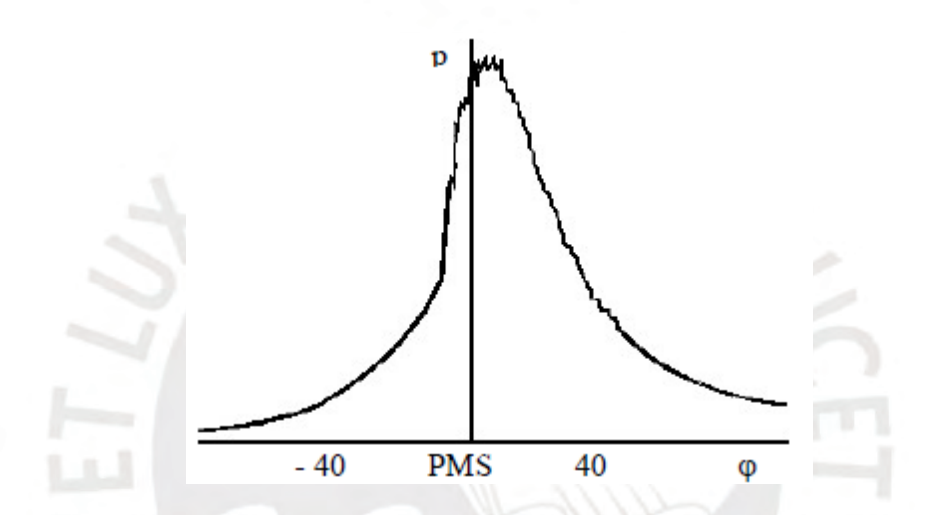

**Figura 1.5 - Variación de la presión en el cilindro de un MEC cuando se presentan características del golpeteo metálico. [6]** 

#### <span id="page-30-0"></span>**1.9. Diagnóstico experimental del proceso de combustión**

La forma habitual de estudiar el proceso de combustión en un MCIA es mediante la medida de la señal de la presión en el cilindro, de la cual posteriormente se puede obtener la tasa de liberación de calor, esto es, la cantidad de calor liberada por unidad de tiempo debido al proceso de combustión [6, 14]. Debido a la interrelación entre inyección y combustión en un MEC, conviene separar dicha curva con la de la masa inyectada en el cilindro.

En la Figura 1.6 se puede apreciar una comparación entre la tasa de inyección (caudal másico de combustible inyectado por unidad de tiempo), presión en cámara y tasa de liberación de calor. En esta última se aprecian las tres fases de liberación de calor.

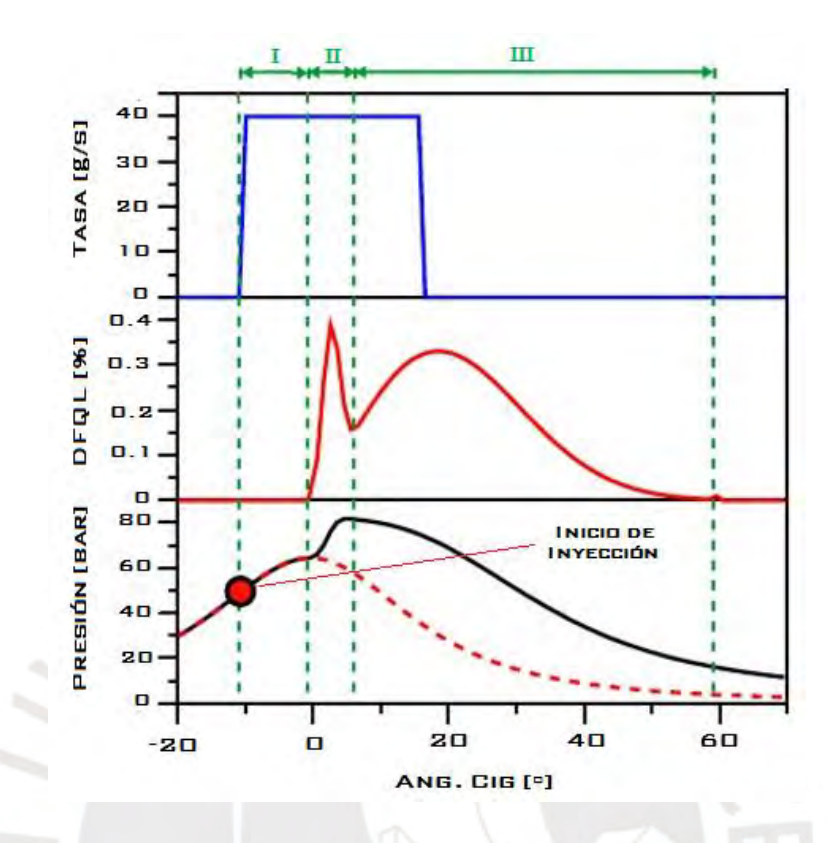

**Figura 1.6 - Tasa de inyección de combustible (arriba), liberación de calor (centro) y presión en cámara (abajo) para un MEC. Fases de la combustión: I = Retraso al autoencendido, II = Combustión premezclada, III = Combustión por difusión. Adaptado de Payri [6]** 

Sobre la curva de tasa de inyección se pueden definir el inicio/final de inyección como los instantes en los cuales comienza/termina la introducción de combustible. Por otra parte la tasa de liberación de calor es distinta de cero a partir de un cierto instante tras el inicio de la inyección. Se observan dos máximos característicos de dicha curva, separados entre sí por un mínimo relativo. El valor de ambos máximos depende de la cilindrada del motor y de las condiciones de funcionamiento. En general, el primer máximo y el siguiente mínimo suelen estar bastante próximos entre sí, mientras que el segundo máximo suele estar cercano al final de la inyección. Con todos estos puntos característicos se suelen definir tres fases de liberación de calor, las cuales son:

#### <span id="page-31-0"></span>**1.9.1. Fase I, retraso al autoencendido**

Fase sin liberación de calor, entre el inicio de la inyección hasta inicio de la combustión. Durante este tiempo una porción del combustible atomizado se vaporiza y mezcla con el aire en movimiento, y cuando se alcanzan valores de riqueza de la mezcla propicios se presentan los focos de inflamación en las diversas zonas de la cámara de combustión alrededor del cono de inyección [6]. Se considera que en este tiempo no hay combustión propiamente dicha sino preparación de la mezcla para el inicio de la misma. Un inicio de inyección muy anticipado respecto al PMS puede ocasionar fuertes explosiones para el momento en el cual comience realmente la combustión debido a la gran cantidad de combustible acumulado [15].

#### <span id="page-32-0"></span>**1.9.2. Fase II, combustión premezclada**

Abarca desde el inicio de la combustión hasta el mínimo relativo tras el primer pico de liberación de calor. Es una fase relativamente corta y con una liberación de calor bastante intensa. Crea un gradiente de presión en la cámara que es responsable del ruido de la combustión en un MEC [6]. Según Fygueroa [3], la cantidad de energía liberada para el momento en el que se alcanza la temperatura máxima está entre un 70 a 80% del total que posee el combustible.

#### <span id="page-32-1"></span>**1.9.3. Fase III, combustión por difusión**

Desde el final de combustión premezclada hasta el final del proceso de combustión. Es la fase que demora más tiempo. Suele subdividirse en dos partes, tomando como referencia el final de inyección. Se habla de combustión por difusión principal hasta el final de inyección y combustión por difusión tardía a partir de este punto [6].

# **CAPÍTULO 2 METODOLOGÍA DE LA SIMULACIÓN TERMODINÁMICA**

#### <span id="page-33-2"></span><span id="page-33-1"></span><span id="page-33-0"></span>**2.1. Análisis de la presión en motores de inyección directa**

En los últimos años, los MCIA han mejorado sus prestaciones en lo concerniente a su relación peso potencia, emisión de contaminantes y consumo de combustible. Dichas mejoras fueron posibles en parte al entendimiento de los procesos que ocurren al interior de la cámara de combustión en el momento en el cual ocurre el quemado del combustible y también gracias al avance de las computadoras, las cuales permiten facilitar los cálculos necesarios para el estudio de los fenómenos que envuelven el proceso de combustión. Los modelos computacionales tienen la ventaja de ser mucho más económicos y rápidos comparados con un estudio experimental de los procesos involucrados en el estudio.

El desarrollo de las ecuaciones del presente modelo cero-dimensional se basa principalmente en la teoría descrita en el libro *"Internal Combustion Engines Fundamentals*", de Heywood [1], y tomó como referencia los trabajos de Donepudi, et al. [9], Ferrari [16] y Vargas [17].

El modelo cero-dimensional a desarrollarse en el presente capítulo, se basa principalmente en la ley de conservación de la energía, en la cual se asumirá homogeneidad espacial en todo el proceso, las variables involucradas en el estudio son en su totalidad únicamente dependientes del tiempo el cual será representado por el ángulo de giro del cigüeñal *φ*.

Para efectos de la simulación se asume un volumen de control, representado por la cámara de combustión, el cual se considera como un sistema cerrado. Es decir, el modelo está comprendido entre las fases de compresión (justo después del cierre de las válvulas de admisión), la combustión y expansión (hasta el instante de apertura de las válvulas de escape).

Las hipótesis que se tienen que asumir para el modelado cero-dimensional se detallan a continuación [1], [17]:

 Se considera que la mezcla aire-combustible (fluido de trabajo) se comporta como un gas ideal;

- La constante de los gases se mantiene inalterada a pesar de la reacción química;
- No se consideran fugas por las grietas comprendidas entre los anillos y las paredes del cilindro, por tanto la masa permanece constante;
- La presión y la temperatura al interior de la cámara se consideran uniformes para un determinado ángulo de giro del cigüeñal, variando conforme lo hace el ángulo de giro;
- El proceso de combustión, está constituido por dos fases: pre-mezcla y difusión, las cuales se modelan con una función dupla de Wiebe;
- La eficiencia de la combustión se asume igual a 99% [17].

Por otra parte las limitaciones del presente modelo son:

- El modelo se basa en ecuaciones empíricas para el cálculo del atraso al autoencendido y la fracción de combustible quemado [33];
- Por ser considerado un sistema cerrado donde solo se produce un cambio de volumen conforme cambia el ángulo de giro del cigüeñal, el modelo no toma en cuenta los flujos de masa de la mezcla aire combustible, ni en la admisión ni en el escape [17];
- El modelo no es capaz de predecir la emisión de contaminantes [17].

En la Figura 2.1 se representa esquemáticamente el sistema cerrado delimitado por las paredes del cilindro, las válvulas de admisión y escape y el pistón, en la cual *δQcombustible* representa la variación del calor liberado por el combustible quemado, *δQpared* representa la variación de calor perdido a través de las paredes del cilindro, *δW* es la variación del trabajo realizado por el pistón y *dU* es el diferencial de la energía interna.

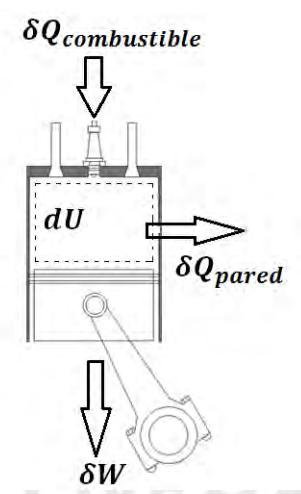

**Figura 2. 1 - Balance de energía en el sistema cerrado representado por la cámara de combustión.** 

Haciendo el balance de energía en función de la primera ley de la termodinámica al volumen de control de la Figura 2.1, se tiene:

$$
\delta Q - \delta W = dU \tag{1}
$$

Y se conoce que:

$$
\delta W = P dV \tag{2}
$$

$$
dU = mC_v dT \tag{3}
$$

Reemplazando (2) y (3) en (1) se tiene:

$$
\delta Q - P dV = mC_v dT \tag{4}
$$

donde:

- $\mathcal{C}_v$ : Calor específico a volumen constante [J/kg K];
- $m$  : Masa del gas al interior del cilindro [kg];
- $dV$  : Diferencial de volumen;
- $dT$  : Diferencial de temperatura;
- $P$  : Presión al interior del cilindro [bar].

Para efectos del modelo, se asumirá el comportamiento de los gases dentro del cilindro como el de los gases ideales [1] y [6], con la siguiente correlación:

$$
PV = m.R.T \tag{5}
$$

Siendo  $R$  la constante universal de los gases.
Diferenciando (5) y acomodando términos, se tiene:

$$
m. dT = \frac{1}{R}. (PdV + VdP) \tag{6}
$$

Reemplazado (3) en (6), también se tiene la expresión:

$$
dU = \frac{C_v}{R} (PdV + VdP) \tag{7}
$$

Reemplazado esta última expresión y (2) en la ecuación (1), la ecuación de la primera ley de la termodinámica queda expresada como:

$$
\delta Q_T - P dV = \frac{C_v}{R} (P dV + V dP) \tag{8}
$$

Puesto que lo que es de interés es hallar las variaciones con respecto al ángulo de giro del cigüeñal  $(\emptyset)$  la ecuación  $(8)$  se puede adecuar de la siguiente manera:

$$
\frac{\delta Q_T}{d\phi} - \left(1 + \frac{C_v}{R}\right)P\frac{dV}{d\phi} = \frac{C_v}{R} \cdot V \cdot \frac{dP}{d\phi} \tag{9}
$$

Según Heywood [1], los calores específicos tienen las siguientes relaciones:

$$
R = C_p - C_v \tag{10}
$$

$$
\gamma = \frac{C_p}{C_v} \tag{11}
$$

Siendo  $\gamma$  la razón entre calores específicos.

Con la combinación de (10) y (11), se define:

$$
\frac{C_{\nu}}{R} = \frac{1}{\gamma - 1} \tag{12}
$$

Con lo que la ecuación (9) queda definida como:

$$
\frac{\delta Q_T}{d\phi} = \left(\frac{1}{\gamma - 1}\right) V \cdot \frac{dP}{d\phi} + \left(\frac{\gamma}{\gamma - 1}\right) P \frac{dV}{d\phi} \tag{13}
$$

Para finalmente obtener:

$$
\frac{dP}{d\phi} = \left(\frac{\gamma - 1}{V}\right) \cdot \frac{\delta Q_T}{d\phi} - \gamma \frac{P}{V} \frac{dV}{d\phi}
$$
\n(14)

Sabiendo que la razón entre los calores específicos  $\gamma$ , varía con la temperatura, se tiene la siguiente correlación:

$$
\gamma = \left(1 - \frac{R}{C_p}\right)^{-1} \tag{15}
$$

En el trabajo de Ferrari [16], se utilizó la siguiente correlación para el cálculo del valor *Cp/R*, la cual se adoptó para el presente estudio:

$$
\frac{R}{C_p} = A_o + A_1 T_1 + A_2 T_2^2 + A_3 T_3^3 + A_4 T_4^4 \tag{16}
$$

donde: *Cp* : calor especifico del gas a presión constante [J/kg K]. Ao = 3.04473; A1 =  $1.33805x10^{-3}$ ;  $A2 = -4.88256x10^{-7}$ A3 =  $8.55475 \times 10^{-11}$ ;  $A4 = -5.70132 \times 10^{-15}$ .

Si se conocen los datos de presión P, volumen V con su respectiva derivada  $\frac{dV}{d\phi}$ , y el gradiente de liberación de calor total  $\frac{\partial Q}{\partial q}$ , es posible hacer el cálculo de la variación de presión  $\frac{u}{d\phi}$ , resolviendo así explícitamente la ecuación de la presión en función del ángulo de giro del cigüeñal.

### **2.2. Transferencia de calor por las paredes del cilindro**

La liberación de calor total, se puede expresar de la siguiente manera:

$$
\frac{\delta Q_T}{\delta \phi} = \frac{\delta Q_{comb}}{\delta \phi} - \frac{\delta Q_{pared}}{\delta \phi} \tag{17}
$$

donde:

 $\delta Q_{comb}$  : Variación del calor liberado por el combustible;

 $\delta Q_{\text{pared}}$  : Variación del calor perdido a través de las paredes del cilindro.

Para el cálculo de la transferencia de calor por las paredes del cilindro, se hará uso de la ley de Stefan Boltzmann y la ley enfriamiento de Newton. Es decir, serán consideradas las pérdidas de calor a través de las paredes del cilindro se producen por los mecanismos de radiación y convección, con lo cual se puede expresar el calor total transferido de la siguiente manera:

$$
\frac{\delta Q_{conv}}{\delta t} = h(\emptyset)A(\emptyset)(T(\emptyset) - T_p)
$$
\n(18)

$$
\frac{\delta Q_{rad}}{\delta t} = \beta \sigma A(\emptyset) (T(\emptyset)^4 - T_p^4)
$$
\n(19)

Los términos de las ecuaciones (18) y (19) son:

- $h(\emptyset)$  : Coeficiente de transferencia de calor [W/m<sup>2</sup> K];
- $A(\emptyset)$  : Área de transferencia de calor con la pared del volumen de control [m<sup>2</sup>];
- $T_n$  : Temperatura media de la pared del cilindro [K];
- $T(\emptyset)$ : Temperatura al interior del cilindro [K];
- *β :* Emisividad, β = 0,576 para motores Diesel [19];
- *σ* : Constante de Stefan Boltzmann [W/m<sup>2</sup>.K<sup>4</sup>].

Para uniformizar las ecuaciones (18) y (19), de manera que estén en función del ángulo de giro y no del tiempo, se hará uso de la siguiente correlación:

$$
\Delta t = \frac{\Delta \phi}{6 * (RPM)}\tag{20}
$$

donde RPM son las revoluciones por minuto.

Remplazando (20) en (18) y (19), se tiene:

$$
\frac{\delta Q_{conv}}{\delta \phi} = \frac{h(\phi)A(\phi)(T(\phi) - T_p)}{6 * (RPM)}
$$
(21)

$$
\frac{\delta Q_{rad}}{\delta \phi} = \frac{\beta \sigma A(\phi)(T^4(\phi) - T_p^4)}{6 * (RPM)}\tag{22}
$$

Por lo tanto, la pérdida total de calor por la pared del cilindro puede expresarse como la suma de (21) y (22), quedando de la siguiente manera:

$$
\frac{\delta Q_{pared}}{\delta \phi} = \frac{h(\emptyset)A(\emptyset)(T(\emptyset) - T_p)}{6 * (RPM)} + \frac{\beta \sigma A(\emptyset)(T^4(\emptyset) - T_p^4)}{6 * (RPM)} \tag{23}
$$

Para la temperatura media de la pared del cilindro, se asumió el valor de 100 °C, para lo cual se tomó como referencia los trabajos de Donepudi, et al. [9], Ferrari [16] y Bueno [17], los cuales consideran esta temperatura en un rango de entre 95 y 100 °C, ya que dicha temperatura usualmente varía entre esos valores.

Derivando la ecuación (6) con respecto al ángulo  $(\emptyset)$ , se tiene la siguiente expresión.

$$
P\frac{dV}{d\phi} + V\frac{dP}{d\phi} = m.R.\frac{dT}{d\phi}
$$
 (24)

De la ecuación (5), se puede obtener  $m R = \frac{P}{T}$ 

Con lo cual la ecuación (24) toma la siguiente forma.

$$
\frac{dT}{d\phi} = \left(\frac{1}{P}\frac{dP}{d\phi} + \frac{1}{V}\frac{dV}{d\phi}\right)T\tag{25}
$$

Para el cálculo de la variación de temperatura al interior del cilindro, se asumirá que el gas contenido al interior del cilindro se comporta como un gas ideal durante la fase cerrada del ciclo del motor y sin intercambio de masa. Con estas premisas, la ecuación para el cálculo de la temperatura al interior del cilindro en cada posición angular es:

$$
T(\emptyset) = \frac{P(\emptyset)V(\emptyset)T_{ca}}{P_{ca}V}
$$
\n(26)

donde.

- *T :* Temperatura en un determinado ángulo del cigüeñal [K];
- *P*(Ø) : Presión absoluta en un determinado ángulo del cigüeñal [bar];
- *V*(Ø) : Volumen en un determinado ángulo del cigüeñal [m<sup>3</sup>];
- *:* Temperatura en el colector de admisión [K];
- *P<sub>ca</sub>* : Presión absoluta en el colector de admisión [bar];
- *V* : Volumen en el instante del cierre de la válvula de admisión [m<sup>3</sup>].

#### **2.2.1. Correlación para el coeficiente de transferencia de calor**

Para calcular el coeficiente convectivo de transferencia de calor, necesario para el cálculo del calor transferido por convección desde la pared del cilindro al refrigerante, se utilizó el modelo de Woschni [2], cuya ecuación es la siguiente:

$$
h_c = 3.26D^{-0.2}P^{0.8}T^{-0.55}W^{0.8}
$$
 (27)

donde:

- $h_c$   $\therefore$  Coeficiente convectivo de transferencia de calor [W/m<sup>2</sup>.K];
- *D* : Diámetro del cilindro [m];
- *P* : Presión absoluta instantánea de la mezcla de trabajo [bar];
- *T* : Temperatura instantánea de los gases [K];
- *:* Velocidad media de los gases dentro de la cámara [m/s].

La velocidad media de los gases se obtiene con la siguiente expresión:

$$
w = 2.28S_p + 0.00324 \frac{V_d T_1}{P_1 V_1} (P - P_o)
$$
 (28)

siendo:

- $P_0$  : Presión al interior de la cámara, sin combustión;
- *V<sub>d</sub>* : Volumen desplazado (cilindrada);
- $S_n$  : Velocidad media del pistón [m/s];
- $T_1P_1V_1$ : Temperatura, presión y volumen al momento del cierre de la válvula de admisión, respectivamente.

$$
S_p = \frac{2S(RPM)}{60} \tag{29}
$$

donde *S* representa la distancia entre punto muerto superior y punto muerto inferior o carrera [m].

Para el cálculo, de la presión sin combustión, *Po,* se considera al proceso de compresión como un proceso politrópico, por lo tanto se tiene la siguiente expresión.

$$
PV^n = C \tag{30}
$$

Para dicho cálculo, es necesario tomar dos puntos a los cuales se aplica la siguiente correlación:

$$
P_o = P_1 \left(\frac{V_1}{V}\right)^n \tag{31}
$$

El valor del índice politrópico *n* varía entre 1.25 y 1.35 [1]. Para la presente simulación se consideró el valor de 1.35.

## **2.3. Parámetros geométricos**

Las correlaciones de interés serán proporcionadas por la geometría del motor, la cual se puede apreciar en la Figura 2.2.

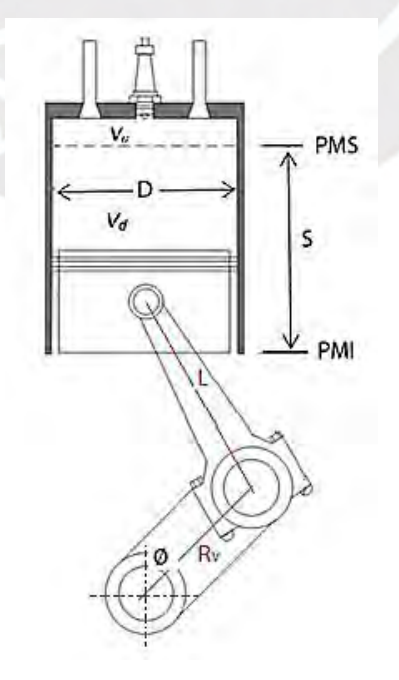

**Figura 2.2 - Datos geométricos** 

De la figura:

- *D* : Diámetro del cilindro [m];
- *S* : Distancia entre punto muerto superior y punto muerto inferior (carrera) [m];
- *L* : Longitud de la biela [m];
- *RV* : Radio del cigüeñal [m];
- $\emptyset$  : Angulo de avance del cigüeñal  $[°]$ .

La relación de compresión se expresa como [1]:

$$
r_c = \frac{volume n maximo del cilindro}{volume n minimo del cilindro} = \frac{V_d + V_c}{V_c}
$$
(32)

donde:

*Vd = (πB<sup>2</sup> S)/4, es el volumen desplazado o cilindrada y Vc = V<sup>d</sup> /(1-rc),* es el volumen de la cámara de combustión o volumen muerto.

También, se tienen las siguientes relaciones:

$$
BM = \frac{L}{R_V} \tag{33}
$$

$$
L = 2. R_V \tag{34}
$$

siendo *BM* la relación biela-manivela.

El volumen del cilindro en cualquier posición del cigüeñal está dado por:

$$
V = V_c + \frac{\pi D^2}{4} (L + R_V - S)
$$
 (35)

Además la distancia entre el eje de la manivela y el pin del pistón, está dada por:

$$
s = R_V \cos \phi + (L^2 - R_V^2 \sin^2 \phi)^{1/2}
$$
 (36)

Con las definiciones anteriores, la ecuación (35) en función del ángulo de giro del cigüeñal se redefine como:

$$
V(\emptyset) = V_c \left\{ 1 + \left(\frac{r_c - 1}{2}\right) \left[ BM + 1 - \cos\left(\frac{\emptyset \pi}{180}\right) - \sqrt{BM^2 - \text{sen}^2 \left(\frac{\emptyset \pi}{180}\right)} \right] \right\}
$$
(37)

El área de superficie de la cámara de combustión (*A)* para cualquier posición del ángulo  $(\emptyset)$  está dada por:  $N$   $+$   $P<sub>2</sub>$ 

$$
A = A_c + A_p + \pi B (L + R_V - S)
$$
 (38)

Donde *Ac* es el área del cilindro y *Ap* es el área de la superficie del pistón. Para pistones de superficie plana  $A_p = \pi B^2 / 4$  por lo tanto tenemos:

$$
A(\emptyset) = \frac{\pi D^2}{2} + \frac{\pi DS}{2} \left( BM + 1 - \cos\left(\frac{\emptyset \pi}{180}\right) - \sqrt{BM^2 - \text{sen}^2 \left(\frac{\emptyset \pi}{180}\right)} \right) \tag{39}
$$

## **2.4. Retraso al autoencendido**

El retraso al autoencendido se define como el intervalo de tiempo o la variación del ángulo de giro del cigüeñal entre el inicio de la inyección del combustible y el inicio de la combustión [18]. Es uno de los parámetros más importantes en el modelado de motores Diesel ya que afecta directamente la eficiencia del motor, la capacidad de llegar a la temperatura de auto ignición del combustible y por lo tanto la formación de emisiones. En la Figura 2.3 se puede observar el retraso al autoencendido de manera gráfica, donde se observa el comienzo de la inyección (*tiny*), comienzo de la ignición (*tign*) y fin de la combustión (*tfin*).

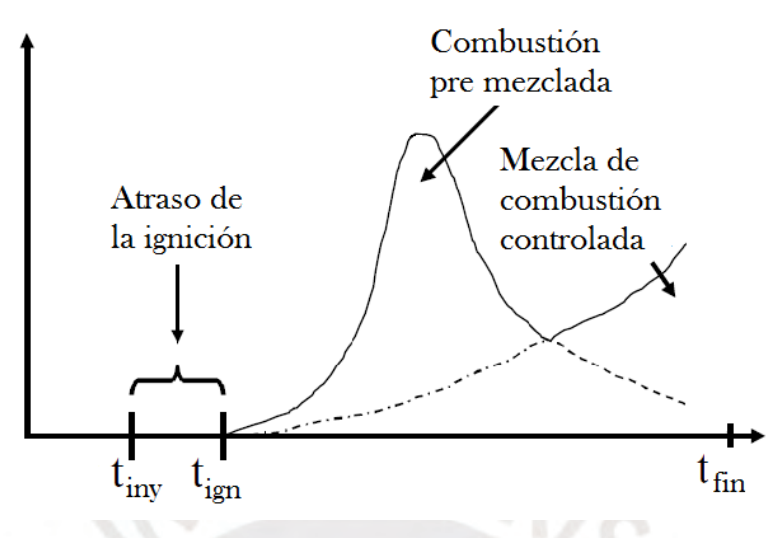

**Figura 2.3 - Retraso al autoencendido [27]** 

El periodo de atraso de la ignición está compuesto por un atraso físico y otro químico, los cuales ocurren simultáneamente. Durante el atraso físico ocurren la atomización, la vaporización y la mezcla aire-combustible y el atraso químico está atribuido a las reacciones de pre-combustión las cuales están gobernadas por los procesos físicos, también por la composición del combustible y la presión y temperatura de la carga al interior del cilindro.

Un largo retraso de la ignición significa más combustible evaporándose antes de la ignición, consecuentemente la liberación de calor durante la combustión pre-mezclada será mayor [1].

En el presente modelo, se hará uso de la correlación de Hardenberg y Hase [31], la cual es una óptima aproximación comparada experimentalmente, que determina el retraso al autoencendido en función de la temperatura y la presión.

$$
\tau_{AI} = \left(0.36 + 0.22 * S_p\right) * e^{\left[E_a * \left(\frac{1}{RT} - \frac{1}{17190}\right)\left(\frac{21.2}{P - 12.4}\right)^{0.63}\right]}
$$
(40)

donde

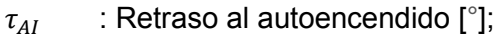

- $S_n$  : Velocidad media del pistón [m/s];
- *E<sub>a</sub>* : Energía de activación [J];
- *:* Constante universal de los gases [J/mol.K];
- *P* y *T* : Son la presión y la temperatura obtenidas en el PMS [bar] y [K].

La energía de activación se puede obtener de la siguiente forma:

$$
E_a = \frac{618840}{NC + 25} \tag{41}
$$

En la expresión anterior *NC* representa el número de cetano del combustible El coeficiente 618840 puede variar entre 618840 y 1310000 [17].

El ángulo de inicio de la combustión ( $\varphi_{IC}$ ) se halla con la siguiente expresión:

$$
\phi_{IC} = \phi_{II} + \tau_{AI} \tag{42}
$$

siendo:

 $\varphi_{II}$ : Ángulo de inicio de la inyección.

## **2.5. Calor liberado por la quema del combustible**

En el presente modelo, se utilizó la función dupla de Wiebe [5], la cual es una expresión semi-empírica para deducir la razón de liberación de energía aplicada a motores Diesel, ya que en este tipo de motores la combustión se da en dos fases, las cuales son: la fase pre-mezclada y la fase difusiva. La fracción de combustible quemado queda expresada de la siguiente forma [17,19].

$$
x(\emptyset) = 1 - \left(X_p e^{-a \cdot \left(\frac{\emptyset - \emptyset_{ic}}{\Delta \emptyset_p}\right)^{m_p + 1}} + X_d e^{-a \cdot \left(\frac{\emptyset - \emptyset_{ic}}{\Delta \emptyset_d}\right)^{m_d + 1}}\right)
$$
(43)

donde:

*xp* : Fracción de combustible quemado en la fase da combustión pre-mezclada;

*xd* : Fracción de combustible quemado en la fase da combustión difusiva;

Siendo:  $x_0 + x_d = 1$ ;

*ΔΦp* : Duración de la combustión pre-mezclada;

*ΔΦ<sup>d</sup>* : Duración de la combustión difusiva;

*mp* : Factor de forma de la cámara para la fase de la combustión pre-mezclada;

*md* : Factor de forma de la cámara para la fase de la combustión difusiva.

Para el cálculo de la cantidad de calor liberado por el combustible quemado, se hace uso de la siguiente expresión:

$$
Q_{comb} = m_{comb}.PCI
$$
 (44)

donde:

| $m_{comb}$ | : Masa del combustible admitido en el cilindro por ciclo [kg]; |
|------------|----------------------------------------------------------------|
| <i>PCI</i> | : Poder Calorífico Inferior del combustible [J/kg].            |

Con estos datos y derivando la ecuación (43) con respecto al ángulo de giro del cigüeñal, lo que nos da la razón de quema de combustible. Es posible calcular la tasa de liberación de calor debido al combustible quemado, la cual se calcula de acuerdo a la siguiente expresión:

$$
\frac{\delta Q_{comb}}{\delta \phi} = Q_p. a. \frac{(m_p + 1)}{\Delta \phi_p} \cdot \left(\frac{\phi - \phi_{ic}}{\Delta \phi_p}\right)^{m_p} \exp\left(-a. \left(\frac{\phi - \phi_{ic}}{\Delta \phi_p}\right)^{m_p + 1}\right) + Q_d. a. \frac{(m_d + 1)}{\Delta \phi_d} \cdot \left(\frac{\phi - \phi_{ic}}{\Delta \phi_d}\right)^{m_d} \exp\left(-a. \left(\frac{\phi - \phi_{ic}}{\Delta \phi_d}\right)^{m_d + 1}\right)
$$
(45)

Siendo:

$$
a = -\ln(1 - n_{comb})\tag{46}
$$

Para el desarrollo del presente trabajo se tomó como referencia el trabajo de Vargas [17], siendo el valor de eficiencia de combustión del combustible diesel  $(n_{comb}=0.999)$ .

El calor liberado para las fases de pre-mezcla y difusión  $m_p$  y  $m_d$  respectivamente, se calculan en base a la ecuación (44), siendo:  $Q_p = f_p^*Q_{comb}$  y  $Q_d = f_d^*Q_{comb}$ ,  $f_p$  y  $f_d$ representan la fracción de calor liberado en la fase de pre-mezcla y difusión respectivamente. En la sección 5.1 del capítulo 5 se detalla la obtención de cada uno de estos factores.

Finalmente se tiene la ecuación (14) expresada en su forma vectorial:

$$
\frac{dP}{d\phi} = \left(\frac{\gamma - 1}{\underline{V}}\right) \cdot \frac{\delta \underline{Q}_T}{d\phi} - \underline{\gamma} \frac{P}{\underline{V}} \frac{d\underline{V}}{d\phi} \tag{47}
$$

la cual resuelve la presión al interior del cilindro haciendo uso de la ecuación (15) para  $\underline{y}$ , la ecuación (17) para  $\delta \underline{Q}_T/\delta \phi$ , y la ecuación (37) con su respectiva derivada para  $\underline{V}$ y  $d\underline{V}/d\emptyset$  respectivamente.

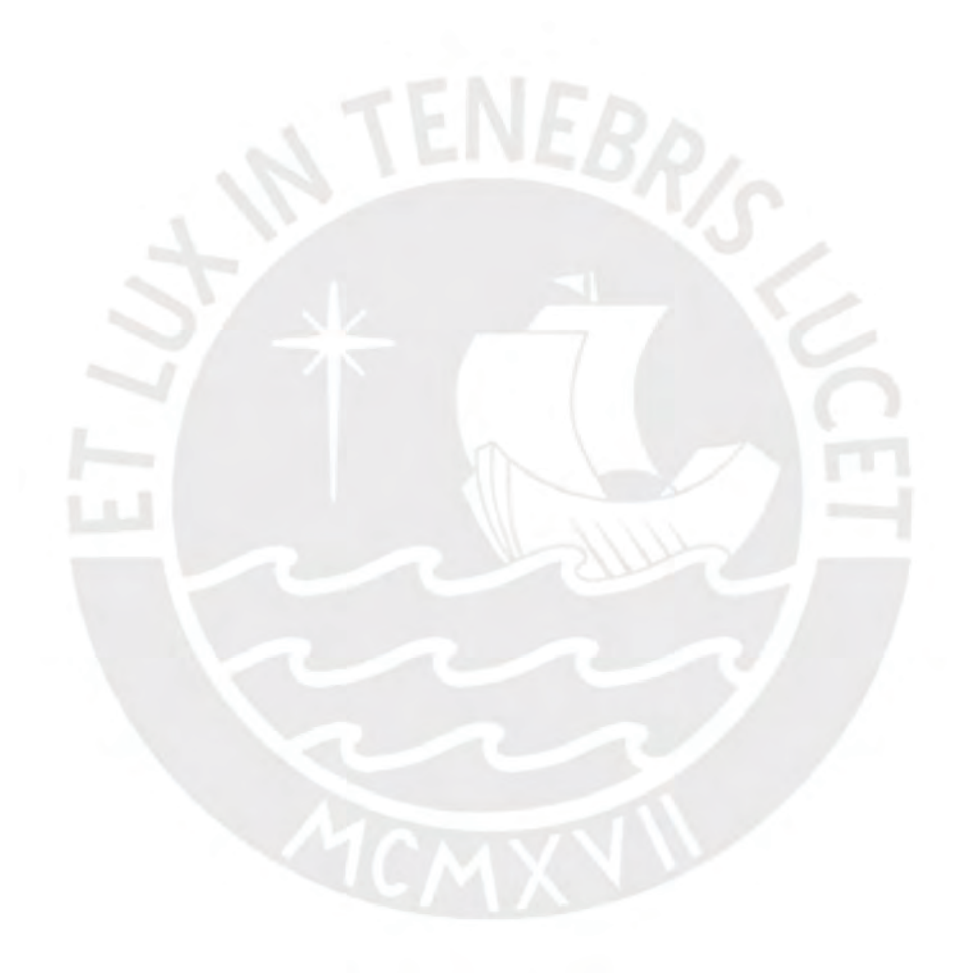

## **CAPÍTULO 3**

#### **PROCEDIMIENTO EXPERIMENTAL Y TRATAMIENTO DE DATOS**

## **3.1. Introducción**

La parte experimental del presente trabajo se llevó a cabo en el Laboratorio de Energía de la PUCP. El objetivo principal fue tomar las medidas de la variación de la presión dentro del cilindro con respecto al ángulo de giro del cigüeñal. Un sistema típico de medición de la presión al interior del cilindro en un MCIA es presentado en la Figura 3.1, en la cual se muestra el transductor de presión de tipo piezoeléctrico [1] usado para medir la presión dentro del cilindro. Cuando hay una presión que varía en el tiempo, la cual actúa sobre el diafragma del transductor, el cual consiste de un cristal piezoeléctrico una carga eléctrica proporcional a la magnitud de la presión aplicada es inducida en los bordes opuestos del cristal. La carga es convertida y escalada en corriente continua por medio del amplificador de carga dual, luego una tarjeta de adquisición de datos de alta velocidad, la cual tiene un convertidor analógico/digital lee la salida analógica del amplificador y digitaliza los datos, los mismos que son convertidos a correspondientes valores de presión. Un codificador (*encoder*) óptico acoplado al cigüeñal del motor, asocia la adquisición de los datos de presión a los ángulos de manivela requeridos. Finalmente toda esa información es mostrada en forma gráfica en el computador.

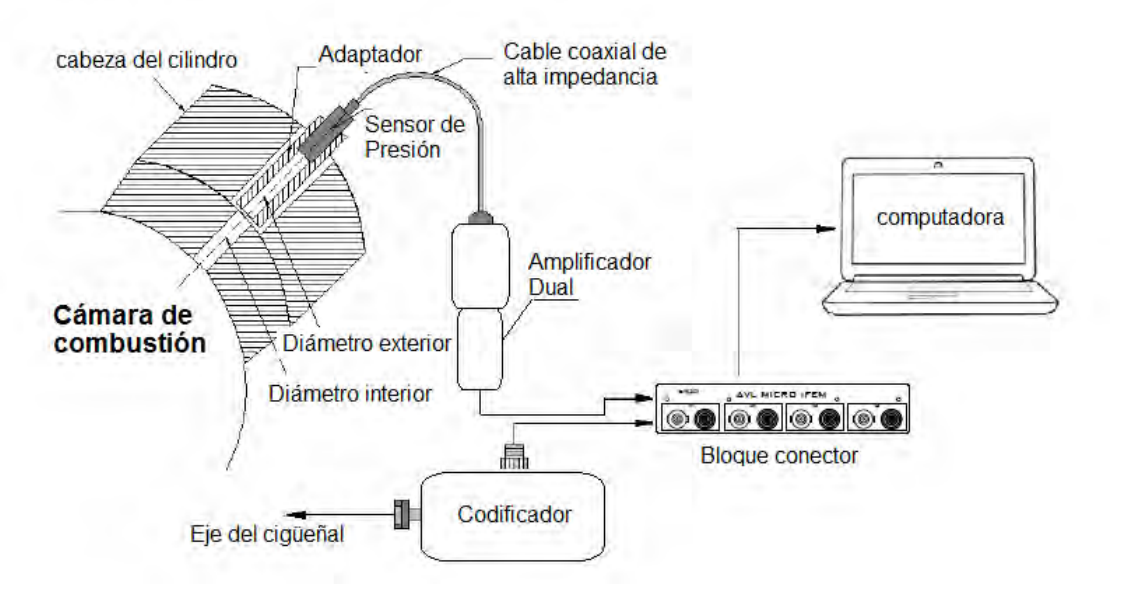

**Figura 3. 1 - Configuración del sistema de medición de presión dentro del cilindro. Adaptado de García [8]** 

# **3.2. Combustibles utilizados**

El combustible utilizado para las pruebas realizadas fue el diesel DB5 S50 con 5% de biodiesel y un máximo de 50 partes por millón (ppm) de azufre, con las características detalladas en la Tabla 3.1, las cuales están de acuerdo al D.S. N ° 092-2009-EM Ley orgánica de hidrocarburos Perú [32].

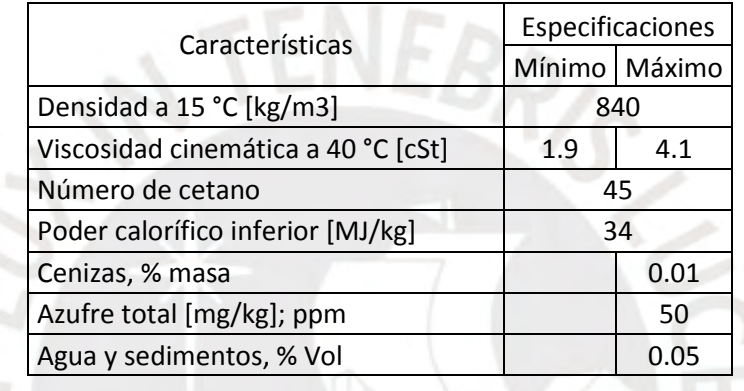

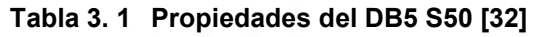

## **3.3. Motor utilizado**

El motor que se utilizó para las pruebas fue un motor Diesel de cuatro tiempos, seis cilindros, turbo alimentado, marca *Cummins* modelo QSB6.7, el cual se presenta en la Figura 3.2.

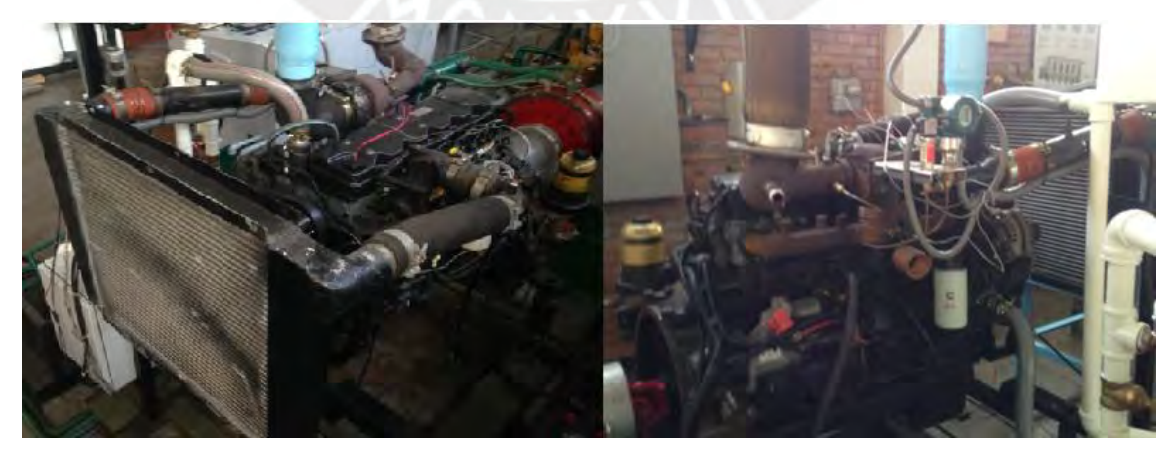

**Figura 3.2 - Vistas frontal y posterior del motor Diesel turboalimentado Cummins, modelo QSB6.7** 

Las características técnicas del motor se describen en la Tabla 3.2:

| Marca                  | Cummis                                 |
|------------------------|----------------------------------------|
| Modelo                 | QSB6.7                                 |
| Configuración          | 6 cilindros en línea, 4 tiempos Diesel |
| Aspiración             | Turboalimentado                        |
| Volumen barrido        | 6.7L                                   |
| Velocidad nominal      | 2200 RPM                               |
| Potencia               | 133 a 275 HP                           |
| Par máximo             | 990 N-m                                |
| Peso (húmedo)          | 475 kg                                 |
| Diámetro del cilindro  | 107 mm                                 |
| Carrera del pistón     | 124 mm                                 |
| Relación de compresión | 17.3:1                                 |

**Tabla 3.2 Ficha técnica del motor Cummins QSB6.7** 

# **3.4. Procedimiento experimental**

El motor Diesel instalado en la bancada de pruebas del Laboratorio de Energías de la PUCP, fue instrumentado y adaptado para permitir la toma de distintas variables de interés, (ver Figura 3.3). La captura de datos se realizó para tres distintos regímenes de giro del motor y, a su vez tres diferentes cargas correspondientes a cada régimen de giro, siguiendo el orden que se indica en la Tabla 3.3:

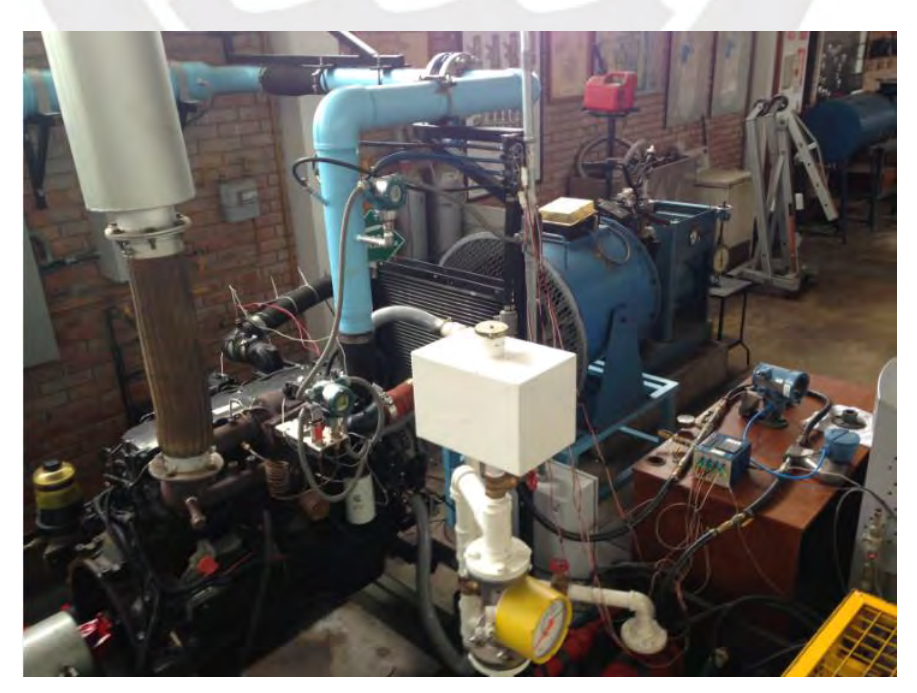

**Figura 3.3 - Motor Diesel instrumentado** 

| Regímenes |          | Cargas   |           |
|-----------|----------|----------|-----------|
| 1000 RPM  | $40$ N-m | $80 N-m$ | $120$ N-m |
| 1500 RPM  | $40$ N-m | $80 N-m$ | $120$ N-m |
| 2000 RPM  | 40 N-m   | $80 N-m$ | 120 N-m   |

**Tabla 3.3 Regímenes y cargas de medición** 

## **3.5. Instrumentos utilizados**

## **3.5.1. AVL Indimicro**

El procesamiento de las señales asociadas a la presión al interior de la cámara de combustión, presión en el múltiple de admisión, ángulo de giro del cigüeñal y el instante de inyección de combustible, se realizaron a través del interfaz AVL *Indimicro*, el cual es un módulo compacto de cuatro canales con conexión directa para el procesamiento de las señales piezoeléctricas como señales de voltaje. La incertidumbre es ±0.01FS, en un rango de temperatura de -35 a 50 °C. El equipo se muestra en la Figura 3.4.

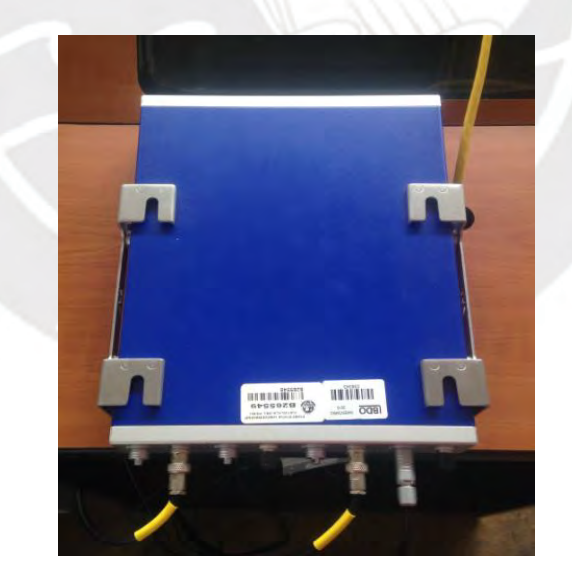

**Figura 3.4 - AVL Indimicro** 

## **3.5.2. Medida de la presión al interior del cilindro**

La toma de datos de la variación de la presión al interior de la cámara de combustión, fue realizada mediante el sensor de presión marca AVL, modelo GU21D. Este sensor tiene un rango de medición de 0 a 250 bar y posee una incertidumbre de ±0.3%FS. Para la instalación del mismo se realizó una perforación a la culata del motor, en una posición correspondiente a uno de los cilindros (cilindro N° 1). En la Figura 3.5 se muestra la modificación/montaje y las dimensiones del sensor respectivamente.

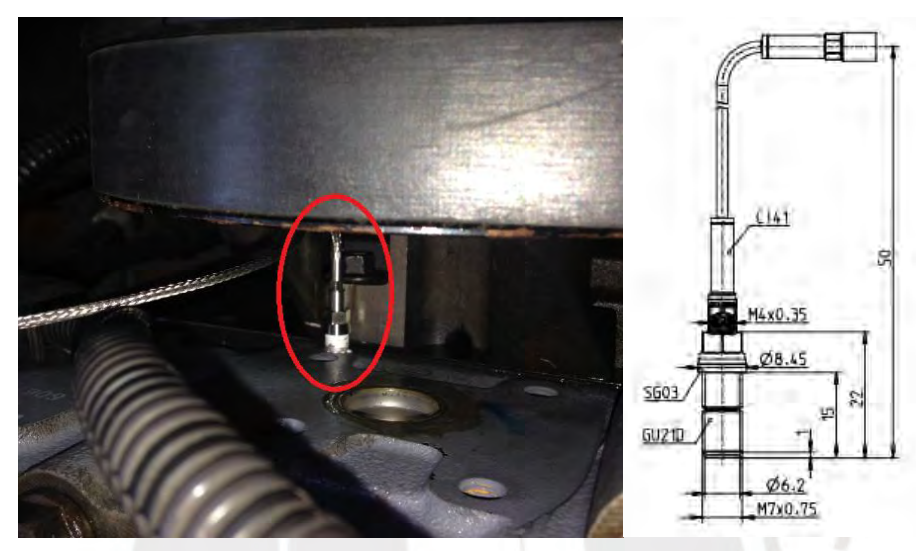

**Figura 3.5 - Sensor de presión piezoeléctrico** 

## **3.5.3. Medida de la presión en el múltiple de admisión**

La toma de datos de la variación de la presión del múltiple de admisión fue realizada mediante el sensor de presión marca AVL, modelo LP11DA. El cual tiene un rango de medición de 0 a 10 bar y posee una incertidumbre de ±0.1%FS. La instalación del mismo se hizo haciendo una modificación directamente en el múltiple de admisión, la cual se puede observar en la Figura 3.6.

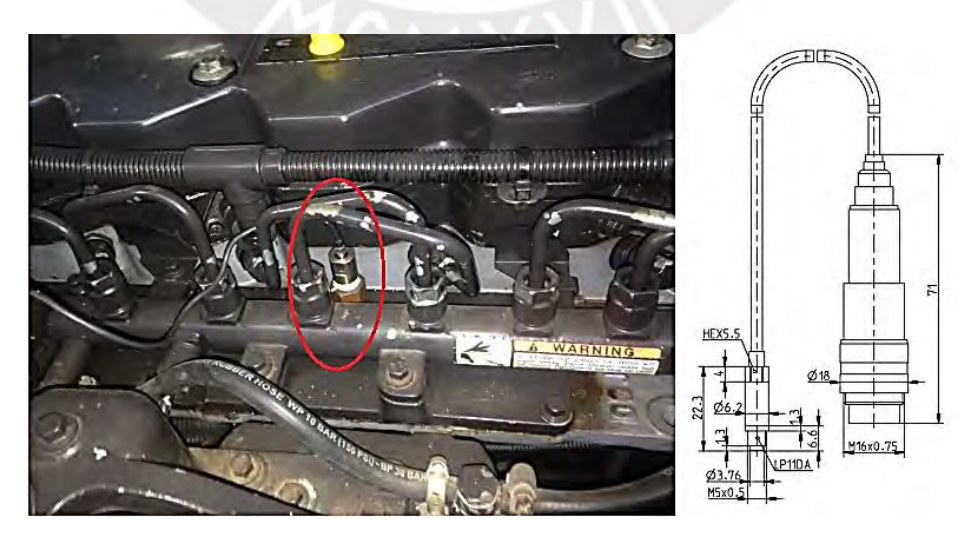

**Figura 3.6 - Sensor de presión del múltiple de admisión** 

## **3.5.4. Medida del ángulo de giro del cigüeñal**

La medida del ángulo de giro del cigüeñal se realizó a través del decodificador "*encoder* 365C" a través del cual la información de la variación angular fue trasmitida por pulsos de luz desde el *encoder*, a través del cable óptico, hacia el receptor electrónico AVL. En la Figura 3.7 se muestran los componentes que comprende el *encoder* y en la Figura 3.8 se observa el montaje sobre el motor.

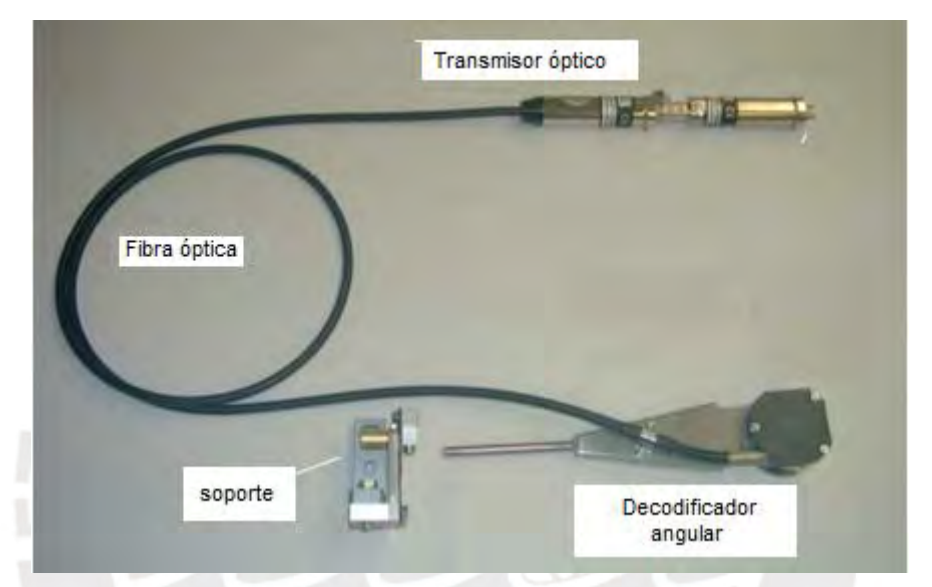

**Figura 3.7 - Decodificador angular-365C** 

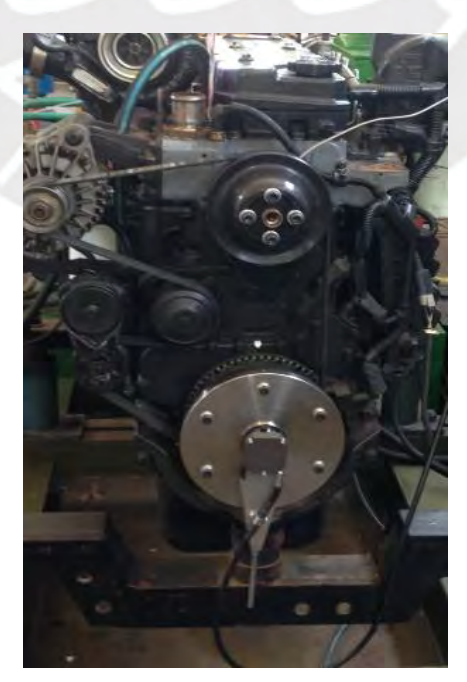

**Figura 3.8 - Montaje del decodificador** 

## **3.5.5. Medida del instante de inyección del combustible**

La lectura del instante de la inyección de combustible (equivalente al instante de energización de la bobina del inyector) se realizó a través de una pinza de corriente activa, la cual se instaló en un cable de alimentación eléctrica del inyector N° 1. La salida eléctrica de la pinza fue registrada a través del sistema de adquisición del AVL, la cual tomó lectura de la variación de corriente al momento de darse la inyección de combustible. Esta pinza presenta una incertidumbre de ±0.5%FS con un rango de medición de 50 mA a 100A. En la Figura 3.9 se muestra la pinza utilizada.

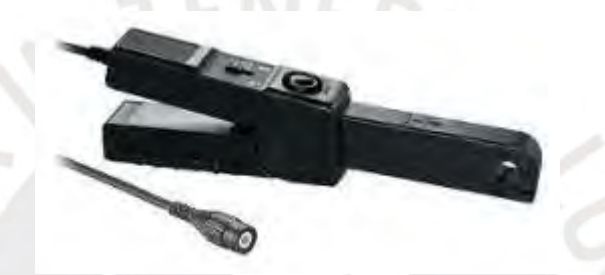

**Figura 3.9 - Pinza de corriente activa utilizada en las pruebas** 

### **3.5.6. Medida del caudal de combustible**

Las lecturas del caudal del combustible se realizaron con un sensor de coriolis *Micro Motion*, el cual posee un caudal máximo de 108 l/h y una incertidumbre de ±0.05% del caudal. En la Figura 3.10 se detalla la instalación de este equipo en la línea de alimentación del combustible diesel.

El principio de medición de los sensores Coriolis es a través de dos tubos en forma de U, los cuales vibran en sentidos opuestos, por donde pasa el combustible y al hacerlo provocan el efecto Coriolis. Hay dos sensores de velocidad electromagnéticos que miden la velocidad de vibración de cada tubo. El flujo másico es determinado midiendo la diferencia de tiempo que se genera en el desfase entre las dos ondas sinusoidales que son obtenidas por los medidores electromagnéticos [20].

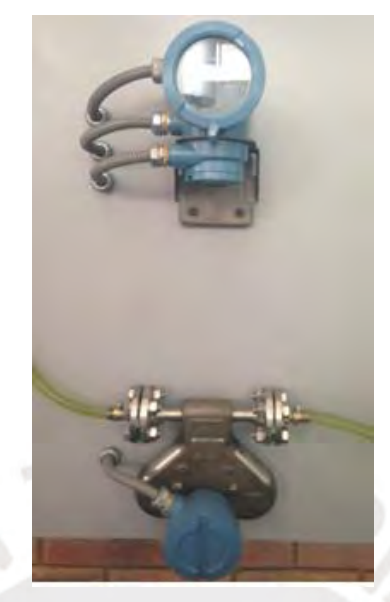

**Figura 3.10 - Sensor de Coriolis para medir el caudal de combustible** 

## **3.5.7. Medida de la temperatura de admisión**

Para medir la temperatura de admisión fue utilizado un termopar de tipo K, el cual fue montado a través de un agujero hecho en la entrada de aire hacia el múltiple de admisión, la incertidumbre del termopar es de ±0.4% de la temperatura medida, para un rango de temperaturas de 0 a 1260 °C. El detalle del montaje se observa en la Figura 3.11.

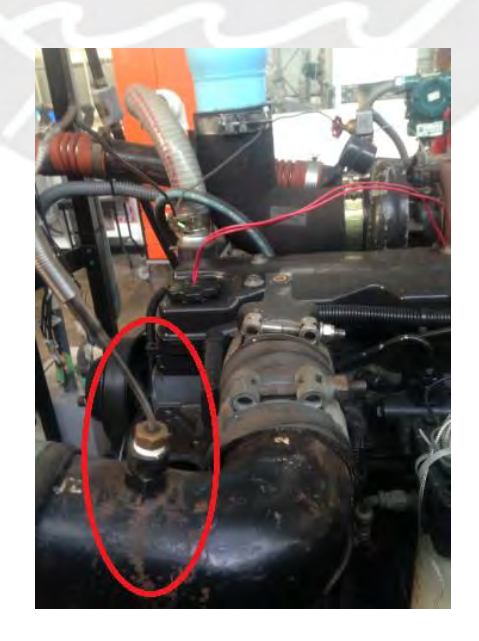

**Figura 3.11 - Medida de la temperatura de admisión** 

## **3.5.8. Medida de las emisiones**

La medida de las emisiones se realizó con el analizador de gases de combustión Testo modelo 350 XL, el cual se detalla en la Figura 3.12. El cual fue utilizado para medir la concentración de gases contaminantes presentes en los gases de escape como óxidos de nitrógeno e hidrocarburos.

El sensor de CO tiene un rango de medición de 0 a 10.000 ppm, resolución mínima de 10 ppm y una incertidumbre de ±10 %, (0-99 ppm); ±5% 100-2.000 ppm); ±10% (2001- 10.000 ppm)

El sensor de HC tiene un rango de medición de 1.000 a 40.000 ppm, resolución mínima de 1 ppm y una incertidumbre de <400 ppm (100-4.000 ppm) y  $\pm$ 10% (> 4.000 ppm).

El sensor de NOx tiene un rango de medición de 0 a 3.000 ppm, resolución mínima de 1 ppm y una incertidumbre de ±5 ppm (0-99 ppm); ±5% (100-2.000 ppm); ±10% (2001- 3.000 ppm).

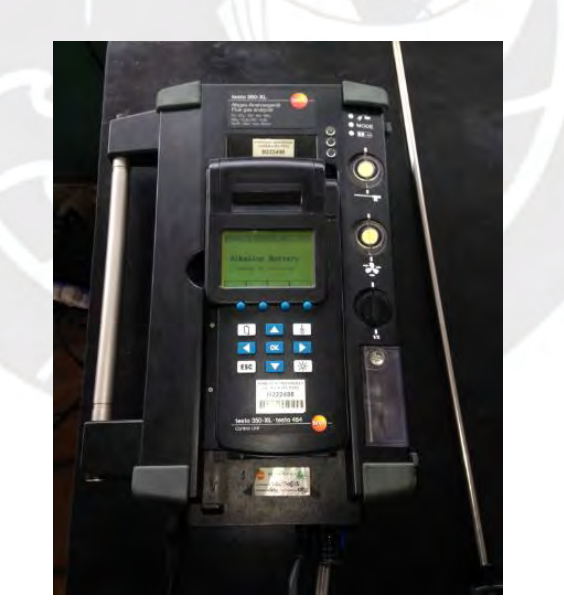

**Figura 3.12 - Analizador de emisiones Testo** 

### **3.5.9. Registrador de datos Honeywell**

El registro de temperaturas y el flujo másico de combustible se realizó mediante el registrador electrónico marca *Honeywell* modelo *Multitrend*, el cual grabó los datos

capturados medidos de manera continua. El registrador tiene una capacidad de 48 puertos de entrada analógica para registro y grabación de datos con una capacidad de 1 GB. Presenta una incertidumbre de ±0.02% del valor medido. En la Figura 3.13 se muestra la salida de datos del *Honeywell.* 

| Honeywell |            |                         |   |                     | Multitrend  |
|-----------|------------|-------------------------|---|---------------------|-------------|
| 23.07     | <b>ER1</b> | $-34$                   |   | 19.89               |             |
| 21.02     |            | 21,46                   |   | 20.46               |             |
| 20.83     | u          | $+50.69$                | u | 1.0042              | Vol.        |
|           |            | $+625.00$ $+1.4988$ $+$ |   | 0.004               | ku.         |
| $+0.020$  | $\omega$   | $\frac{1}{2}$ -1.7483   |   | 86.72               | u           |
| $-1123$   | $\sim$     | $+78.27$                |   | $\frac{1}{2}$ 7.500 | <b>Kurt</b> |
|           |            |                         |   |                     |             |
|           |            |                         |   |                     |             |

**Figura 3.13 - Registrador, mostrando salida de datos medidos** 

## **3.6. Software de procesamiento de datos AVL**

El software utilizado para la visualización y análisis de data experimental fue el *AVL Indicom Mobile* 2014. A la vez que monitoreó y grabó los datos de presión al interior del cilindro, el punto de inyección de combustible y la presión en el múltiple de admisión, el software también permitió observar los funcionamientos anómalos a través de la curva de presión en tiempo real. Dicho software es compatible con el programa *Windows*. En la Figura 3.14 se muestra la visualización de una curva de presión en tiempo real medida en las pruebas de laboratorio.

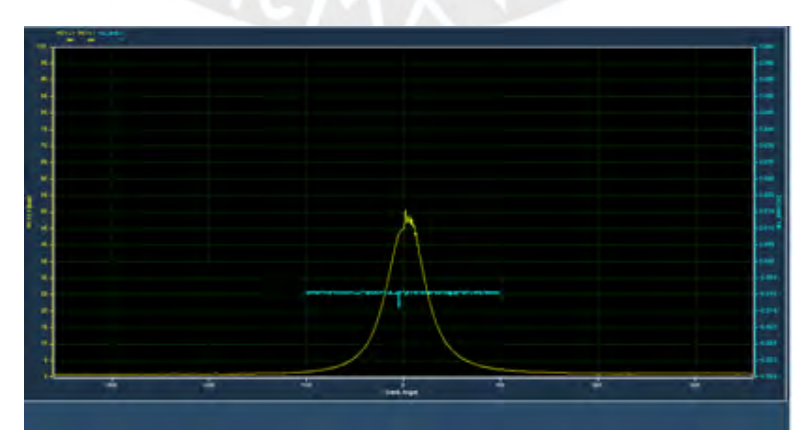

**Figura 3.14 - Lectura de presión al interior del cilindro obtenida a través del Software**  *Indicom Mobile* **2014** 

## **3.7. Tratamiento de datos experimentales**

#### **3.7.1. Selección de la curva de presión representativa**

Una vez transcurrido un tiempo de 5 minutos para lograr la estabilización del motor, el software *Indicom Mobile* 2014, fue programado para capturar 200 ciclos, es decir 200 curvas de presión al interior del cilindro para cada condición de operación (régimen de giro x carga). La justificación de porque se eligieron 200 ciclos se basa en lo siguiente:

Existen variaciones de ciclo a ciclo, para una misma condición de operación [1], esto se debe principalmente a la variación en el movimiento del gas dentro del cilindro durante el proceso de combustión, la variación de la cantidad de combustible, aire y los gases de escape que recirculan en un determinado cilindro y finalmente debido a la variación de la composición de la mezcla dentro del cilindro, especialmente cerca al ángulo de auto ignición. Heywood [1] recomienda un mínimo de 90 ciclos para tal estudio.

La selección de la curva representativa de presión fue hecha usando el método empleado por Cuisano [21], dicho método se detalla a continuación:

Se extrajo la presión máxima obtenida de cada ciclo, luego se calculó la media aritmética de estas 200 presiones máximas:

$$
\overline{P_{max}} = \sum_{i=1}^{200} \frac{P_{maxi}}{200}
$$
 (48)

Seguidamente, se optó por encontrar el valor de presión máxima (entre los 200 ciclos) que se encontrase más cercano a este resultado, el cual, una vez encontrado, fue considerado como la curva representativa para el estudio:

$$
P_{rep} = \overline{P_{max}} - P_{maxi} \approx 0 \tag{49}
$$

Finalmente, los datos se evaluaron por medio del coeficiente de variación (*CoV*) de la presión máxima obtenida por cada 200 ciclos. Una variación de por encima de 10% indica que los puntos son inestables [1]:

$$
CoV = \frac{\sigma_{P_{max}}}{\overline{P_{max}}} \cdot 100 \le 10\% \tag{50}
$$

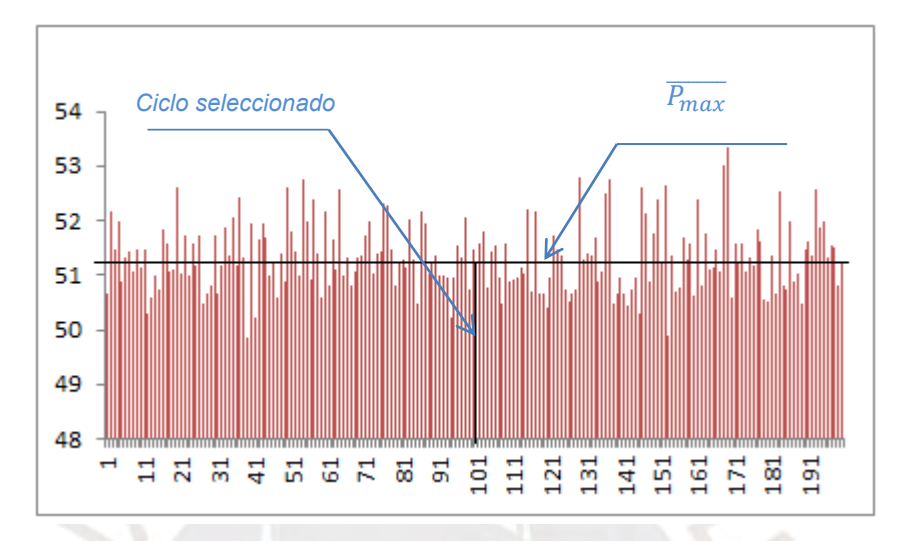

En las Figuras del 3.15, 3.16 y 3.17 se muestra, a modo de ejemplo, la variación de *Pmax* para tres ciclos representativos y el valor de su respectivo *CoV.* 

**Figura 3.15 - Variación de Pmax de los 200 ciclos correspondiente a 1000 RPM y 40 N-m. Ciclo seleccionado: 97** 

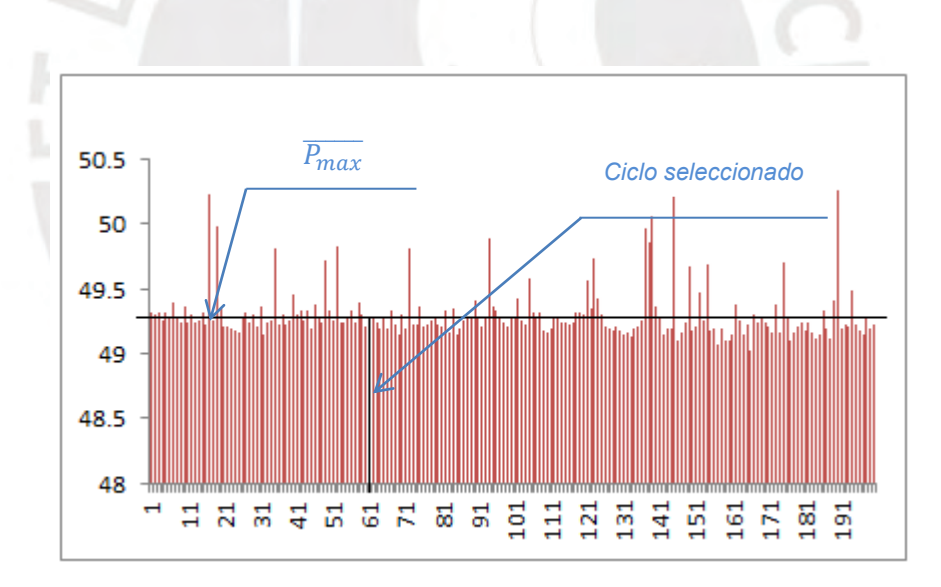

**Figura 3.16 - Variación de Pmax de los 200 ciclos correspondiente a 1500 RPM y 40 N-m. Ciclo seleccionado: 59** 

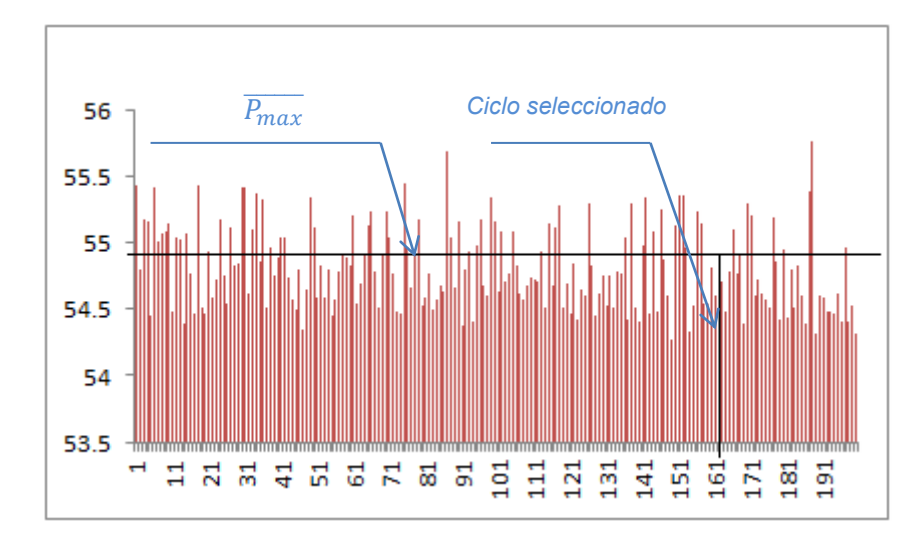

**Figura 3.17 - Variación de Pmax de los 200 ciclos correspondiente a 2000 RPM y 40 N-m. Ciclo seleccionado: 160** 

En la Tabla 3.4 se pueden apreciar los valores del *CoV* de las presiones máximas seleccionadas, hechas para cada régimen de variación de carga y velocidad de rotación. Se aprecia que todos los valores son menores a 10%, lo cual indica que los datos seleccionados están dentro de lo correcto [1].

| Pmax                | 1000 RPM |        |         | <b>1500 RPM</b> |        |         | 2000 RPM |        |         |
|---------------------|----------|--------|---------|-----------------|--------|---------|----------|--------|---------|
|                     | 40 N-m   | 80 N-m | 120 N-m | 40 N-m          | 80 N-m | 120 N-m | 40 N-m   | 80 N-m | 120 N-m |
| lmax                | 53.43    | 53.62  | 54.27   | 50.34           | 50.00  | 51.26   | 55.77    | 57.09  | 60.33   |
| lmin                | 49.84    | 50.88  | 51.01   | 49.02           | 49.71  | 50.92   | 54.27    | 56.63  | 59.76   |
| media               | 51.33    | 52.06  | 52.69   | 49.30           | 49.87  | 51.12   | 54.81    | 56.86  | 60.06   |
| Desviación estándar | 0.63     | 0.51   | 0.73    | 0.21            | 0.06   | 0.06    | 0.31     | 0.09   | 0.11    |
| lCiclo seleccionado | 97       | 154    | 175     | 59              | 90     | 70      | 160      | 134    | 63      |
| CoV %               | 1.23%    | 0.98%  | 1.38%   | 0.42%           | 0.12%  | 0.12%   | 0.57%    | 0.16%  | 0.18%   |

#### **3.7.2. Análisis de las Incertidumbres de Medición**

La incertidumbre es un parámetro asociado al resultado de una medición, la cual caracteriza la dispersión de los valores que pueden ser atribuidos al mensurado.

Las incertidumbres de medición para datos experimentales pueden dividirse en Incertidumbre tipo A  $(I_A)$  y la incertidumbre tipo B  $(I_B)$  [33].

La incertidumbre tipo A, es la que se atribuye a la repetitividad de resultados de mediciones sucesivas, las cuales son realizadas bajo las mismas condiciones de

medición y se calcula dividiéndose la desviación estándar  $(\sigma)$  entre la raíz del número de puntos medidos (*N*).

$$
I_A = \frac{\sigma}{\sqrt{N}}\tag{51}
$$

La incertidumbre tipo B, es una combinación de diversos factores tales como resolución del instrumento, el ajuste de las curvas de linealización, etc. Se expresa como:

$$
I_B = \sqrt{S_1^2 + S_2^2 + \dots + S_i^2}
$$
 (52)

donde *S1,S2…Si* son los diferentes componentes de la incertidumbre, que para nuestro caso solo será la de resolución del instrumento.

La combinación de los dos tipos de incertidumbre está dada por la suma pitagórica de las mismas.

$$
I_C = \sqrt{I_A^2 + I_B^2} \tag{53}
$$

Así, la incertidumbre tipo E  $(I_E)$  representa la incertidumbre expandida que es el valor final de la misma para una determinada variable que ofrece un intervalo de confianza dentro del cual existe mayor probabilidad de encontrar valores que pueden ser atribuidos al valor verdadero y es obtenida multiplicando la incertidumbre combinada por el factor de confianza (*K*) que puede ser asumida como 2 para un grado de confiabilidad de 95% [33].

$$
I_E = k * I_C \tag{54}
$$

## **CAPÍTULO 4**

#### **MODELADO**

#### **4.1. Introducción**

El desarrollo de la simulación se trabajó con el software MatLab versión R2013a, ya que este programa presenta un entorno fácil de entender para el usuario y a su vez posee herramientas de solución de ecuaciones diferenciales ordinarias (EDOs) las cuales optimizan el tiempo de cálculo al encontrar la solución más adecuada de acuerdo al sistema a ser resuelto. Para la solución del sistema de ecuaciones diferenciales que hacen posible la obtención de la curva de presión teórica en función del ángulo de giro del cigüeñal (las cuales están detalladas al final del capítulo 2), se utilizó el método de *Runge Kutta* de cuarto orden, dicha solución se hizo en MatLab usando el comando ODE45 [30]. El método de resolución fue escogido por la exactitud que presenta frente a otros métodos de resolución de EDOs.

Para el desarrollo de la simulación, se consideran las hipótesis y limitaciones asumidas en el apartado 2.1 del capítulo 2. Fue simulado el comportamiento termodinámico de la mezcla aire-combustible para los procesos de compresión, combustión y expansión, asumiendo al cilindro como un sistema cerrado, justo entre los momentos después del cierre de las válvulas de admisión y antes de la apertura de las válvulas de escape. Todas las variables que intervienen en el modelo fueron dependientes únicamente del tiempo, el cual se representa en función de la variación del ángulo de giro del cigüeñal.

Para el desarrollo del modelo se considera al modelado de la compresión como un proceso politrópico y en los procesos de combustión y expansión se asume que la mezcla aire-combustible tiene el comportamiento de gas ideal.

#### **4.2. Datos de entrada para la simulación**

El desarrollo del programa requiere de datos de entrada (*inputs*), los cuales están relacionados con la geometría del motor, el combustible utilizado, operación del motor y datos referentes a los tiempos de combustión. Estos últimos se obtendrán a partir de la data experimental recogida. En la Tabla 4.1 se muestran los datos de entrada necesarios para el modelo.

| Datos Geométricos del motor                                     |  |
|-----------------------------------------------------------------|--|
| Diámetro interno del cilindro [m]                               |  |
| Carrera del pistón [m]                                          |  |
| Relación de compresión, adimensional                            |  |
| Longitud de la biela [m]                                        |  |
| Radio del cigüeñal [m]                                          |  |
| Datos de operación del motor                                    |  |
| Presión en el múltiple de admisión [bar]                        |  |
| Temperatura en el momento que cierra la válvula de admisión [K] |  |
| Velocidad de rotación del motor [m/s]                           |  |
| Ángulo de inicio de la inyección de combustible [°]             |  |
| Temperatura media de la pared del cilindro [K]                  |  |
| Datos de admisión                                               |  |
| Ángulo de cierre de la válvula de admisión [°]                  |  |
| Ángulo de apertura de la válvula de escape [°]                  |  |
| Datos para la combustión                                        |  |
| Duración de la combustión pre-mezclada [°]                      |  |
| Duración de la combustión difusiva [°]                          |  |
| Eficiencia de la combustión (%)                                 |  |
| Datos de los combustibles                                       |  |
| Poder calorífico inferior [J/kg]                                |  |
| Consumo de combustible Kg                                       |  |
|                                                                 |  |

**Tabla 4. 1 Datos de entrada para la simulación**

# **4.3. Ejecución de cálculos en el programa**

Una vez identificados los datos de entrada necesarios para la simulación, el primer paso será entonces definir estos datos como tales en el programa.

Con estos datos, se determinan la variación de área y la variación de volumen en el interior del cilindro en función del ángulo de giro del cigüeñal y su respectiva derivada.

A continuación se determina el retraso al autoencendido mediante la correlación de Hardenberg [31] para con este dato poder calcular el ángulo de inicio de la combustión.

Tomando los datos previos ya también como datos iniciales, se determina la fracción de combustible quemado haciendo uso de la función dupla de Wiebe [5] y luego la tasa de liberación de calor en función del ángulo de giro del cigüeñal.

Como siguiente paso se determina el coeficiente de transferencia de calor de acuerdo a la correlación de Woschni [2], con el fin de poder calcular la transferencia de calor a través de las paredes del cilindro y esto con el fin de poder determinar el calor total transferido a través del balance de energía del sistema cerrado representado por la cámara de combustión.

Luego se procede a determinar la razón de calores específicos equivalentes para poder hacer la solución del sistema de EDOs utilizando la función *ODE45* de *MatLab*  [30], con lo cual se obtiene la curva de presión teórica.

Para poder ejecutar el comando *ODE45* de *MatLab,* el cual resolvió el sistema de ecuaciones diferenciales para así dar solución a la curva de presión al interior del cilindro por el método de *Runge Kuta* de cuarto orden, se requirió definir una función principal donde la incógnita fue precisamente la presión, la cual fue acompañada del símbolo "*@"*. El siguiente argumento fue un vector el cual contenía el rango donde se obtendría la solución, que para nuestro caso estuvo conformado por la variación angular del cigüeñal, y como parámetro final fue necesario un vector de valores iniciales necesarios para una solución correcta del sistema de *EDOs* (para nuestro caso dicho valor se consideró la presión sin que ocurra la combustión al interior del cilindro).

La sintaxis que se utilizó fue la siguiente:

# *[Φ,Pres] = ode45(@función,[ Φinicial Φfinal], Psin combustión)*

Con lo que el programa retornó un vector columna con la variable independiente que en este caso es (*Φ)* y otro vector columna con los valores calculados de la presión *Pres,* el cual contiene cada valor para los que se da solución a cada instante *Φ.*

Finalmente se realizó la validación de las curvas de presión y curvas de liberación de calor obtenidas con el modelo, haciendo la comparación con las curvas obtenidas de forma experimental. Para lo cual el programa hizo la siguiente serie de cálculo:

 A partir de los datos iniciales se calcularon el volumen con su respectiva derivada y el área instantánea de transferencia de calor, los cuales forman parte de la función a ser resuelta, para el caso del área es necesaria para calcular el intercambio de calor entre el sistema y las paredes.

- Se calculó el retraso al autoencendido, dato necesario para poder determinar ángulo de inicio de la combustión.
- Con base en la primera ley de la termodinámica, se calculó la liberación de calor haciendo uso de la función dupla de Wiebe [5], Para la cual se tuvo que hacer el cálculo de la eficiencia de la combustión y hacer un ajuste a los factores de forma para así poder obtener el mejor ajuste de la curva de liberación de calor, los valores típicos para *m<sup>p</sup>* y *md* son 3 y 1 respectivamente [12], la explicación de estos valores y sus ajustes se mostrará más detalladamente en el apartado 5.1 del capítulo 5.
- Se obtuvo la curva de la variación de presión al interior del cilindro en función del ángulo de giro del cigüeñal a partir del calor liberado.
- Se determinó el error porcentual entre las presiones máximas del modelo y la curva experimental para determinar la exactitud del modelo.

En la Figura 4.1 se presenta el flujograma del proceso de simulación.

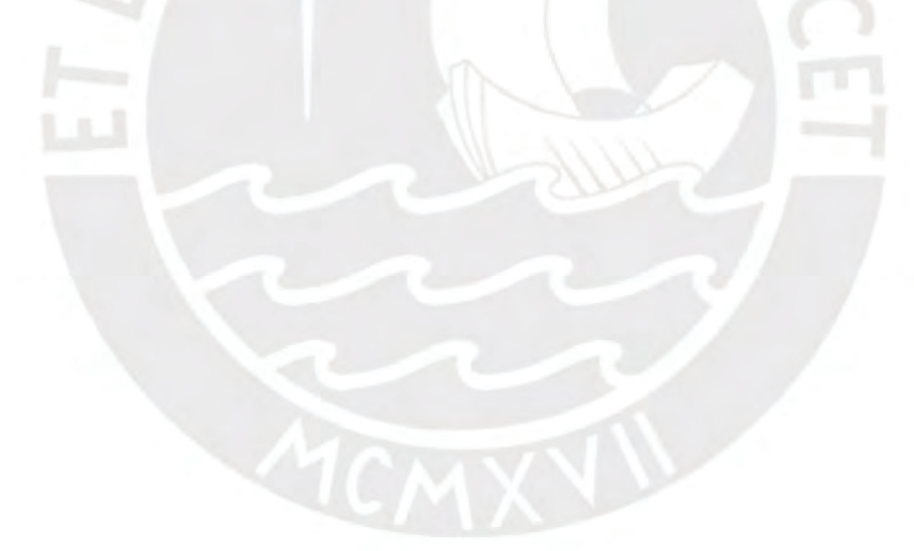

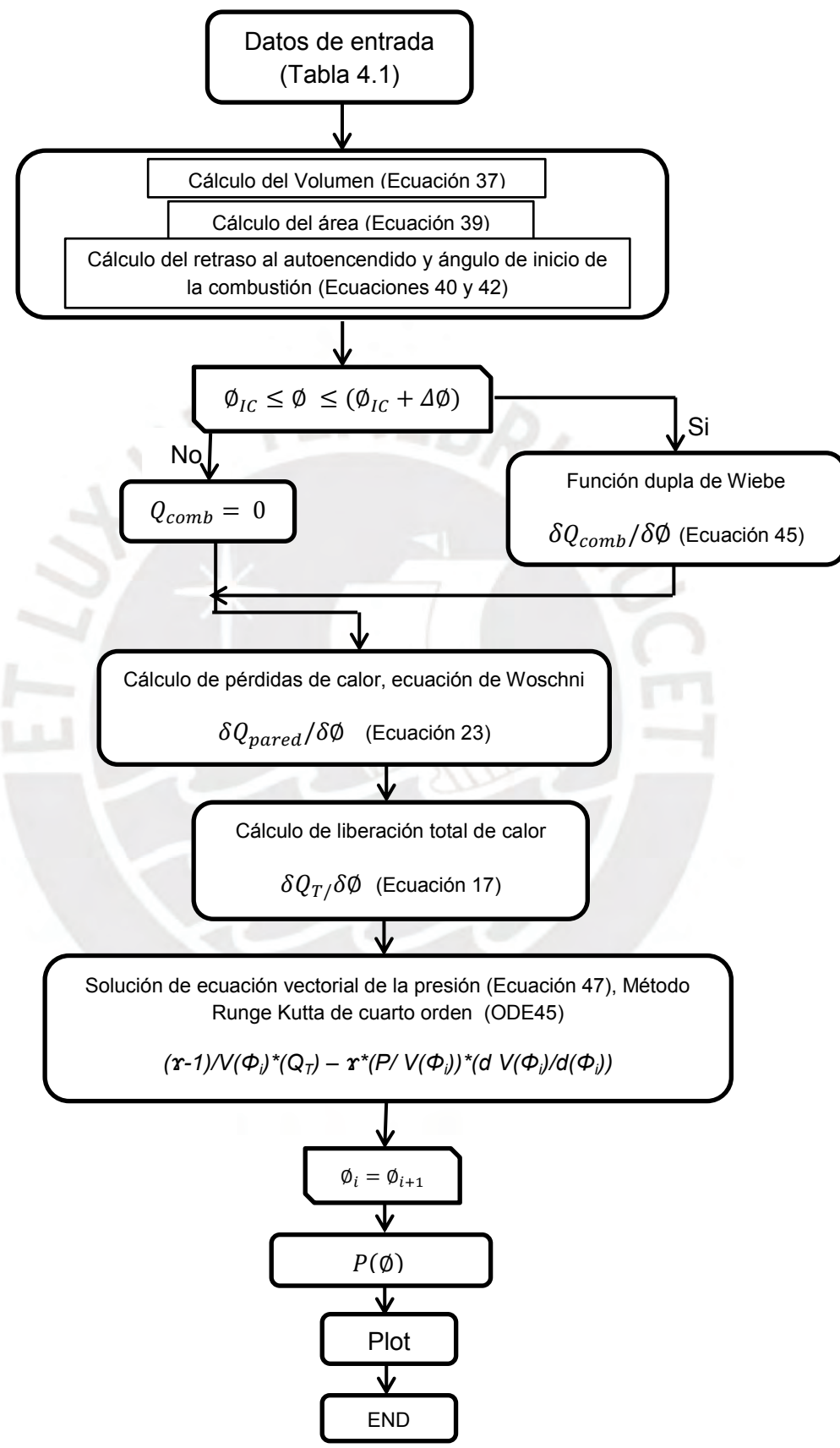

**Figura 4. 1 - Flujograma del proceso de simulación**

## **CAPÍTULO 5**

#### **RESULTADOS Y VALIDACIÓN DEL MODELO**

La validación del modelo, se realzó en forma gráfica para la curva de liberación de calor y la curva de presión al interior de la cámara de combustión, para esta última se realizó también el error porcentual entre las presiones máximas obtenidas. Los demás datos necesarios para el cálculo de la curva de la liberación de calor y la curva de presión al interior del cilindro, como son la variación de la temperatura, parámetros de ajuste de la función de Wiebe y emisión de contaminantes (esta última solo se realizó de forma experimental) se muestran en tablas y gráficos a lo largo del presente capitulo y en los anexos correspondientes.

## **5.1. Validación del modelo**

La validación del modelo se realizó para las curvas de presión y liberación de calor, para lo cual son presentadas las gráficas y cuadros comparativos. Así, en la Tabla 5.1 se presentan los ciclos representativos de presión, en la Tabla 5.2 se presenta el ajuste de los parámetros de la función dupla de Wiebe, en la Tabla 5.3 se presenta el retraso al autoencendido en mili segundos, en la Tabla 5.4 se presentan las condiciones iniciales de la simulación, en la Tabla 5.5 se presentan las presiones máximas (experimental y modelado) y su respectivo error, en la Figura 5.1 se presentan las curvas de liberación de calor para distintos valores de m<sub>p</sub> y m<sub>d</sub>, en la Figura 5.2 se presenta el retraso al autoencendido vs. RMP, en las Figuras del 5.3 al 5.11, se presenta el calor liberado y la variación de presión dentro del cilindro para todas las condiciones de operación del motor, en las Figuras 5.12 al 5.20 se presentan las curvas de liberación de calor integrado para todas las condiciones de operación del motor, en la Figura 5.21 se presenta un ejemplo de la fase pre-mezclada y difusiva de la liberación de calor experimental, en las figuras del 5.3 al 5.11, se presentan la variación de presión al interior del cilindro para todas las condiciones de operación del motor, En las Figuras 5.31 al 5.33 se presentan las diferencias de las presiones máximas obtenidas para el modelo teórico y el experimental, en la Figura 5.34 se presenta el tiempo computacional requerido para la simulación y finalmente en las Figuras 5.35 al 5.37 se presenta la variación de temperatura. Así mismo el Anexo A presenta los datos de operación e incertidumbre según fabricante, el Anexo B presenta el cálculo de las incertidumbres, el Anexo C presenta las especificaciones de calidad del Diesel comercializado en Perú, el Anexo D presenta la medida de emisiones y finalmente el Anexo E presenta las presiones con combustión y sin combustión al interior del cilindro para todas las condiciones de operación del motor.

Como se explicó en el apartado 3.7.1, del capítulo 3, se trabajó con la curva de presión representativa, la cual fue obtenida de un total de 200 ciclos medidos para cada condición de operación del motor. En la Tabla 5.1 se detalla el ciclo escogido para cada condición de operación del motor junto con sus asociadas presiones, la presión máxima (*Pmax*) y presión representativa (*Pmax-rep*), también se incluyen la diferencia de dichas presiones (*ΔP*) y el ángulo de inyección de combustible (*Φii*) respecto al PMS. La P<sub>max-rep</sub> representa el valor medio de las presiones máximas de los 200 ciclos.

|              |        |          | Tabla 5.1 |        | <b>Ciclos representativos</b> |         |        |          |         |
|--------------|--------|----------|-----------|--------|-------------------------------|---------|--------|----------|---------|
| Régimen      |        | 1000 RPM |           |        | 1500 RPM                      |         |        | 2000 RPM |         |
| Torque       | 40 N-m | 80 N-m   | 120 N-m   | 40 N-m | 80 N-m                        | 120 N-m | 40 N-m | 80 N-m   | 120 N-m |
| ciclo        | 97     | 154      | 175       | 59     | 90                            | 71      | 160    | 134      | 63      |
| <b>IPmax</b> | 53.43  | 53.62    | 54.27     | 50.34  | 50                            | 51.26   | 55.77  | 57.09    | 60.33   |
| Pmax(rep)    | 51.33  | 52.06    | 52.69     | 49.30  | 49.87                         | 51.12   | 54.81  | 56.86    | 60.06   |
| ΔP           | 2.10   | 1.56     | 1.58      | 1.04   | 0.13                          | 0.14    | 0.96   | 0.23     | 0.27    |
| <b>Dii</b>   | -5     | -8       | $-7.5$    | $-1.5$ | 0                             | 0.5     | $-4.5$ | $-2.5$   | $-2.5$  |
|              |        |          |           |        |                               |         |        |          |         |

**Tabla 5.1 Ciclos representativos** 

Para poder desarrollar el modelo cero dimensional y así obtener las curvas de liberación de calor y variación de presión al interior del cilindro fue necesario el ajuste de los parámetros de la función dupla de Wiebe [5] (ver Tabla 5.2). Esto se hizo a partir de la observación de la "curva de liberación de calor experimental", donde se puede observar claramente las fases de combustión premezclada y difusiva (ver a modo de ejemplo la Figura 5.21). Es importante mencionar, que si bien, la ecuación para el cálculo de liberación de calor es única (ver ecuación 13), para el modelo realizado para el experimento, "la definición de la curva de liberación de calor experimental" considera el valor de la presión medida a través del sensor instalado en el cilindro N° 1 del motor. Por su vez, la curva de liberación de calor modelada considera la presión teórica.

Dado a que la experimentación se llevó a cabo con un solo combustible, los factores que se mantuvieron constantes para lograr el ajuste de la curva teórica a la experimental fueron: el parámetro de ajuste de eficiencia de Wiebe *(a)* y los factores

de forma de la cámara de combustión para las etapas premezclada y difusiva *(mp)* y *(md)* respectivamente, (ver ecuación 46).

Para el parámetro de ajuste de eficiencia de Wiebe (a), Mendonça [23] recomienda un rango de 4.605 < a < 6.908 para motores Diesel, en el presente trabajo se calculó el parámetro (a) en función de la eficiencia de la combustión ( $n_{comb}=0.999$ ) [17], el cual dio un valor de 6.907.

Respecto a los valores de *m<sup>p</sup>* y *md,* ya que estos son factores de forma de la cámara de combustión, los cuales deben permanecer constantes independientemente de las condiciones de operación del motor, Miyamoto [12] en su análisis de diagramas experimentales al interior del cilindro en MECs encontró valores de 3 y 1 para *m<sup>p</sup>* y *md,* respectivamente, y 0.25 para la fracción de masa quemada en la fase de combustión premezclada (*Xp*), recomendando que puede existir una ligera variación en dichos valores. Por otra parte, Fazeres [24] utilizó valores de 4 y 1.9 para *m<sup>p</sup>* y *m<sup>d</sup>* respectivamente. Heywood [1] recomienda ajustar los valores de esas cantidades a los resultados experimentales. Para el presente estudio los valores de *m<sup>p</sup>* y *md* que más se ajustaron a los valores experimentales fueron 4 y 1.5. En la Figura 5.1 se muestra, a manera de ejemplo, la variación de las curvas de liberación de calor modeladas variando los valores de *m<sup>p</sup>* y *md,* tomando los valores de partida, los cuales fueron utilizados por Miyamoto [12] (derecha) y los valores ajustados al presente estudio (izquierda). Los valores de Δ*Φp* y *ΔΦd* también fueron estimados a partir de las observaciones de las curvas de liberación de calor experimental.

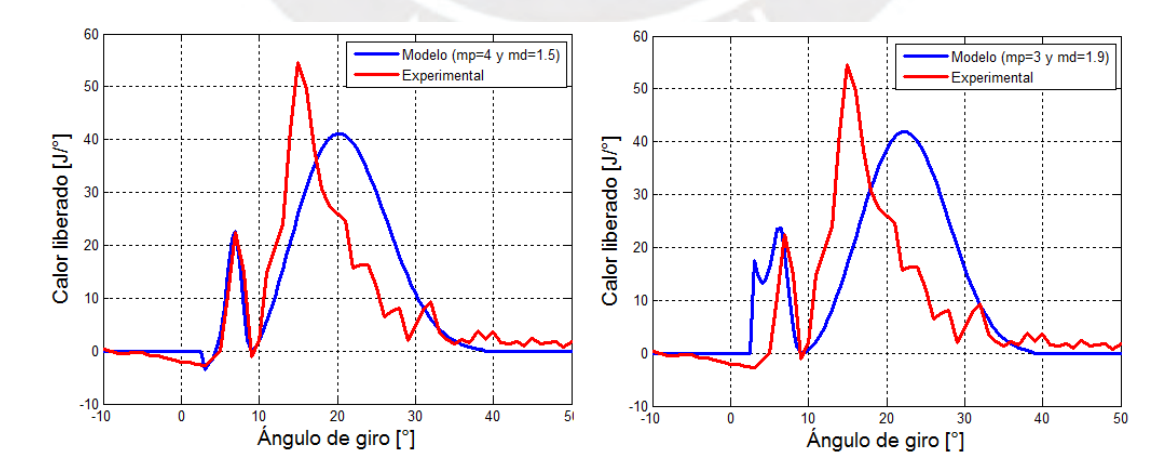

**Figura 5.1 – Curvas de liberación de calor 1500 RPM a 80 N-m, considerando valores:**  *mp = 4* **y** *md* **= 1.5 (izquierda)** *mp = 3* **y** *md = 1.9* **(derecha)** 

En la Tabla 5.2 se muestran los valores de estas variables mencionadas que fueron utilizadas para lograr el ajuste de las curvas que permitió la validación del modelo.

|           |         |         | rabia J.2 Aluste de los parametros de la función dupla de vilebe                 |       |       |        |       |       |        |
|-----------|---------|---------|----------------------------------------------------------------------------------|-------|-------|--------|-------|-------|--------|
| Parámetro |         |         | 1000 RPM 1000 RPM 1000 RPM 1500 RPM 1500 RPM 1500 RPM 2000 RPM 2000 RPM 2000 RPM |       |       |        |       |       |        |
|           | 40 Nm   | 80 Nm   | 120 Nm                                                                           | 40 Nm | 80 Nm | 120 Nm | 40 Nm | 80 Nm | 120 Nm |
| a         | 6.91    | 6.91    | 6.91                                                                             | 6.91  | 6.91  | 6.91   | 6.91  | 6.91  | 6.91   |
| mp        | 4       | 4       | 4                                                                                | 4     | 4     | 4      | 4     | 4     |        |
| md        | $1.5\,$ | 1.5     | 1.5                                                                              | 1.5   | 1.5   | 1.5    | 1.5   | 1.5   | 1.5    |
| $\Phi$ ic | $-3.78$ | $-5.94$ | $-5.36$                                                                          | 1.49  | 2.96  | 3.43   | 0.52  | 1.47  | 0.9    |
| ΔФр       | 6       | 6       | 6.5                                                                              |       | 6     | 6.5    |       | 7     | 8      |
| ΔΦd       | 20      | 27      | 30                                                                               | 25    | 30    | 32     | 33    | 39    | 45     |
|           |         |         |                                                                                  |       |       |        |       |       |        |

**Tabla 5.2 Ajuste de los parámetros de la función dupla de Wiebe** 

En la Taba 5.3 y la Figura 5.2 se presentan el retraso al autoencendido calculado a través de la correlación de Hardemberg [31], (ver ecuación 40).

|            |        |        | - - - - |
|------------|--------|--------|---------|
| <b>RPM</b> | 40 N-m | 80 N-m | 120 N-m |
| 1000       | 0.370  | 0.365  | 0.357   |
| 1500       | 0.332  | 0.329  | 0.326   |
| 2000       | 0.293  | 0.289  | 0.283   |

**Tabla 5.3 Retraso al autoencendido en mili segundos [ms]** 

A partir de la Tabla 5.3 y Figura 5.2 se observa que al aumentar las RPM del motor el tiempo de retraso al autoencendido disminuye. Esto se debe principalmente a que el ángulo de inyección (Tabla 5.1) también varía conforme varían las RPM para que la presión máxima se mantenga en las proximidades del PMS. Mientras que al aumentar la carga, la variación del ángulo de retraso al autoencendido se mantiene casi constante, evidenciándose que el retraso al autoencendido tiene una mayor dependencia del régimen de giro en comparación con la carga.

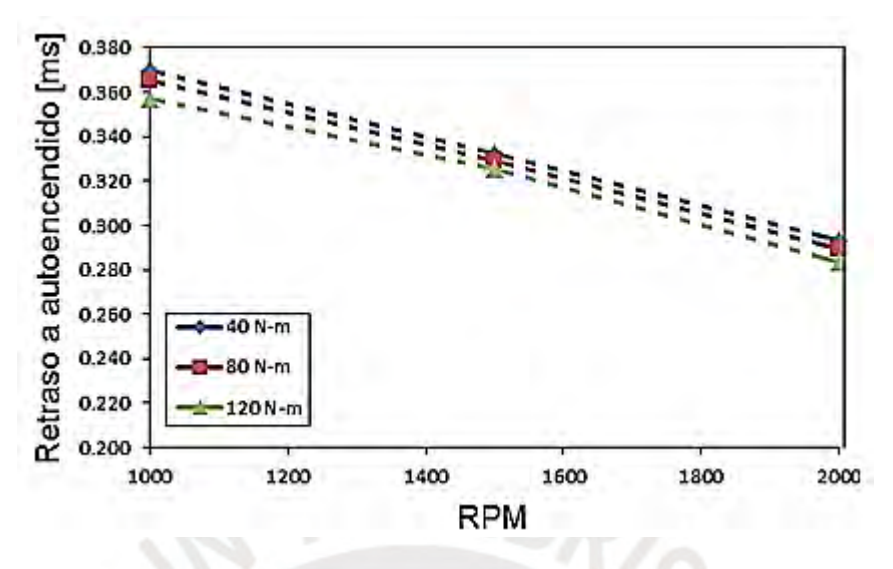

**Figura 5.2 - Retraso al autoencendido vs. RMP** 

Habiéndose obtenido los parámetros de la función dupla de Wiebe para el ajuste de las curvas de liberación de calor, se prosiguió a validar el modelado de las curvas de liberación de calor con los datos experimentales. En las Figuras del 5.3 al 5.11, se muestra el calor liberado y la variación de la presión dentro del cilindro.

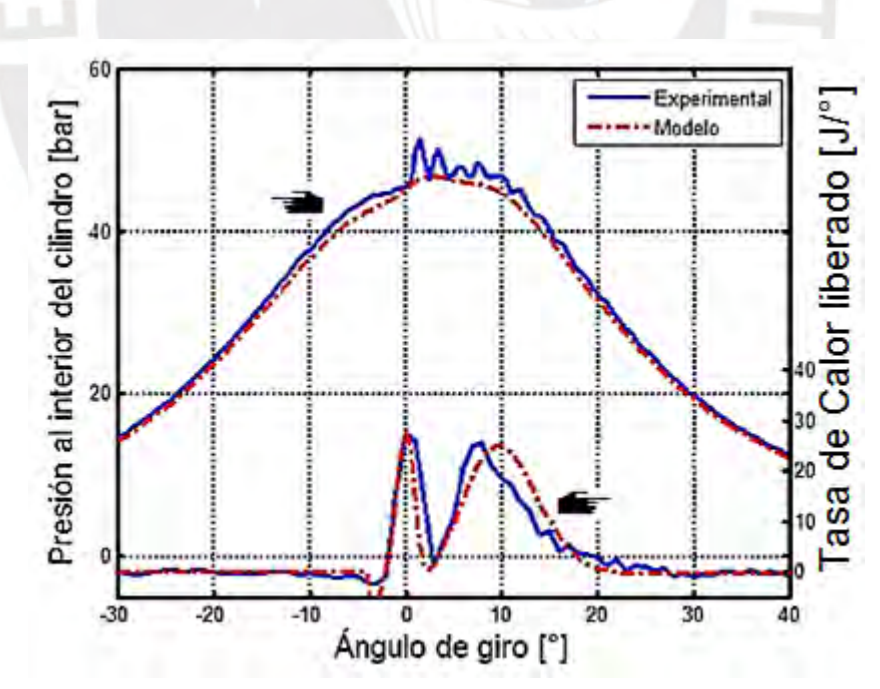

**Figura 5.3 - Comparación de variación de liberación de calor y presión en el cilindro, curva experimental y modelo para prueba de motor operando a 1000 RPM y 40 N-m**
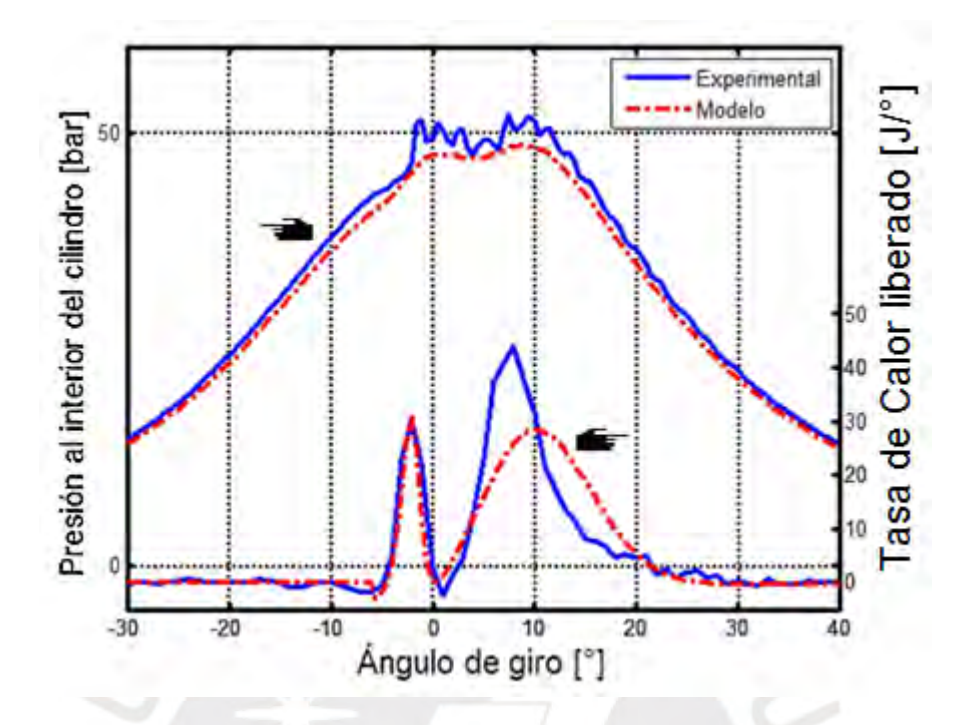

**Figura 5.4 - Comparación de variación de liberación de calor y presión en el cilindro, curva experimental y modelo para prueba de motor operando a 1000 RPM y 80 N-m** 

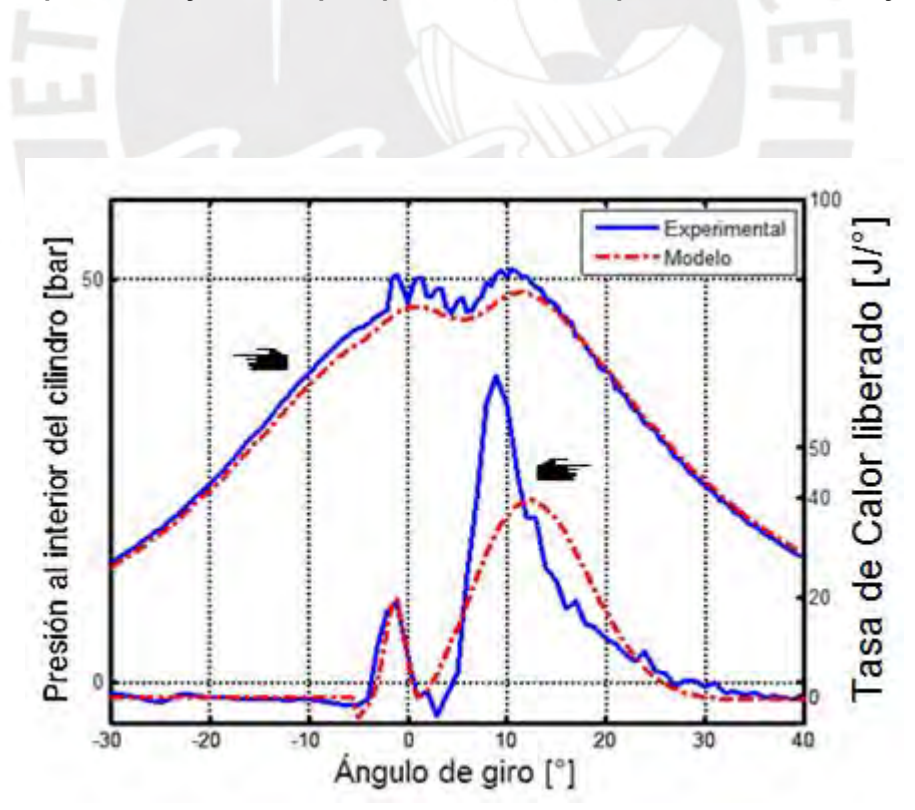

**Figura 5.5 - Comparación de variación de liberación de calor y presión en el cilindro, curva experimental y modelo para prueba de motor operando a 1000 RPM y 120 N-m** 

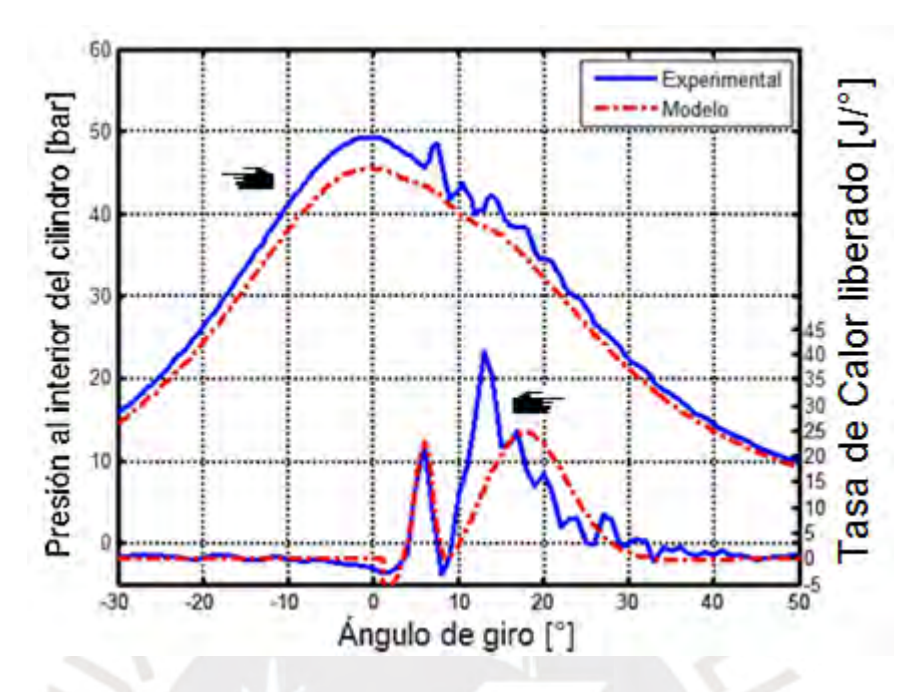

**Figura 5.6 - Comparación de variación de liberación de calor y presión en el cilindro, curva experimental y modelo para prueba de motor operando a 1500 RPM y 40 N-m** 

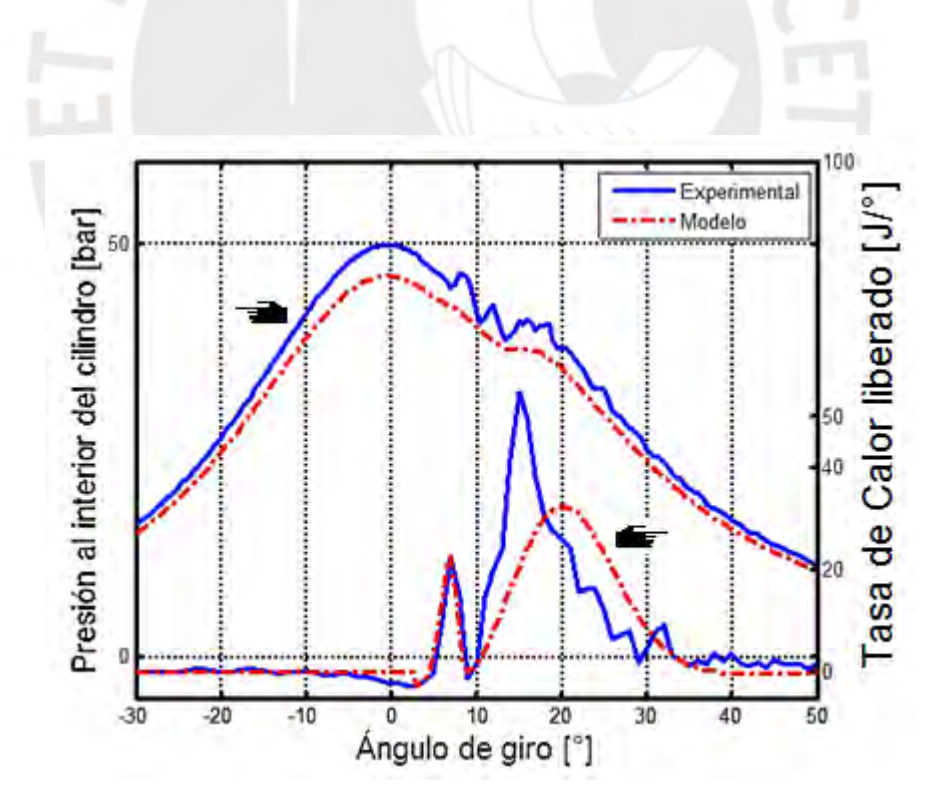

**Figura 5.7 - Comparación de variación de liberación de calor y presión en el cilindro, curva experimental y modelo para prueba de motor operando a 1500 RPM y 80 N-m** 

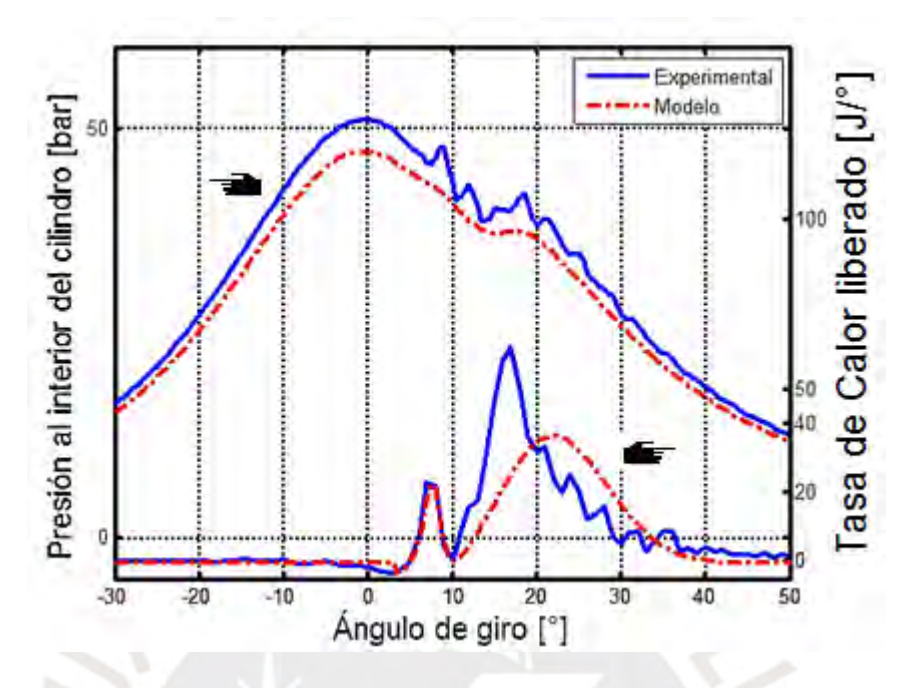

**Figura 5.8 - Comparación de variación de liberación de calor y presión en el cilindro, curva experimental y modelo para prueba de motor operando a a 1500 RPM y 120 N-m** 

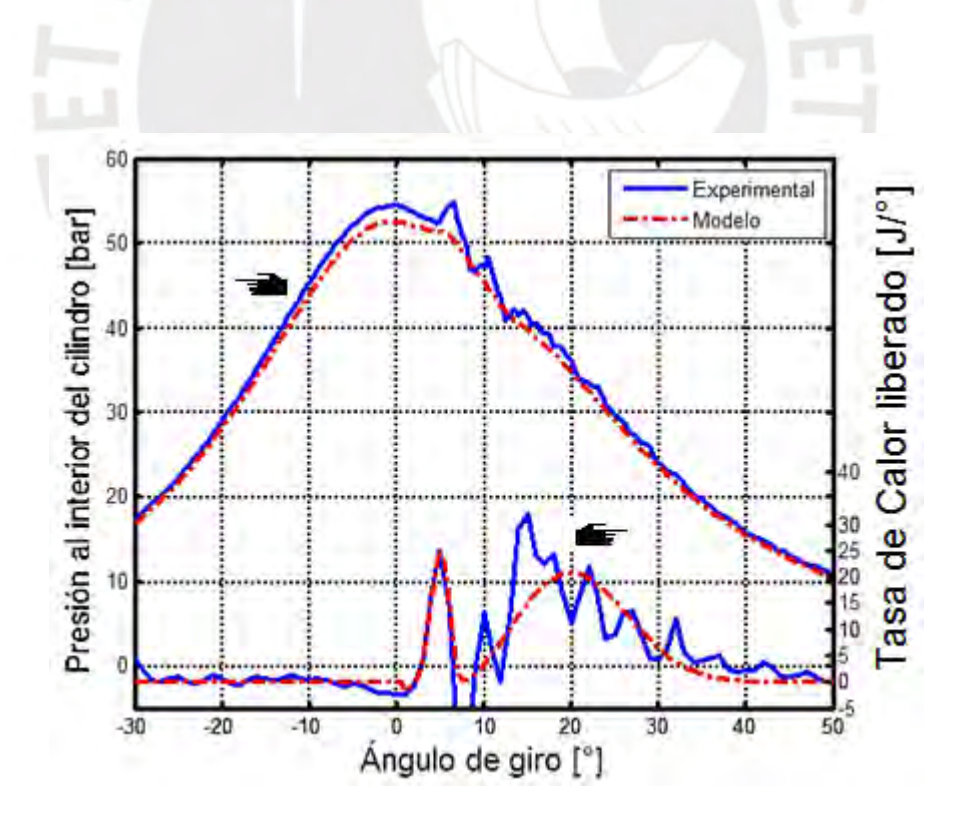

**Figura 5.9 - Comparación de variación de liberación de calor y presión en el cilindro, curva experimental y modelo para prueba de motor operando a 2000 RPM y 40 N-m** 

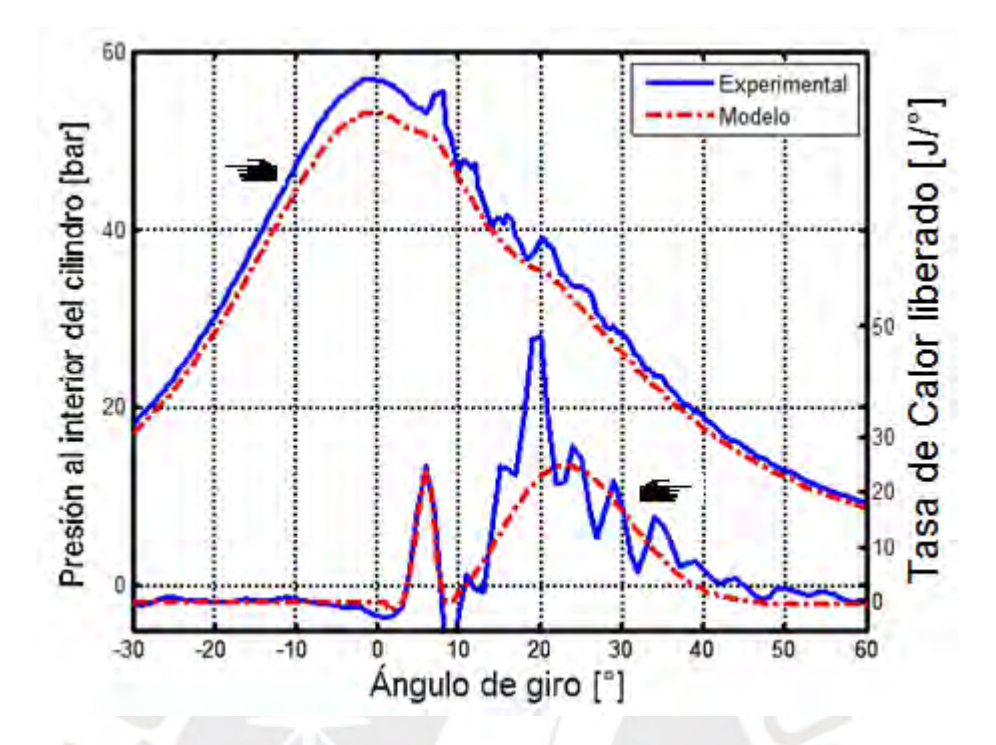

**Figura 5.10 - Comparación de variación de liberación de calor y presión en el cilindro, curva experimental y modelo para prueba de motor operando a 2000 RPM y 80 N-m** 

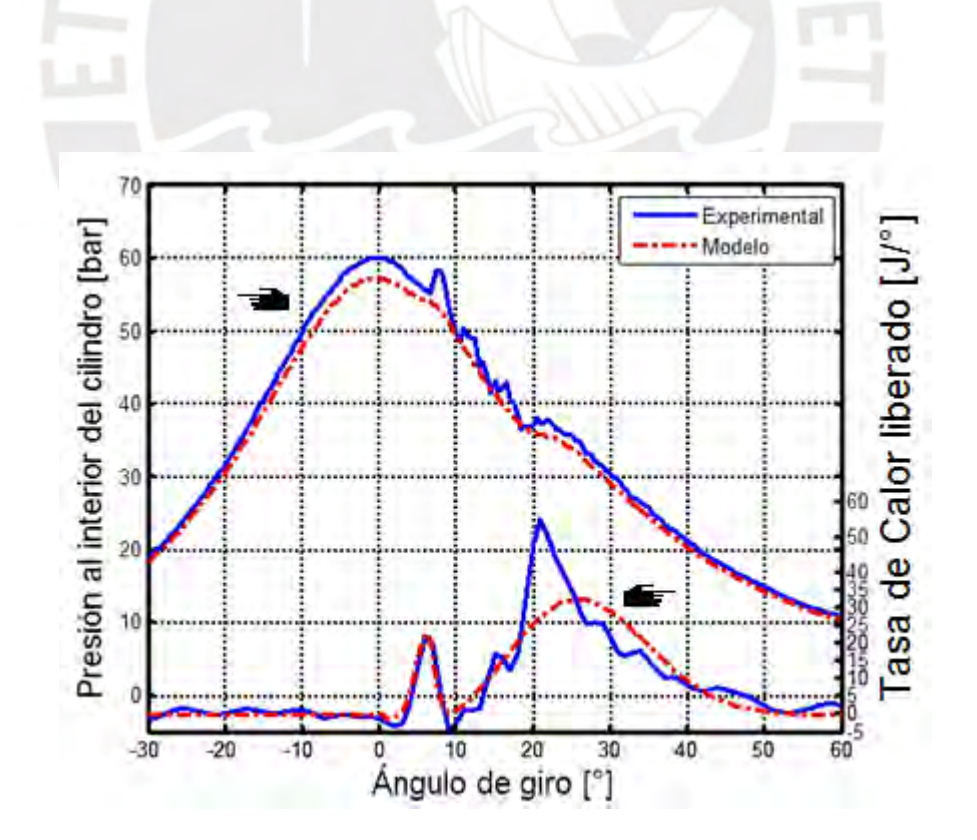

**Figura 5.11 - Comparación de variación de liberación de calor y presión en el cilindro, curva experimental y modelo para prueba de motor operando a 2000 RPM y 120 N-m** 

A continuación se detallan las curvas de calor liberado integrado en función del ángulo de giro (Figuras 5.12 al 5.20), en las que se puede apreciar de mejor manera que el modelo logra obtener una buena aproximación del total de liberación de calor, siendo la aproximación que más se acerca al modelo experimental la combustión premezclada:

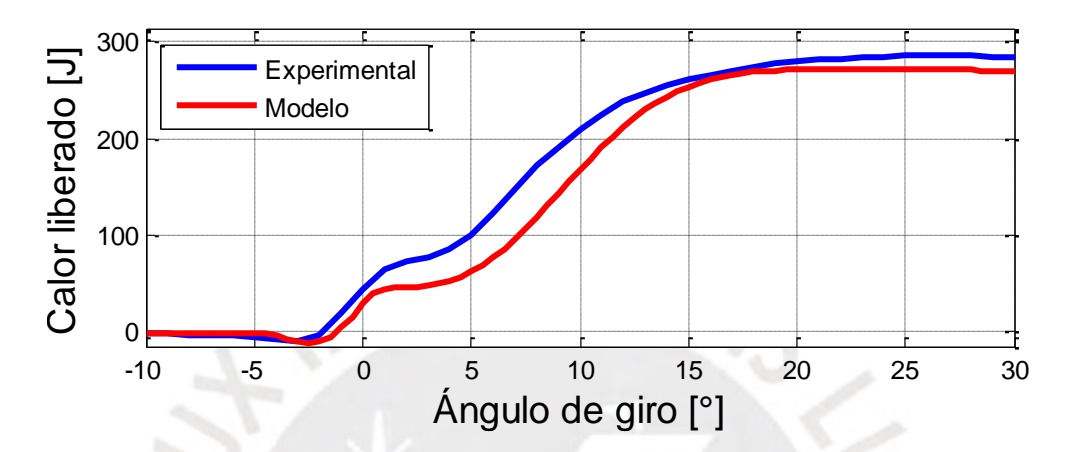

**Figura 5.12 – Comparación experimental y modelo de curva de liberación de calor integrado a 1000 RPM y 40 N-m** 

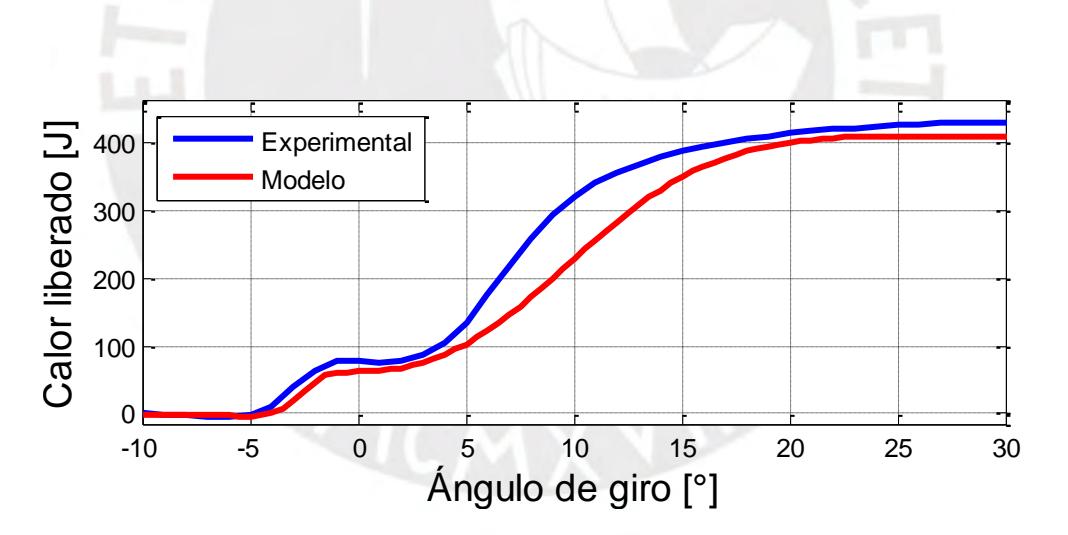

**Figura 5.13 – Comparación experimental y modelo de curva de liberación de calor integrado a 1000 RPM y 80 N-m** 

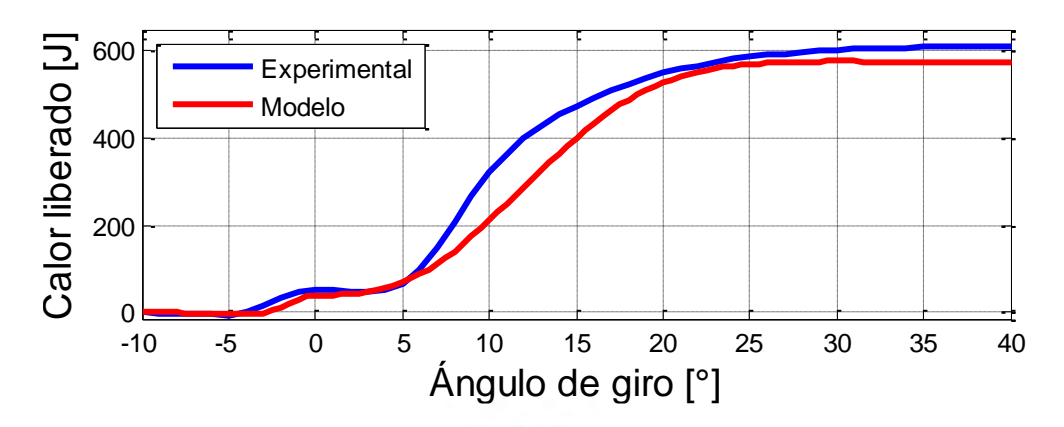

**Figura 5.14 – Comparación experimental y modelo de curva de liberación de calor integrado a 1000 RPM y 120 N-m** 

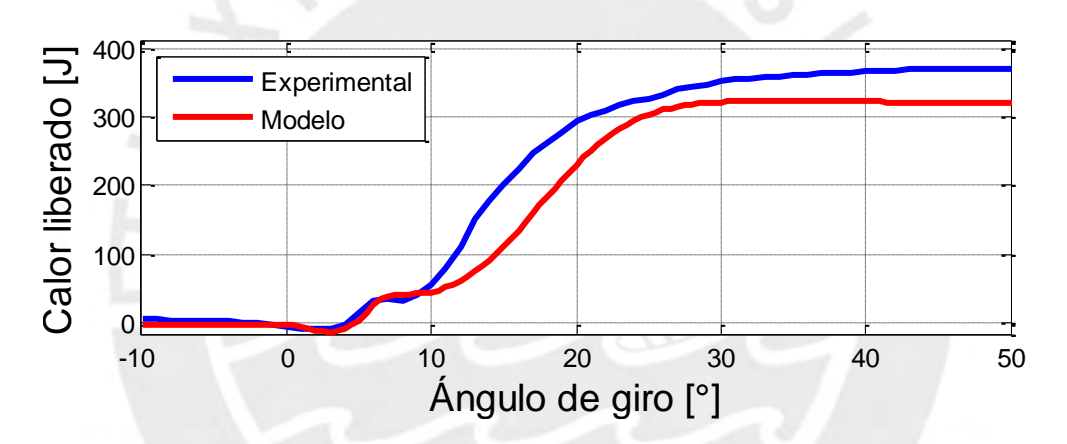

**Figura 5.15 – Comparación experimental y modelo de curva de liberación de calor integrado a 1500 RPM y 40 N-m** 

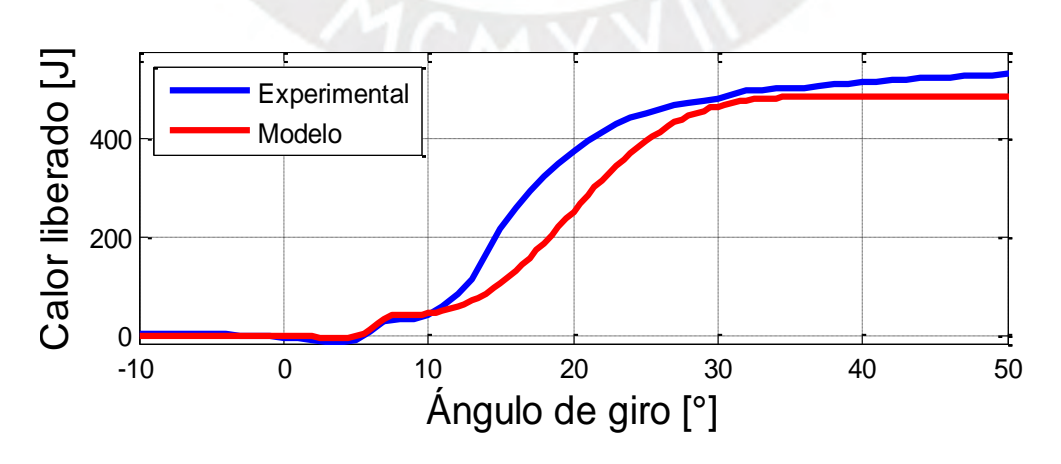

**Figura 5.16 – Comparación experimental y modelo de curva de liberación de calor integrado a 1500 RPM y 80 N-m** 

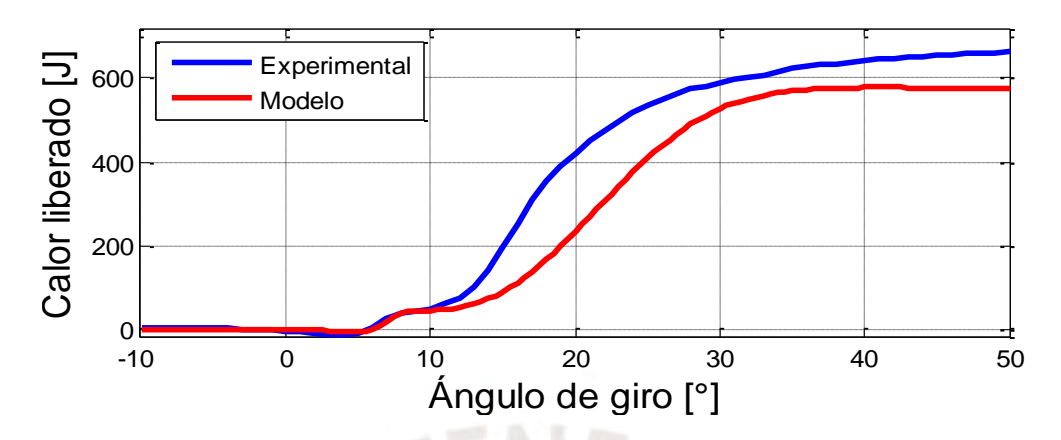

**Figura 5.17 – Comparación experimental y modelo de curva de liberación de calor integrado a 1500 RPM y 120 N-m** 

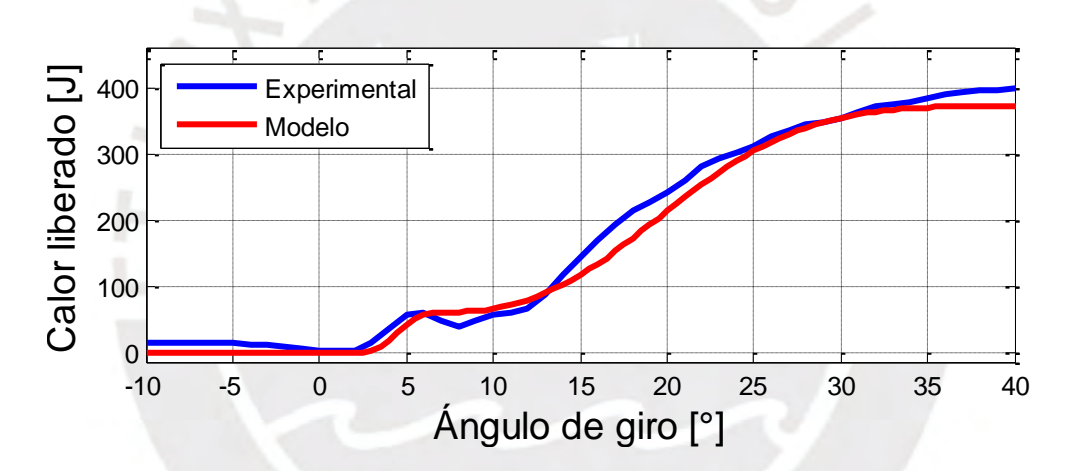

**Figura 5.18 – Comparación experimental y modelo de curva de liberación de calor integrado a 2000 RPM y 40 N-m** 

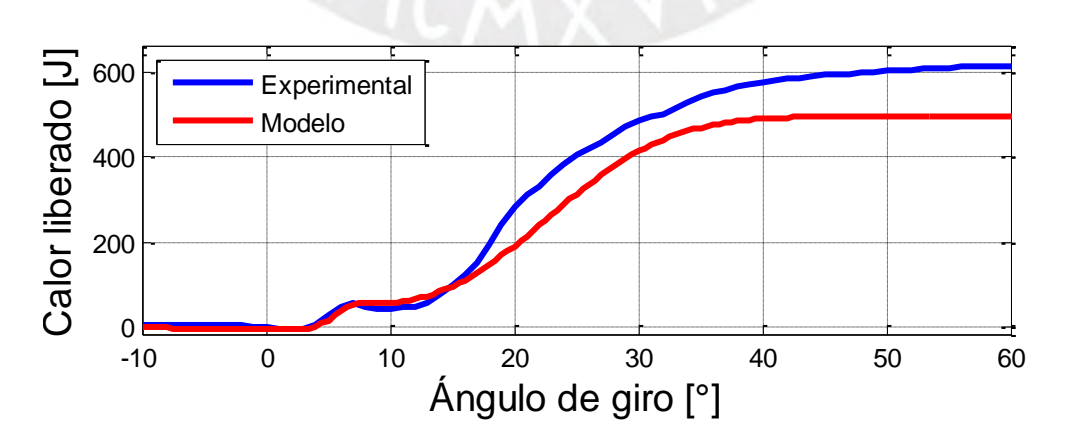

**Figura 5.19 – Comparación experimental y modelo de curva de liberación de calor integrado a 2000 RPM y 80 N-m** 

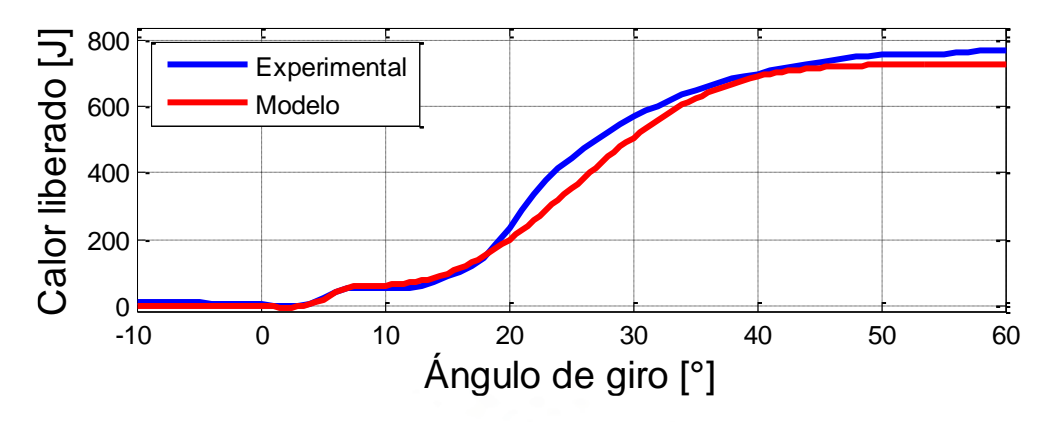

**Figura 5.20 – Comparación experimental y modelo de curva de liberación de calor integrado a 2000 RPM y 120 N-m** 

A partir de este punto se prosiguió con el modelo para poder obtener las curvas de presión al interior de la cámara de combustión en función del ángulo de giro del cigüeñal. Las condiciones iniciales para la simulación se detallan en la Tabla 5.4. Es importante señalar que las condiciones iniciales de la presión en el interior del cilindro correspondieron a la presión sin combustión, esto fue necesario para la iteración numérica de *Runge Kutta* de cuarto orden mediante la función (ODE45) de MatLab.

| Parámetro                        | <b>1000RPM</b><br>$40N-m$ | <b>1000RPM</b><br>80N-m | <b>1000RPM</b><br>120N-m | <b>1500RPM</b><br>40N-m | <b>1500RPM</b><br>80N-m | <b>1500RPM</b><br>120N-m | <b>2000RPM</b><br>40N-m | <b>2000RPM</b><br>80N-m | <b>2000RPM</b><br>120N-m |
|----------------------------------|---------------------------|-------------------------|--------------------------|-------------------------|-------------------------|--------------------------|-------------------------|-------------------------|--------------------------|
| Presión de<br>admisión [bar]     | 0.9576                    | 0.9613                  | 0.9693                   | 1.026                   | 1.0397                  | 1.067                    | 1.1271                  | 1.1747                  | 1.2405                   |
| Temperatura de<br>admisión [K]   | 300.15                    | 298.47                  | 298.10                   | 301.91                  | 300.54                  | 301.18                   | 307.20                  | 306.54                  | 306.99                   |
| Masa de<br>combustible [kg]      | 6.74E-06                  | 9.80E-06                | 1.38E-05                 | 7.94E-06                | 1.16E-05                | 1.37E-05                 | 8.84E-06                | 1.17E-05                | 1.71E-05                 |
| Duración de la<br>combustión [°] | 26                        | 33                      | 36.5                     | 32                      | 36                      | 38.5                     | 40                      | 46                      | 53                       |

**Tabla 5.4 Condiciones iniciales de la simulación** 

La duración de la combustión (Tabla 5.4), fue obtenida a partir de los datos experimentales, en los cuales se evidencia claramente la misma. En la Figura 5.21 se ilustra a manera de ejemplo la liberación de calor (datos experimentales) para el régimen de giro 1000 RPM y 80 Nm.

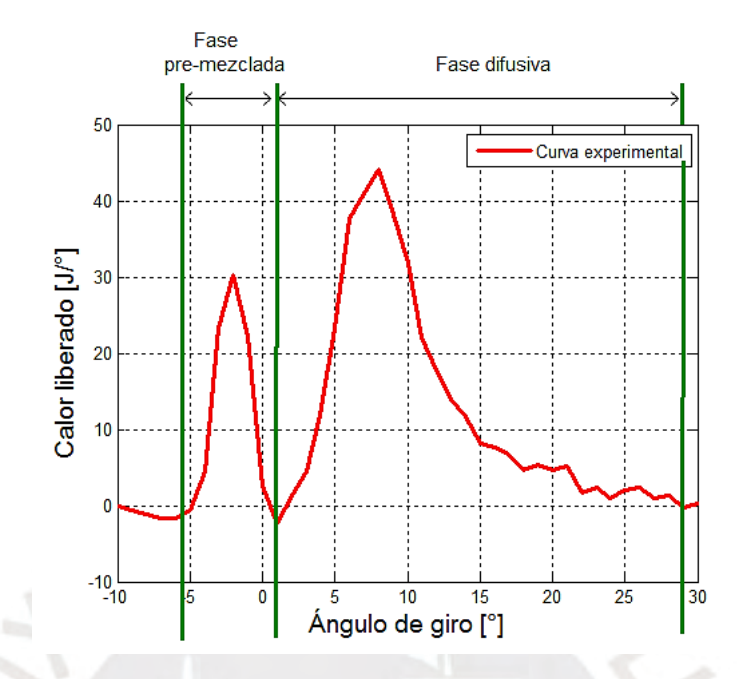

**Figura 5.21 – Fase pre-mezclada y difusiva de la liberación de calor experimental a 1000 RPM y 80 N-m** 

Una vez determinados los datos de entrada, se puede realizar el resto de la simulación con el objetivo de hallar las curvas de presión al interior de la cámara de combustión para poder compararlas con los datos experimentales y así poder validar nuestro modelo matemático. En las Figuras del 5.22 al 5.30, se detallan los resultados de la curva de variación de presión al interior del cilindro del modelo cero dimensional comparado con los datos experimentales para todas las pruebas del motor operando en diferentes condiciones de carga y RPM.

Se observa que el modelo representa muy bien la parte pre-mezclada de la combustión. Sin embargo, existe una inferior intensidad de calor liberado del modelo en la parte difusiva de la combustión (ver figuras del 5.3 al 5.11). Luego, esto como es de esperar, repercutirá en la curva de presiones teóricas (Figuras del 5.22 al 5.30).

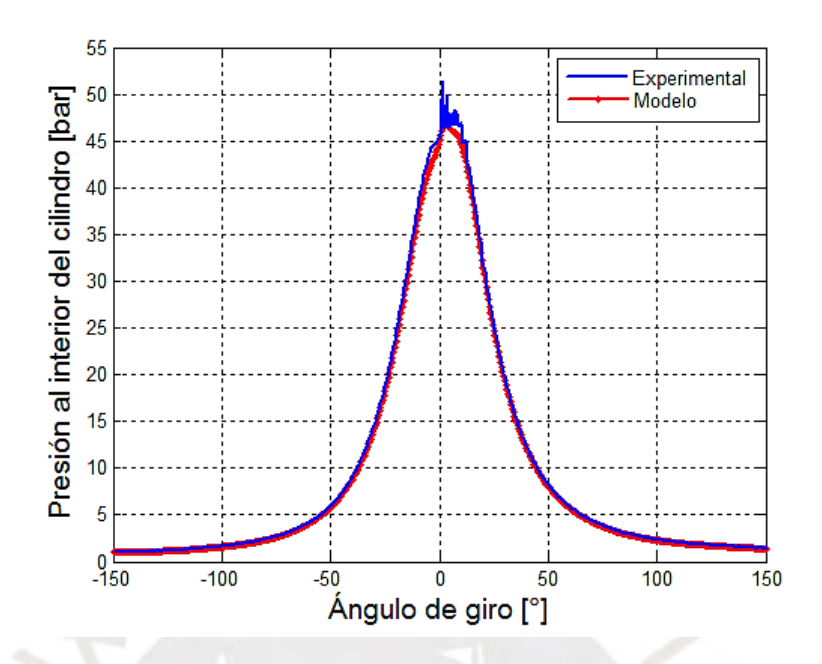

**Figura 5.22 - Comparación de variación de presión en el cilindro, curva experimental y modelo para prueba de motor operando a 1000 RPM y 40 N-m** 

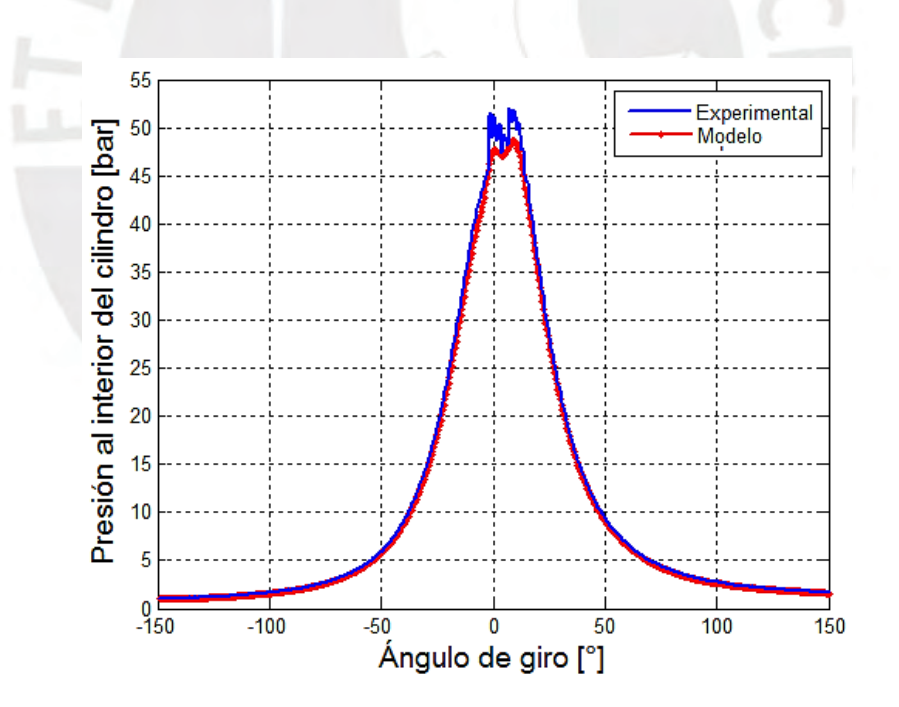

**Figura 5.23 - Comparación de variación de presión en el cilindro, curva experimental y modelo para prueba de motor operando a 1000 RPM y 80 N-m**

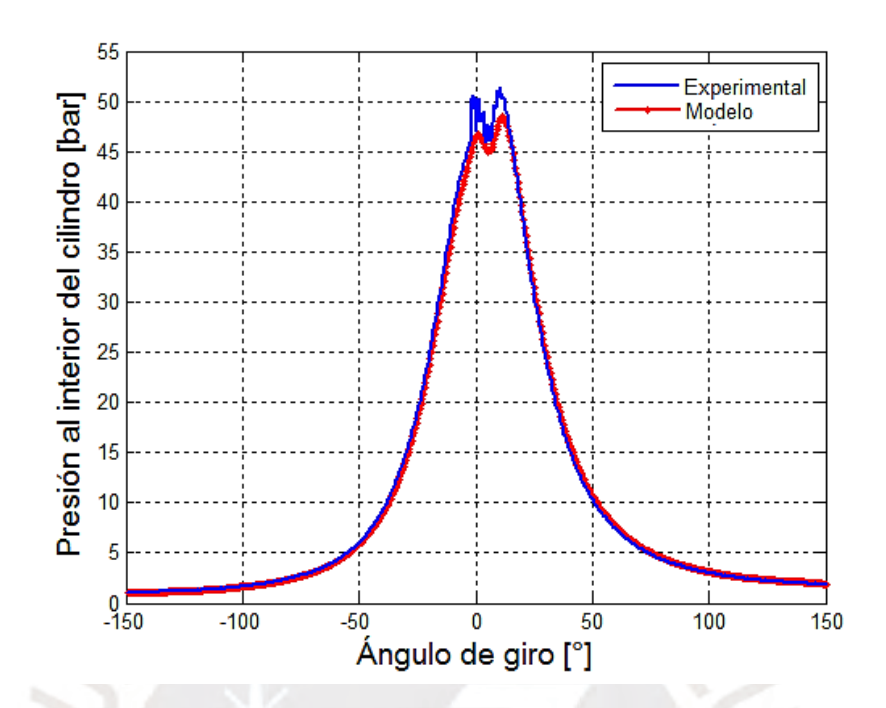

**Figura 5.24 - Comparación de variación de presión en el cilindro, curva experimental y modelo para prueba de motor operando a 1000 RPM y 120 N-m**

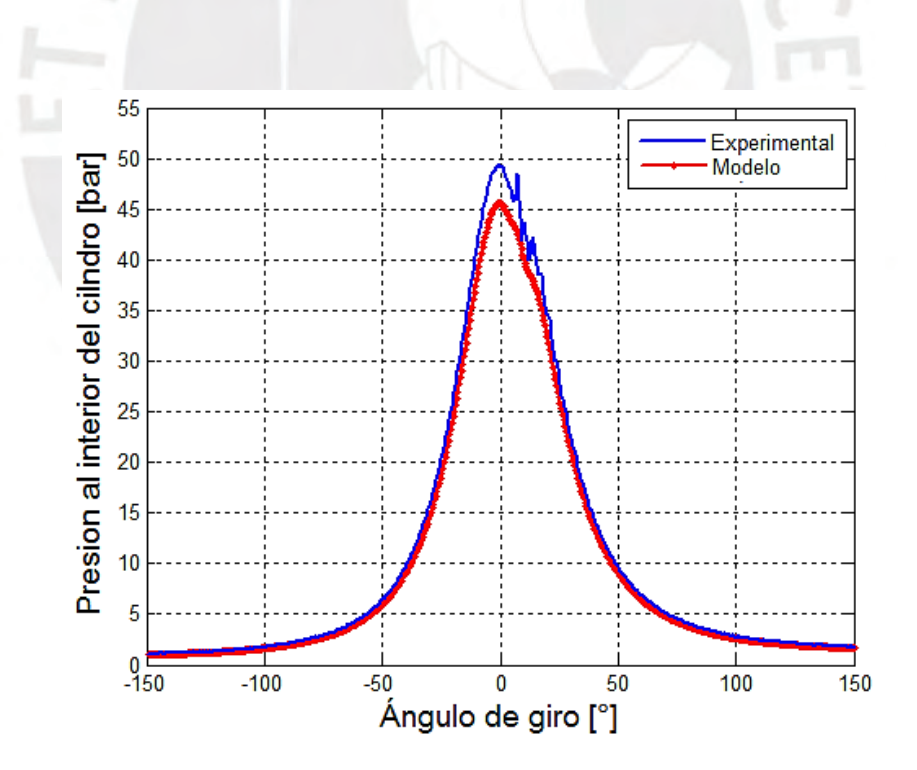

**Figura 5.25 - Comparación de variación de presión en el cilindro, curva experimental y modelo para prueba de motor operando a 1500 RPM y 40 N-m** 

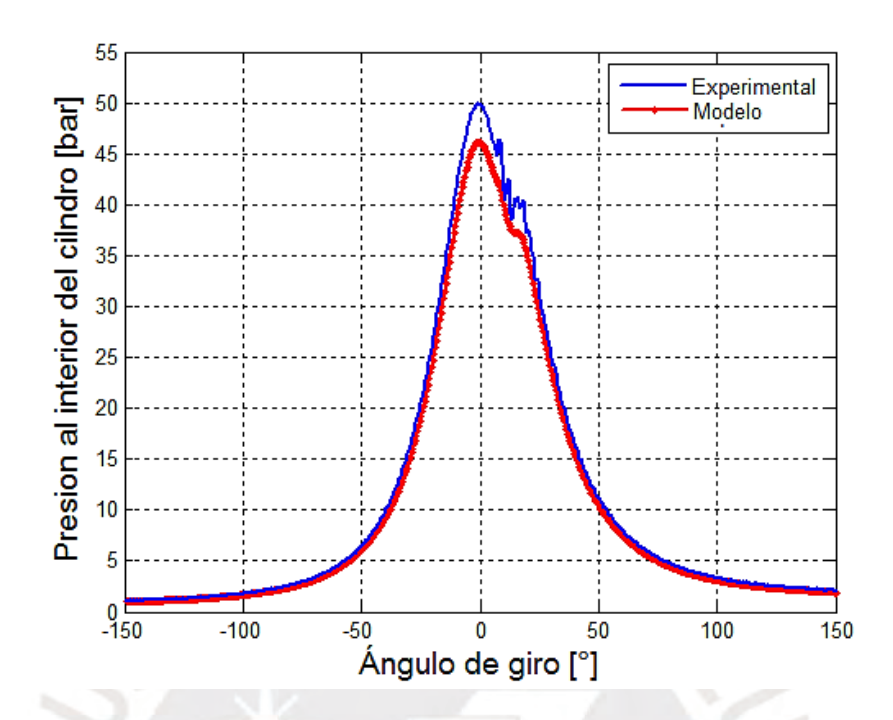

**Figura 5.26 - Comparación de variación de presión en el cilindro, curva experimental y modelo para prueba de motor operando a 1500 RPM y 80 N-m** 

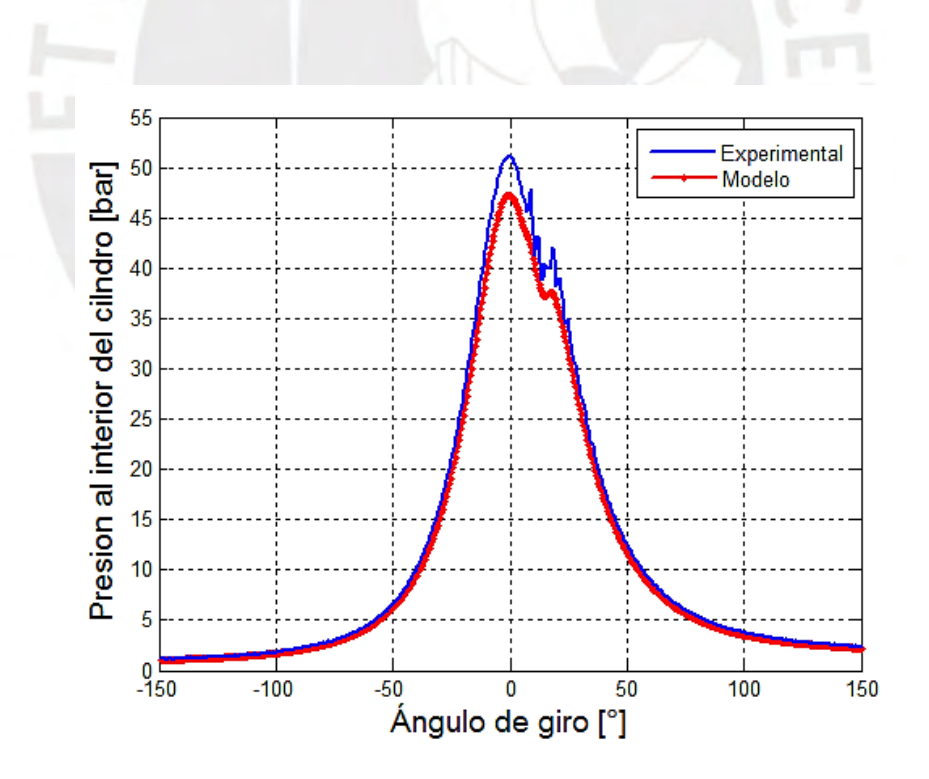

**Figura 5.27 - Comparación de variación de presión en el cilindro, curva experimental y modelo para prueba de motor operando a 1500 RPM y 120 N-m** 

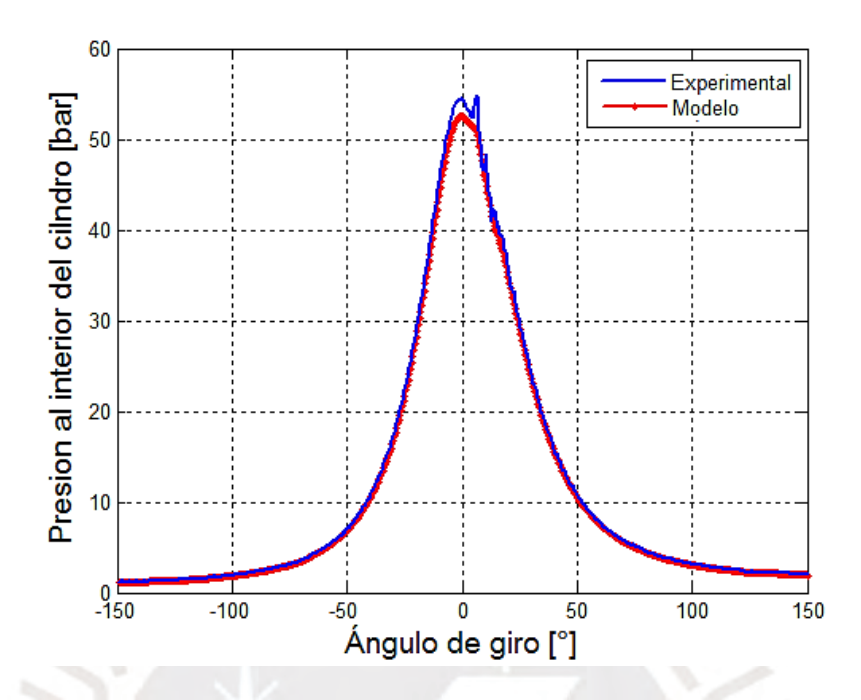

**Figura 5.28 - Comparación de variación de presión en el cilindro, curva experimental y modelo para prueba de motor operando a 2000 RPM y 40 N-m** 

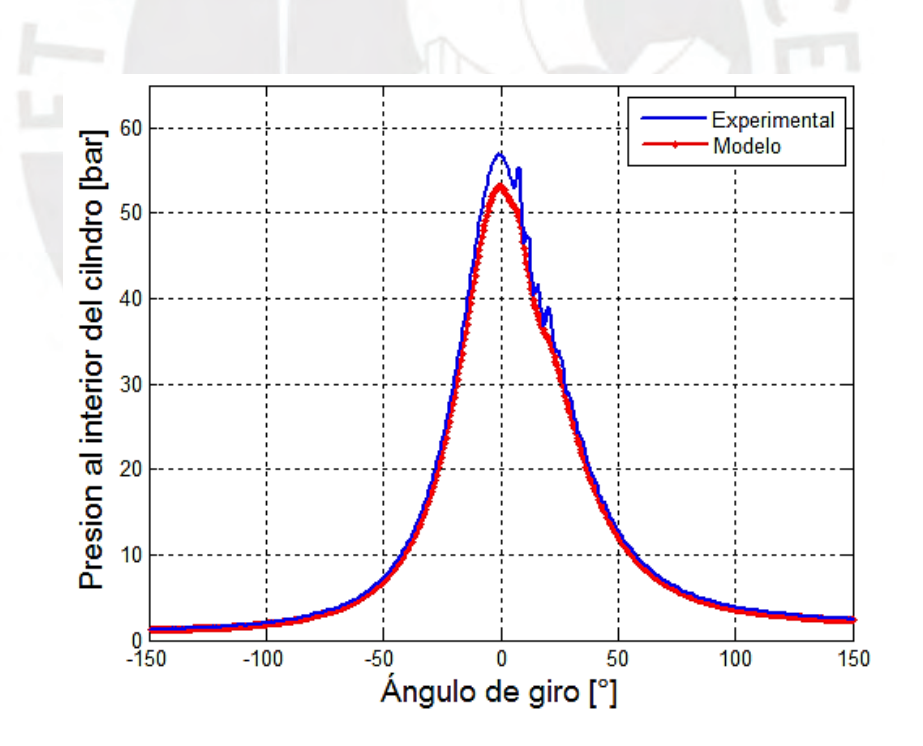

**Figura 5.29 - Comparación de variación de presión en el cilindro, curva experimental y modelo para prueba de motor operando a 2000 RPM y 80 N-m** 

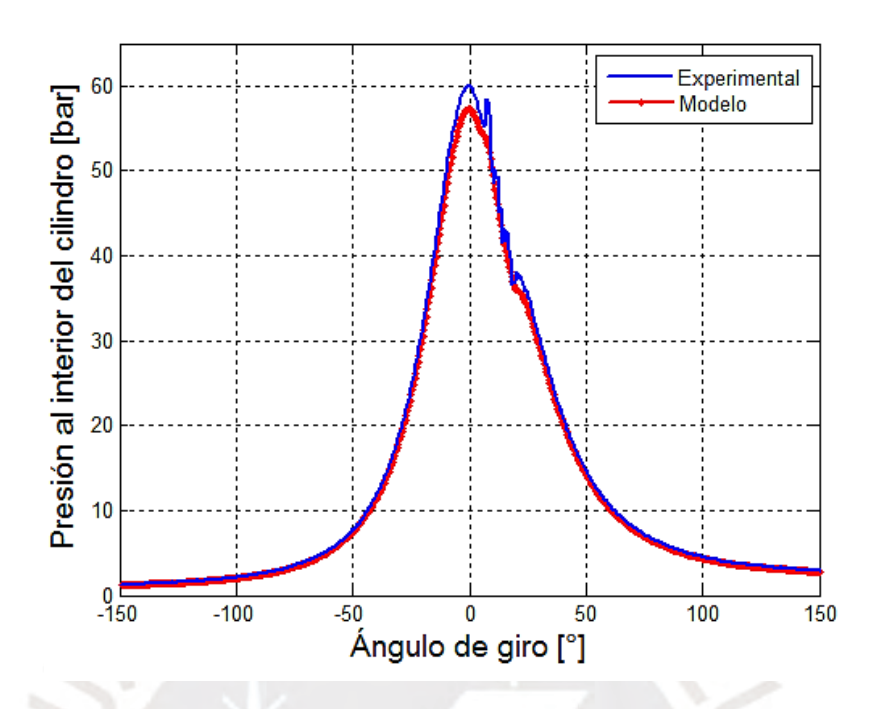

**Figura 5.30 - Comparación de variación de presión en el cilindro, curva experimental y modelo para prueba de motor operando a 2000 RPM y 120 N-m** 

En la Tabla 5.5 se detallan las presiones máximas obtenidas para el modelo teórico y el experimental así como su respectivo error porcentual. Todos los errores salen negativos, lo cual indica que la curva de presión correspondiente al modelo, está por debajo de la experimental, esto se debe a que el modelo no logra representar el total de calor liberado en la fase de combustión difusiva. La mayor diferencia porcentual fue -9.84% correspondiente a 1000 RPM a 40 Nm, mientras que la menor fue de -4.40% correspondiente a 2000 RPM a 40 Nm.

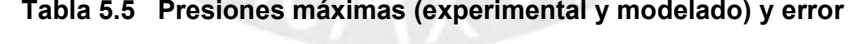

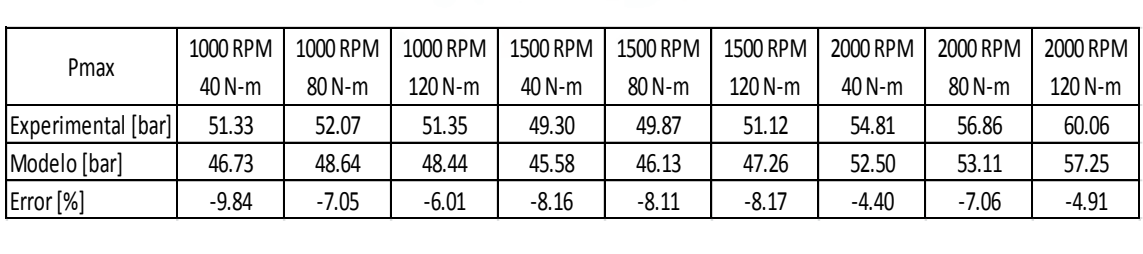

En las Figuras 5.31, 5.32 y 5.33 se detallan las diferencias de las presiones máximas obtenidas para el modelo teórico y el experimental para las tres condiciones de carga y velocidad de rotación.

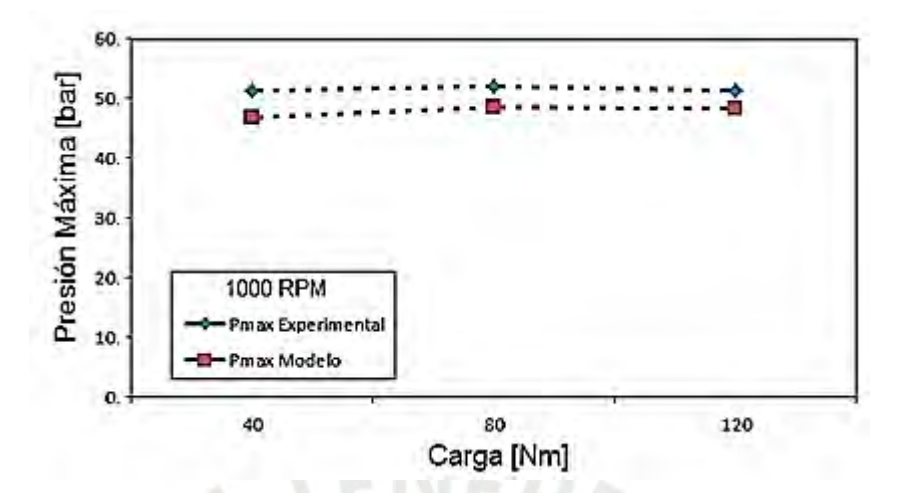

**Figura 5.31 - Presiones máximas experimental y teórica a 1000 RPM** 

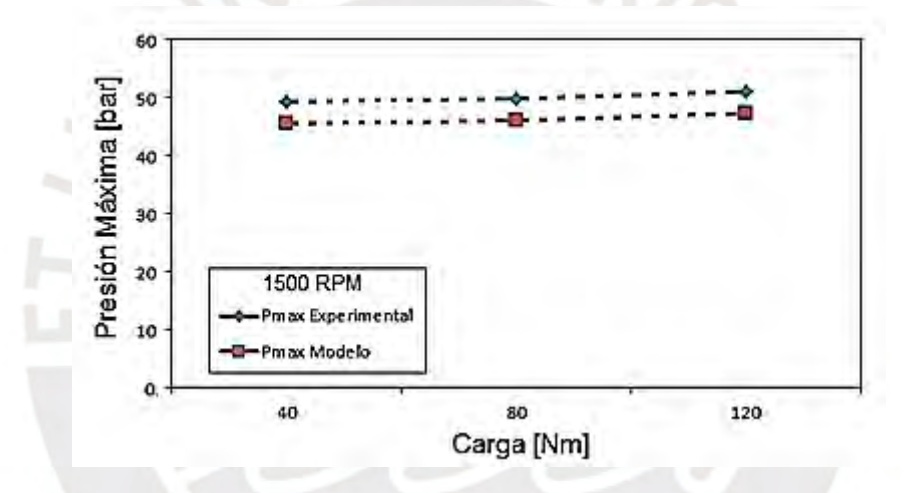

**Figura 5.32 - Presiones máximas experimental y teórica a 1500 RPM** 

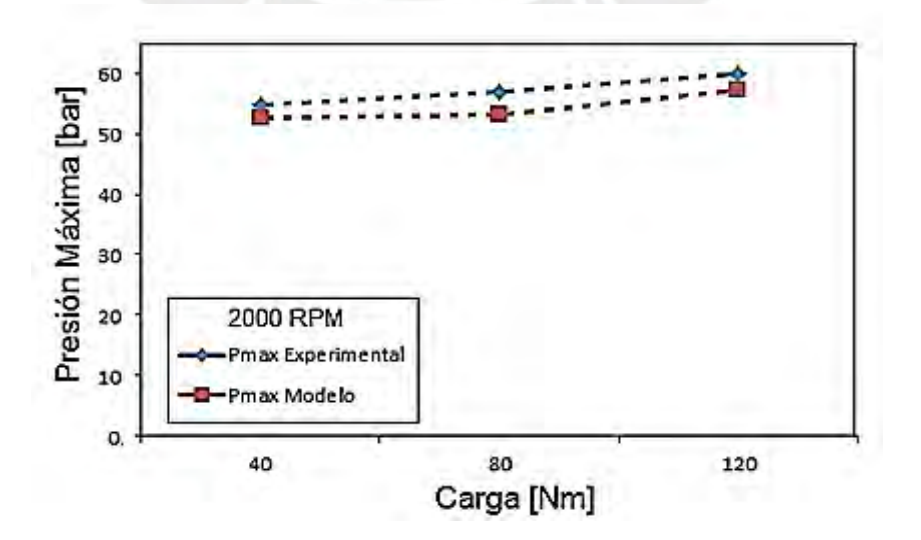

**Figura 5.33 - Presiones máximas experimental y teórica a 2000 RPM** 

A partir de la observación de las curvas de liberación de calor total (Figuras 5.3 al 5.11), se puede distinguir claramente los dos máximos separados por un mínimo relativo común a las dos, lo cual es la característica distintiva de las curvas de liberación de calor para MEC. Es posible distinguir la fase de retraso al autoencendido, la cual no presenta liberación de calor comprendida entre el inicio de la inyección hasta inicio de la combustión y justo después de esta se distingue la fase de combustión premezclada la cual abarca hasta el mínimo relativo tras el primer pico, para finalmente distinguir la fase de combustión por difusión la cual abarca desde el final de combustión premezclada hasta el final del proceso de combustión. En esta última parte (combustión fase difusiva) se nota que el modelo representa la tendencia de la curva pero con una aproximación menor, esta diferencia se debería a que el modelo de combustión se basa en ecuaciones empíricas para el cálculo de la fracción de combustible quemado y el atraso al autoencendido. Tales consideraciones también fueron mencionadas por Roussos et al. [25] y Vargas [17].

En cuanto a la observación de las gráficas de variación de presión (Figuras 5.22 al 5.30) y los valores descritos en la Tabla 5.5 se puede deducir que el modelo teórico cero-dimensional representa una buena aproximación al realizado experimentalmente. La mejor aproximación correspondió a las fases de compresión y expansión, mientras que en la fase de combustión el modelo realizado con la función dupla de Wiebe denota menos precisión pero mantiene la tendencia de la curva experimental y con errores relativamente bajos que van desde 4.40%, el mínimo, y 9.84% el máximo. Esta diferencia es consecuencia de que el modelo no representa de forma muy exacta la fase de combustión difusiva (los argumentos se explicaron en el párrafo anterior).

En la Figura 5.34 se observa el tiempo computacional requerido para la simulación en cada condición de operación evaluada del motor, donde se evidencia la ventaja en tiempo que tiene un modelo computacional previamente validado frente a un análisis experimental. El tiempo promedio fue de aproximadamente 7.5 segundos, la simulación fue desarrollada íntegramente en un computador con procesador *Intel-Core I3 de 2.27Ghz.*

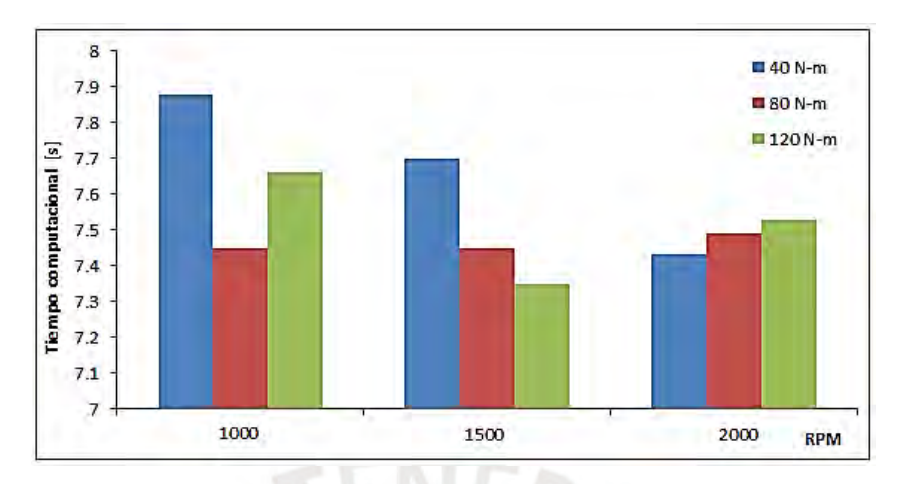

**Figura 5.34 Tiempo de cálculo computacional**

### **5.2. Simulación de la variación de temperatura**

A continuación, se presenta la simulación de la variación de temperatura al interior del cilindro para las tres velocidades de rotación y a diferentes cargas (ver Figuras 5.35, 5.36 y 5.37). Por los motivos que fueron explicados en el apartado 2.2 del capítulo 2, la temperatura media de la pared del cilindro, se asumió igual a 100 °C. Al aumentar el régimen de giro del motor (RPM) y la carga (torque) también lo hace la temperatura, esto se debe a que el pistón incrementa su velocidad y genera más fricción y a la vez se reduce el tiempo para la disipación del calor a través de las paredes del cilindro [6].

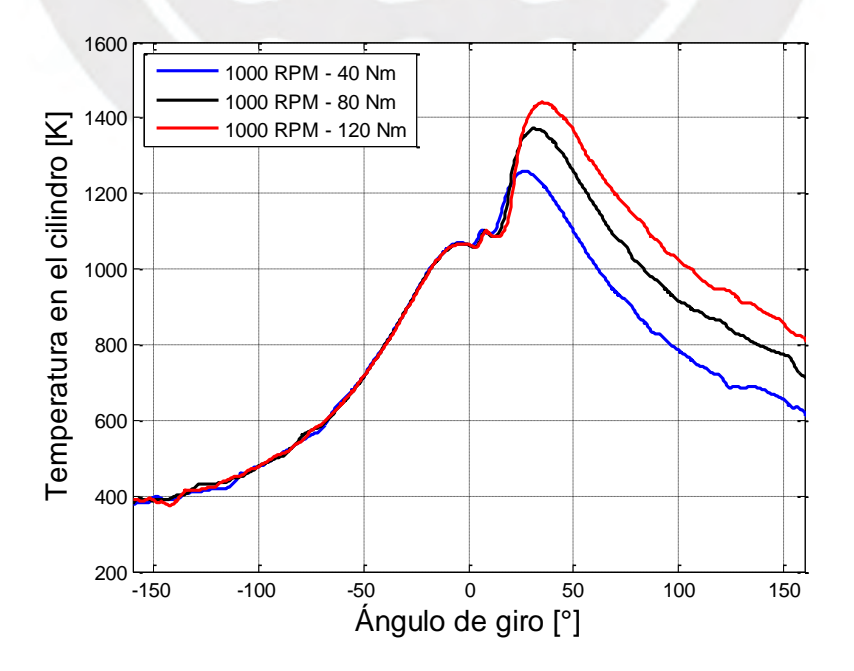

**Figura 5.35 - Variación de la temperatura 1000 RPM, cargas de 40, 80 y120 Nm** 

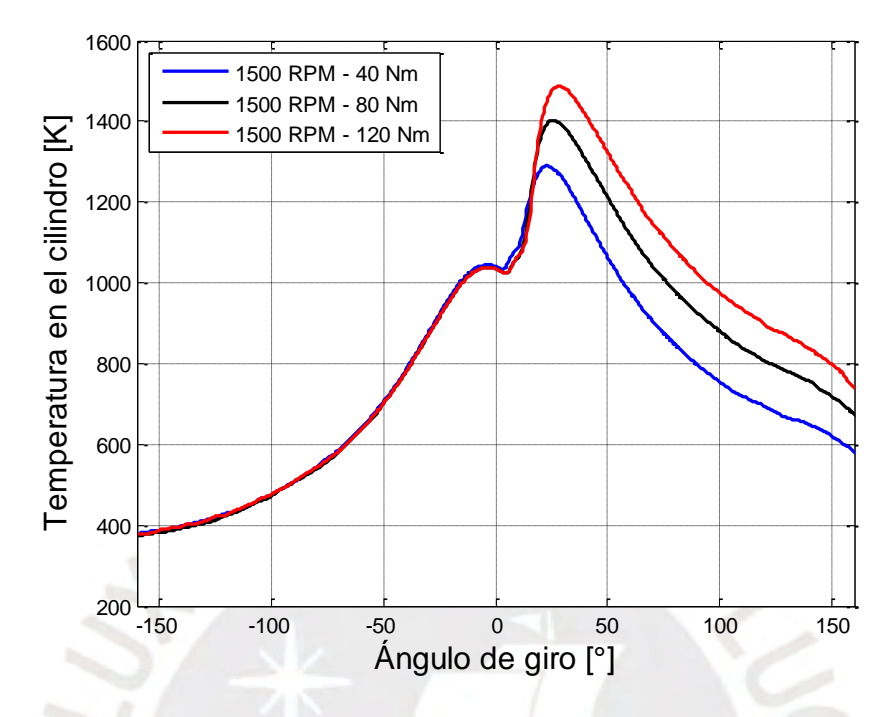

**Figura 5.36 - Variación de la temperatura 1500 RPM, cargas de 40, 80 y120 Nm** 

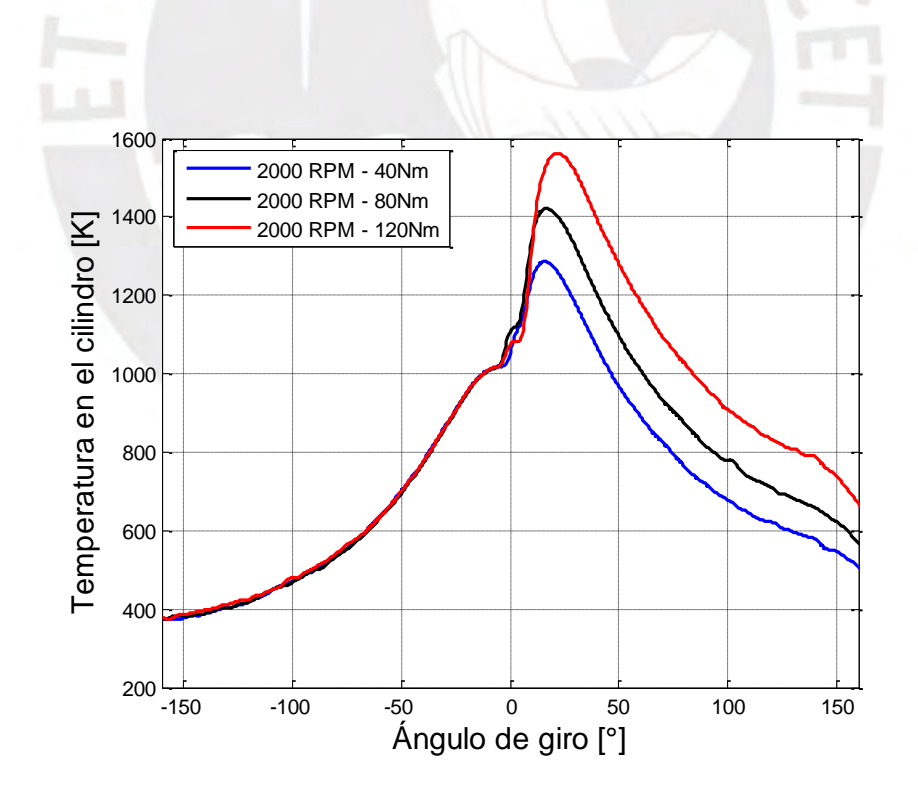

**Figura 5.37 - Variación de la temperatura 2000 RPM, cargas de 40, 80 y120 Nm**

#### **Conclusiones**

- Se logró evaluar el proceso de combustión del motor de encendido por compresión estudiado. La evaluación fue posible gracias al modelo cerodimensional propuesto, el cual fue capaz de modelar el comportamiento de la combustión para tres regímenes de giro del motor, las cuales fueron 1000, 1500 y 2000 RPM y variando la carga para cada velocidad de rotación en 40, 80 y 120 N-m.
- Para lograr el desarrollo del presente trabajo, se revisó una amplia bibliografía concerniente al estudio del modelado termodinámico del proceso de combustión en motores de encendido por compresión. Se realizó una descripción detallada de la física y matemática necesaria para el estudio de los modelos cero-dimensionales indicando las variables que intervienen, las consideraciones necesarias para su desarrollo así como sus ventajas y sus limitaciones.
- La instrumentación y software para procesamiento de datos de la presión dentro del cilindro permitió monitorear el comportamiento del proceso de combustión dentro del motor y en tiempo real. La tecnología de los equipos de medición jugó un papel muy importante en la veracidad de los datos ya que estos presentan bajas incertidumbres. Así el valor promedio de la incertidumbre expandida de la presión máxima es  $\pm$  1.5 bar, para la temperatura de admisión el valor promedio es de  $\pm$  0.16 °C y el valor promedio de la incertidumbre expandida para el flujo másico de combustible es de ± 0.11 kg/h.
- Fue evaluada la liberación de calor durante la combustión a través del modelo cero-dimensional para las condiciones de funcionamiento propuestas. Para lograr el ajuste de la curva teórica a la experimental fue necesario un arreglo de duplicidad a la función de Wiebe y modificar los factores de la misma para poder determinar la fracción de masa quemada, dichos valores mantuvieron un ajuste similar a los recomendados por Heywood [1] y Miyamoto [12]. Se halló valores para el parámetro de ajuste de eficiencia de Wiebe (*a*) igual a 6.91, el valor del factor de forma de la cámara de combustión en la fase de la combustión pre-mezclada (*mp*) fue de 4 y el valor del factor de forma de la cámara de combustión en la fase de la combustión difusiva (*md*) fue de 1.5, los mismos que permanecieron constantes para todas las condiciones de operación ya que son factores que dependen de la forma geométrica de la

cámara de combustión para el caso de (*mp* y *md),* y eficiencia y el poder calorífico del combustible empleado (para el caso del factor *a*).

 Se logró una satisfactoria simulación, la cual permitió modelar el comportamiento de la curva de presión bajo un enfoque termodinámico, la cual es muy similar a la curva experimental, el máximo error fue de 9.84% para la condición de 1000 RPM a 40 N-m, mientras que el mínimo error fue de 4.40% para la condición de 2000 RPM a 40 N-m. La función dupla de Wiebe [5] logró una muy buena aproximación de la fase pre-mezclada mientras que en la fase difusiva no fue posible conseguir la misma aproximación, pese a ello se mantuvo la tendencia de la curva y en términos de liberación de calor integrado (ver Figuras 5.12 al 5.20) la tendencia se puede notar de forma más clara. Dicha diferencia influyó en el aumento del error al momento de hacer el cálculo de la presión al interior del cilindro. Con lo cual se puede mencionar que el modelo cero-dimensional ofrece resultados muy próximos al experimental.

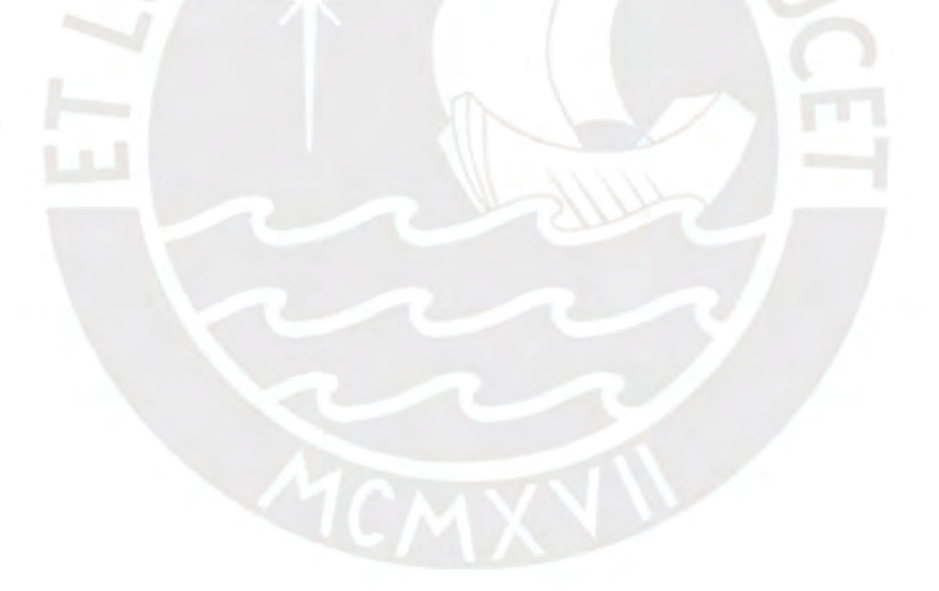

# **Recomendaciones**

- Realizar la misma experimentación y su correspondiente validación para cada cilindro, la cual permitirá observar las diferencias que existen entre cilindro y cilindro en el proceso de combustión ya que la presente validación y experimentación se realizó solo para el primer cilindro.
- Utilizar un modelo cuasi-dimensional, el cual también posee una ventaja en cuanto al tiempo computacional comparado con modelos CFD, para así lograr predecir la emisión de contaminantes.

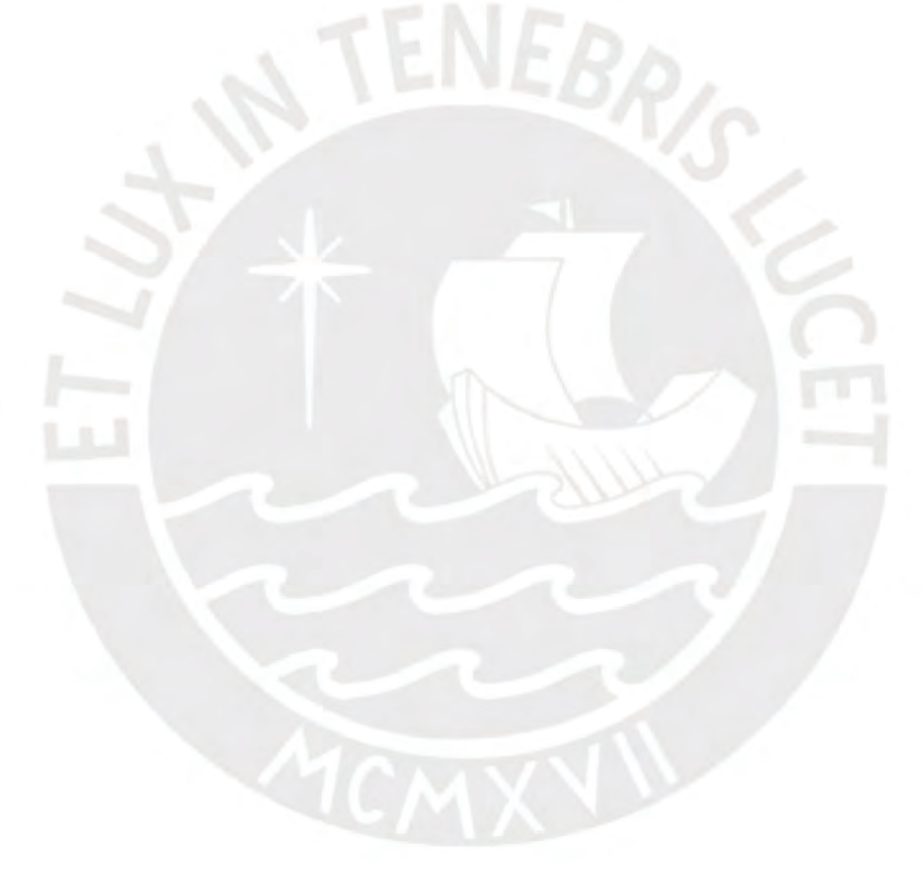

## **Bibliografía**

Heywood. Jhon, B.

[1] 1988 "*Internal combustion engine fundamentals*". *New York, USA: McGraw-Hill Inc.* 

#### Woschni, G

[2] 1967 "*A Universally Applicable Equation for the Instantaneous Heat Transfer Coefficient in the Internal Combustion Engine*". SAE *paper*  670931.

Fygueroa, S. Araque, J.

[3] 2005 "El proceso de combustión en motores de combustión interna". Mérida: Consejo de Estudios de Postgrado Universidad de Los Andes.

Miyamoto, N. Chikahisa, T. Murayama, T. Sawyer, R.

[4] 1985 *"Description and Analysis of Diesel Engine Rate of Combustion and Performance Using Wiebe´s Functions", SAE International Congress and Exposition, Detroit, Michigan, SAE paper Nº 850107.*

# Wiebe, Ivan I.

[5] 1956 "*Semi-empirical expression for combustion rate in engines*". *New York, USA: McGraw-Hill Inc.*

Payri, F. Desantes, J.

[6] 2011 "Motores de combustión interna alternativos". Barcelona: Riverte.

Kai C.

[7] 1999 "*An investigation of the processes during the rapid compression of premixed fuel-air systems"* (Tesis de doctorado). *Department of Mechanical and Manufacturing Engineering University of Galgary, Alberta-Canada*.

## García, G. Chacón, J.

[8] 2013 "Modelado de la combustión en motores Diésel: revisión del estado del arte". Bucaramanga: Grupo de Investigación en Energía y Medio Ambiente – GIEMA, CICT-Energías, Universidad Industrial de Santander (UIS).

Donepudi, J. Ravi, P. Madhu M.

[9] 2011 "*Zero Dimensional Simulation of Combustion Process of a DI Diesel Engine Fuelled With Biofuels*". USA: *International Scholarly and Scientific Research & Innovation*

Venkateswara**,** R. Prasad**,** A.

[10] 2012 "*Prediction of Heat-Release Patterns for Modeling Diesel Engine Performance And Emissions*". USA: *International Journal of Advances in Engineering & Technology*

Menacer**,** B. Bouchetara**,** M.

- [11] 2016 "*Thermodynamic Analysis of a Turbocharged Diesel Engine Operating under Steady State Condition". USA: Journal of Applied Fluid Mechanics*, Vol 9.
- Cengel, Y. and Boles, M.
- [12] 2008 "*Thermodynamics an Engineering Approach". New York, NY: McGraw Hill, Inc.*

Perini, F.

[13] 2011 *"Optimally reduced reaction mechanisms for Internal Combustion Engines running on biofuels". Ph. D. Thesis,* Universidad de Módena y Reggio Emilia, Módena-Italia.

García; F. Chacón, J. Chaves A.

[14] 2013 "Modelado de la combustión en motores Diésel". Grupo de Investigación en Energía y Medio Ambiente – GIEMA, CICT-Energías, Bucaramanga-Colombia.

## Salazar, F.

[15] 1998 "*Internal Combustion Engines*". *Department of Aerospace and Mechanical Engineering, University of Notre Dame. Paris-Francia.* 

## Ferrari, F.

[16] 2011 *"Análise de um Motor do Ciclo Diesel operando no Modo Bicombustível: Diesel / Etanol".* Tesis de maestría en Ingeniería Mecánica. Pontificia Universidad Católica-Rio, Rio de Janeiro-Brasil.

### Vargas, J.

[17] 2011 *"*Análise do Desempenho de Motores Diesel Utilizando Óleo Combustível Pesado e Combustível Destilado Marítimo*".* Tesis de maestría en Ingeniería Oceánica. COPPE Universidad federal de Rio de Janeiro. Rio de Janeiro-Brasil.

# Tutak, W.

[18] 2012 *"Influence of exhaust gas recirculation on the ignition delay in supercharged compression ignition test engine". An international quarterly journal, Econtechmod. Vol. 01, No. 2, 57–62.*

#### Souza, J

[19] 2009 *"Simulação Termodinâmica de Motores Diesel Utilizando Óleo Diesel E Biodiesel Para Verificação dos Parâmetros de Desempenho e Emissões".* Tesis de maestría en Ciencias en Ingeniería Oceánica. COPPE Universidad federal de Rio de Janeiro. Rio de Janeiro-Brasil.

Especialización AIT UNEXPO 7ma Cohorte

[20] 2007 "Principio de Funcionamiento Coriolis". Consulta: 02 de mayo del 2017, AIT UNEXPO. Recuperado de <http://aitunexpo.blogspot.pe/2007/05/principio-de-funcionamiento.html>

#### Cuisano, J

[21] 2011 *"Avaliação Experimental de um Motor do Ciclo Diesel Operando no Modo Bicombustível: Diesel/Etanol e Diesel/Gás".* Tesis de doctorado en Ingeniería Mecánica. Pontificia Universidad Católica do Rio De Janeiro, Rio de Janeiro-Brasil.

## Taylor, J.

[22] 2004 "*Smooth Transition Exponential Smoothing"***.** Journal of Forecasting, Saïd Business School, University of Oxford, Vol. 23, pp. 385-394.

### Mendonça, L.

[23] 2004 "*Análise do desempenho de um motor diesel, operando com misturas de óleo diesel e biodiesel, através de simulação termodinâmica e resultados experimentais*". Tesis de maestría en Ingeniería Mecánica. COPPE Universidad federal de Rio de Janeiro. Rio de Janeiro-Brasil.

# Fazeres, P.

[24] 2012 "*Modelação fenomenológica de um motor Diesel marítimo para avaliar efeitos da mudança de combustível".* Tesis de maestría en Ingeniería Mecánica. Universidad Nova de Lisboa-Portugal.

# Mikulski M. Wierzbicki S. Piętak A.

[25] 2015 "*Zero-dimensional 2-phase combustion model in a dual-fuel compression ignition engine fed with gaseous fuel and a divided diesel fuel charge*". *Maintenance and reliability, Vol 17, No 1.*

# Melgar, A.

[26] 2015 *"*Introducción a los Motores de Combustión Interna*".* Departamento de Ingeniería Energética y Fluidodinámica, Universidad de Valladolid, España.

# Rönngren, A.

[27] 2016 *"Evaluation of a Zero-Dimensional HDDI Diesel Combustion Model".* Tesis de maestría *en* Ingeniería Tecnología de energía sostenible, *Luleå University of Technology,* Suecia.

# Cengel, A

[28] 2007 "Transferencia de Calor y Masa". México, McGraw-Hill.

#### Hariram, V. Bharathwaaj, R.

[29] 2016 *"Application of zero-dimensional thermodynamic model for predicting combustion parameters of CI engine fuelled with biodieseldiesel blends". Alexandria Engineering Journal*

## Franco, A

[30] 2016 "Solución numérica de ecuaciones diferenciales mediante ode45". Consulta: 02 de mayo del 2017. MatLab Procedimientos Numéricos, Recuperado de [http://sc.ehu.es/sbweb/fisica3/numerico/diferencial/diferencial\\_1.html](http://sc.ehu.es/sbweb/fisica3/numerico/diferencial/diferencial_1.html)

### Hardenberg, H. Hase, F.

[31] 1979 *"An Empirical Formula for Computing the Pressure Rise Delay of a Fuel from its Cetane Number and from the Relevant Parameters of Direct-Injection Diesel Engines". SAE Technical Paper, nr. 790493,* vol. 88.

Decreto Supremo N° 092-2009-EM

[32] 2009 "Ley Orgánica de Hidrocarburos del Perú".

#### Melo, T. Dias, A.

[33] 1979 *"An Empirical Formula for Computing the Pressure Rise Delay of a Fuel from its Cetane Number and from the Relevant Parameters of Direct-Injection Diesel Engines". SAE Technical Paper, nr. 790493,* vol. 88.

#### Cuisano, J.

[34] 2006 "*Redução das Emissões em Motores Diesel-gás"* Tesis de mestría en Ingeniería Mecánica. Pontificia Universidad Católica do Rio De Janeiro, Rio de Janeiro-Brasil.